# **METAHEURÍSTICA PARA LA SOLUCIÓN DEL** *TRANSPORT NETWORK DESIGN PROBLEM* **(TNDP) MULTIOBJETIVO CON DEMANDA MULTIPERIODO**

**Natalia Andrea Garzón Santodomingo**

**Escuela Colombiana de Ingeniería Julio Garavito Decanatura de Ingeniería Industrial Maestría en Ingeniería Industrial Bogotá D.C., Colombia 2016**

# **METAHEURÍSTICA PARA LA SOLUCIÓN DEL**  *TRANSPORT NETWORK DESIGN PROBLEM* **(TNDP) MULTIOBJETIVO CON DEMANDA MULTIPERIODO**

## **Natalia Andrea Garzón Santodomingo**

Trabajo de investigación para optar al título de Magíster en Ingeniería Industrial

**Director** Ing. Eliana María González Neira (MSc)

> Co-Director Ing. Ignacio Pérez Vélez (PhD)

**Escuela Colombiana de Ingeniería Julio Garavito Decanatura de Ingeniería Industrial Maestría en Ingeniería Industrial Bogotá D.C., Colombia 2016**

© Únicamente se puede usar el contenido de las publicaciones para propósitos de información. No se debe copiar, enviar, recortar, transmitir o redistribuir este material para propósitos comerciales sin la autorización de la Escuela Colombiana de Ingeniería. Cuando se use el material de la Escuela se debe incluir la siguiente nota "Derechos reservados a Escuela Colombiana de Ingeniería" en cualquier copia en un lugar visible. Y el material no se debe notificar sin el permiso de la Escuela.

Publicado en 2016 por la Escuela Colombiana de Ingeniería Julio Garavito. Avenida 13 No 205-59 Bogotá. Colombia TEL: +57 – 1 668 36 00

# **Agradecimientos**

Es posible realizar los sueños sin ayuda ni compañía, pero cuando se camina acompañado la realidad supera los sueños.

Gracias a mi familia, mis padres y mi hermana, esos seres excepcionales que me impulsan todos los días a ser mejor.

Gracias a Eliana González e Ignacio Pérez por su apoyo y grandes aportes, admiro inmensamente sus conocimientos. Junto a ellos agradezco a las instituciones que representan, la Pontificia Universidad Javeriana y la Escuela Colombiana de Ingeniería, respectivamente.

Diego González, gracias por tu apoyo, insistencia y compañía.

### **Resumen**

En este trabajo se estudia el problema de Transporte Público, usualmente conocido como TNDP (Transport Network Design Problem) multiobjetivo. Este consiste en encontrar la combinación ideal de rutas y frecuencias, que permita realizar un balance entre los intereses de los usuarios y los operadores, que se contraponen. Utiliza como datos de entrada un grafo con sus respectivos costos de transporte (en este caso tiempos) y demandas asociadas a cada par de nodos.

Como método de solución a este problema de optimización combinatoria multiobjetivo, se propone el uso de la metaheurística Búsqueda en Vecindades Variables (VNS), que resuelve problemas de optimización buscando soluciones competitivas mediante el cambio de vecindario iterativamente.

El método propuesto es probado en el caso de estudio diseñado por Mandl (Mandl, 1980), que consiste en 15 nodos y 21 arcos, y una matriz de demandas simétrica. El modelo primero se corrió con el caso original para compararlo con autores que en oportunidades pasadas han trabajado el mismo problema. Posteriormente el VNS propuesto se probó con un modelo de demanda cambiante en 3 momentos del día (Mañana, tarde y noche) para corroborar los resultados positivos obtenidos en el primer ejercicio y darle un alcance mayor a la solución del problema volviéndolo multiperiodo.

### **Abstract**

In this work we study the Transport Network Design Problem (TNDP). It consists in finding the ideal combination of routes and frequencies that allow the decision maker to balance the interests of the users and the transit operators, which are opposite. The TNDP uses as input a graph, with their transportation costs (in this case time), and the demands associated to each pair of nodes.

Our proposed approach to solve the TNDP is based on a Variable Neighborhood Search (VNS) metaheuristic. VNS have been used to solve different kinds of combinatorial optimization problems and it consists in searching competitive solutions by iterative changes of the neighborhood.

The VNS is tested first for the case study designed by Mandl (Mandl, 1980), which consists in 15 nodes and 21 arcs, and a symmetric demand matrix. In the first place, the model was run for that original case to compare it with other authors who worked this problem in the past. Then, we tested the VNS approach for a changing demand model in 3 moments of the day (Morning, afternoon and night) to prove the positive results obtained in the first exercise and give a greater scope to the problem solution.

# Tabla de contenido

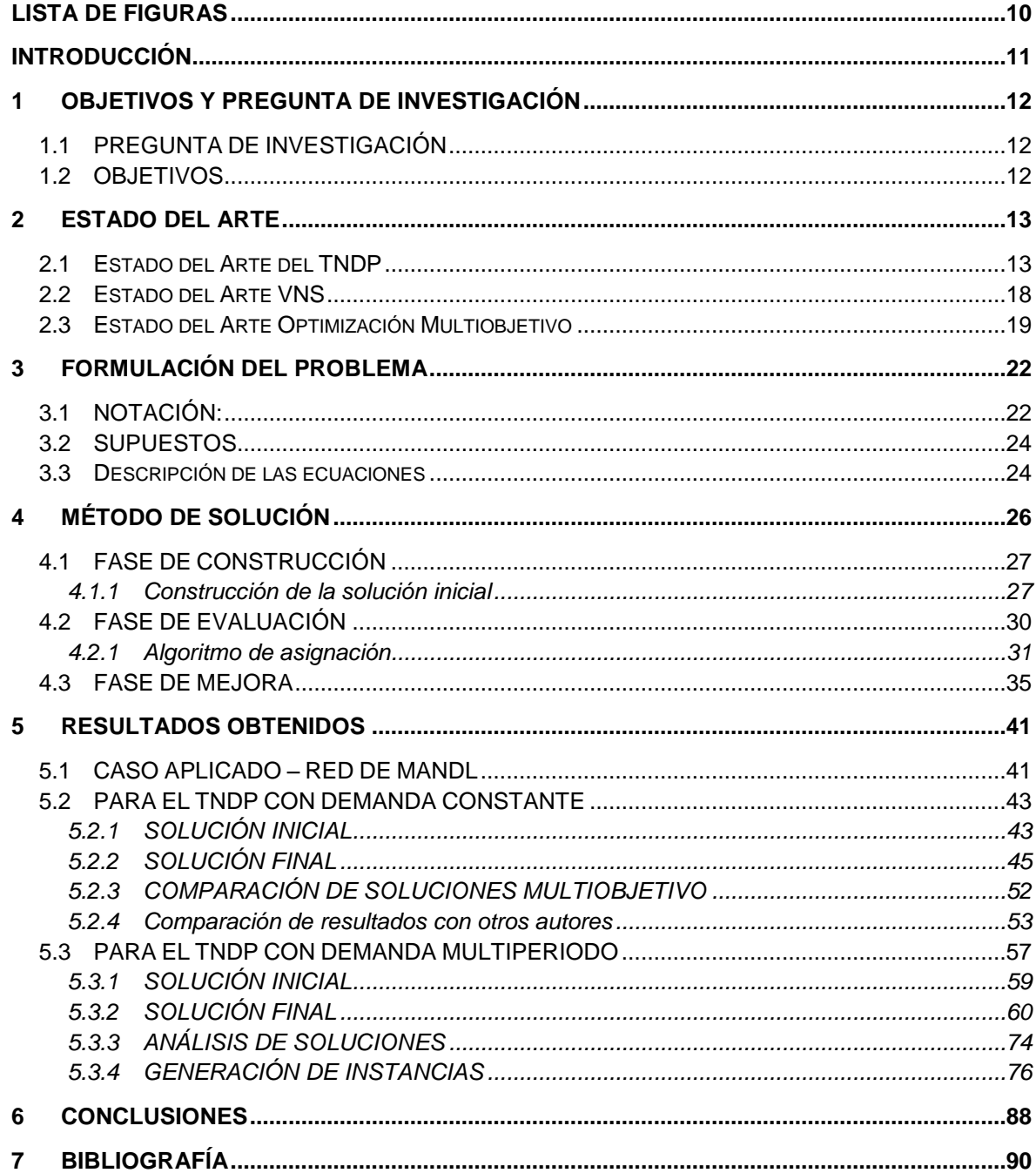

# Lista de Tablas

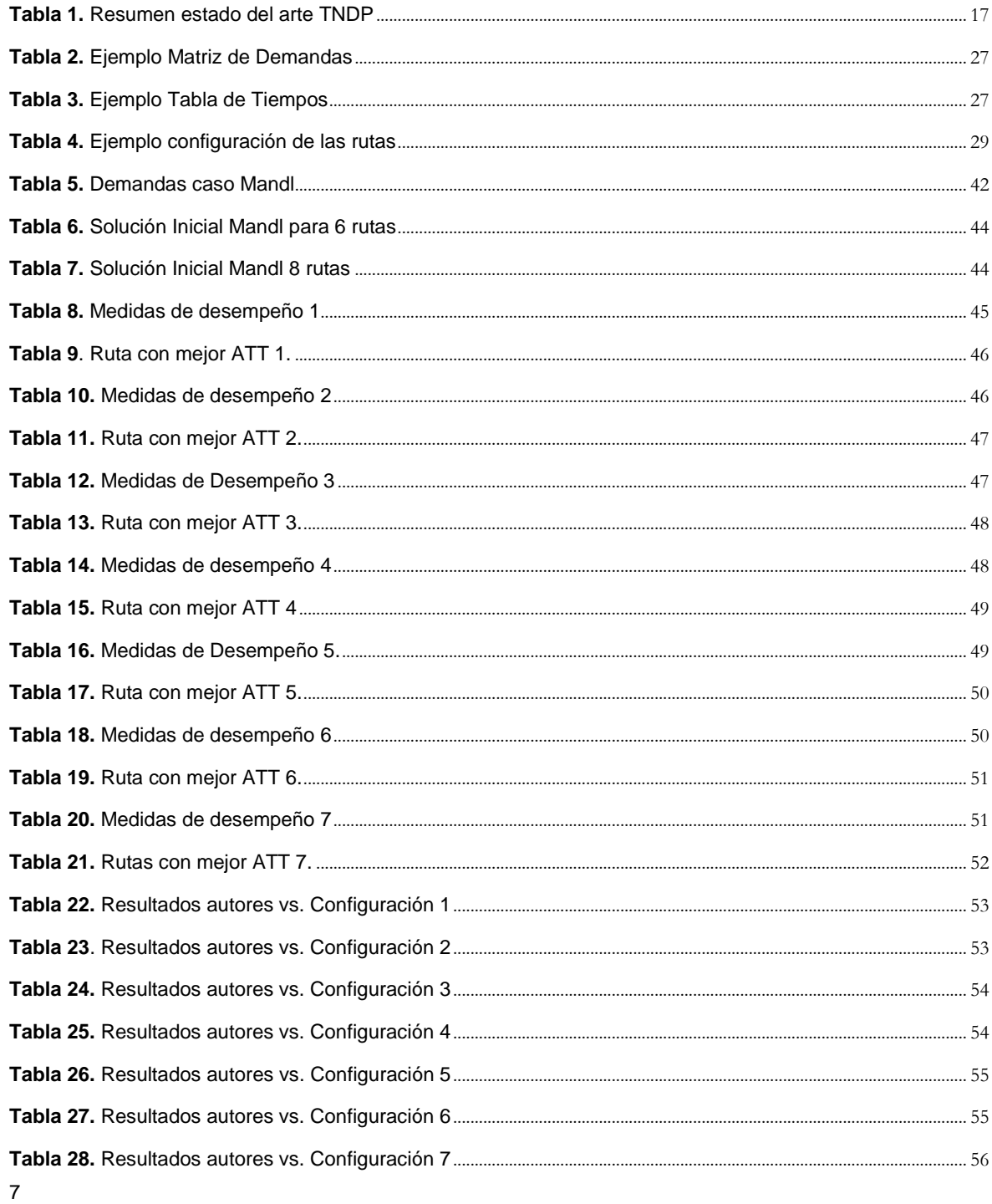

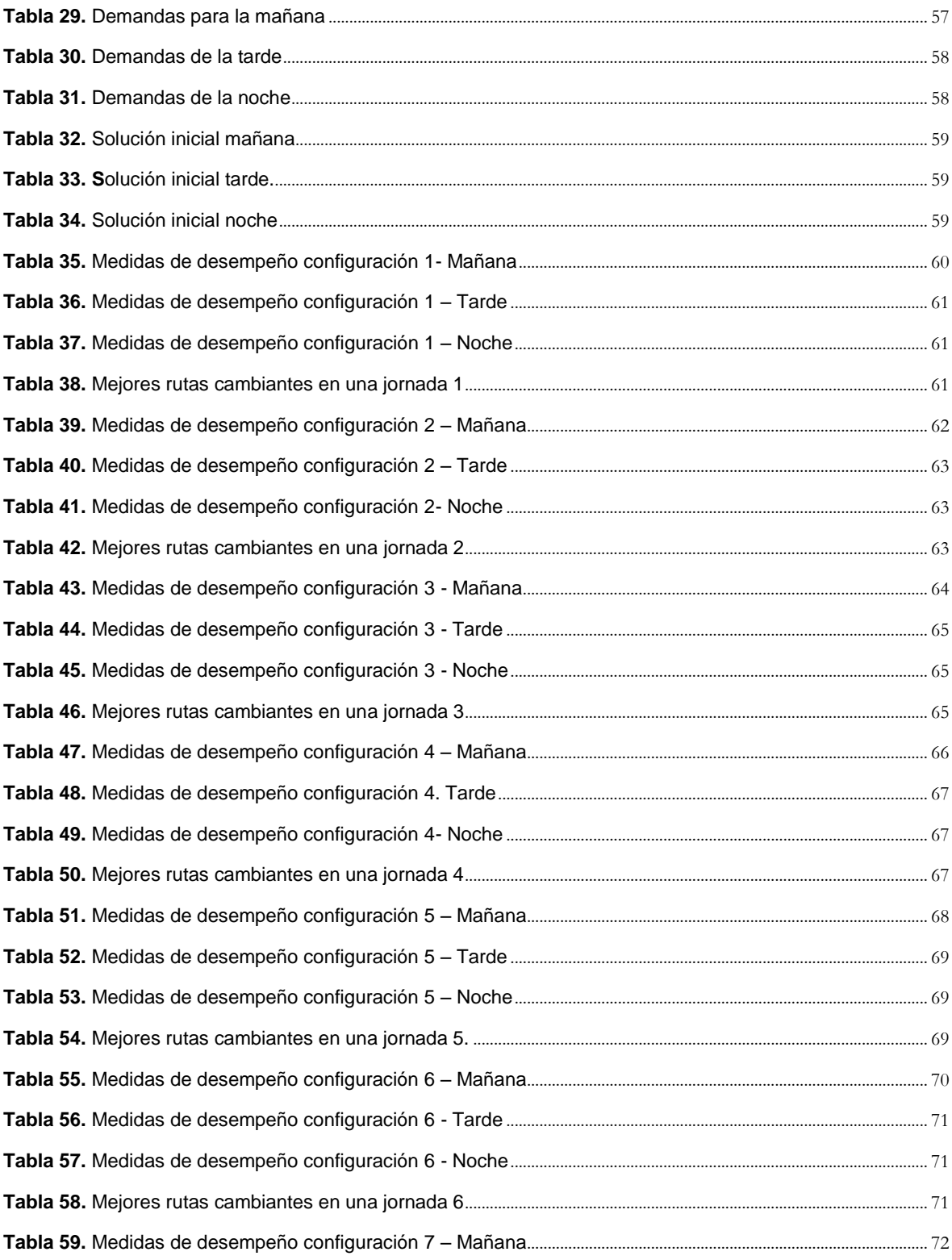

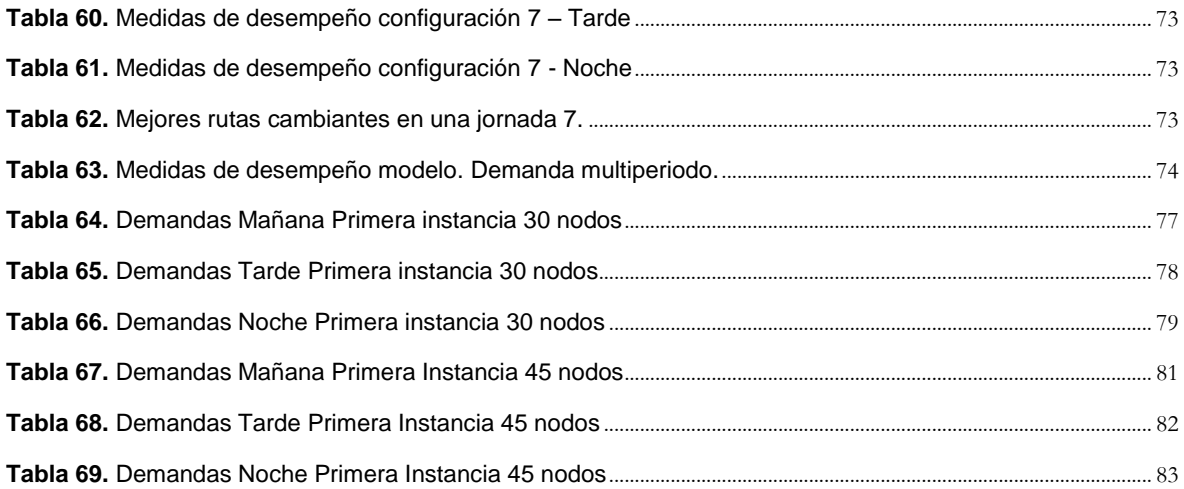

# <span id="page-9-0"></span>**Lista de Figuras**

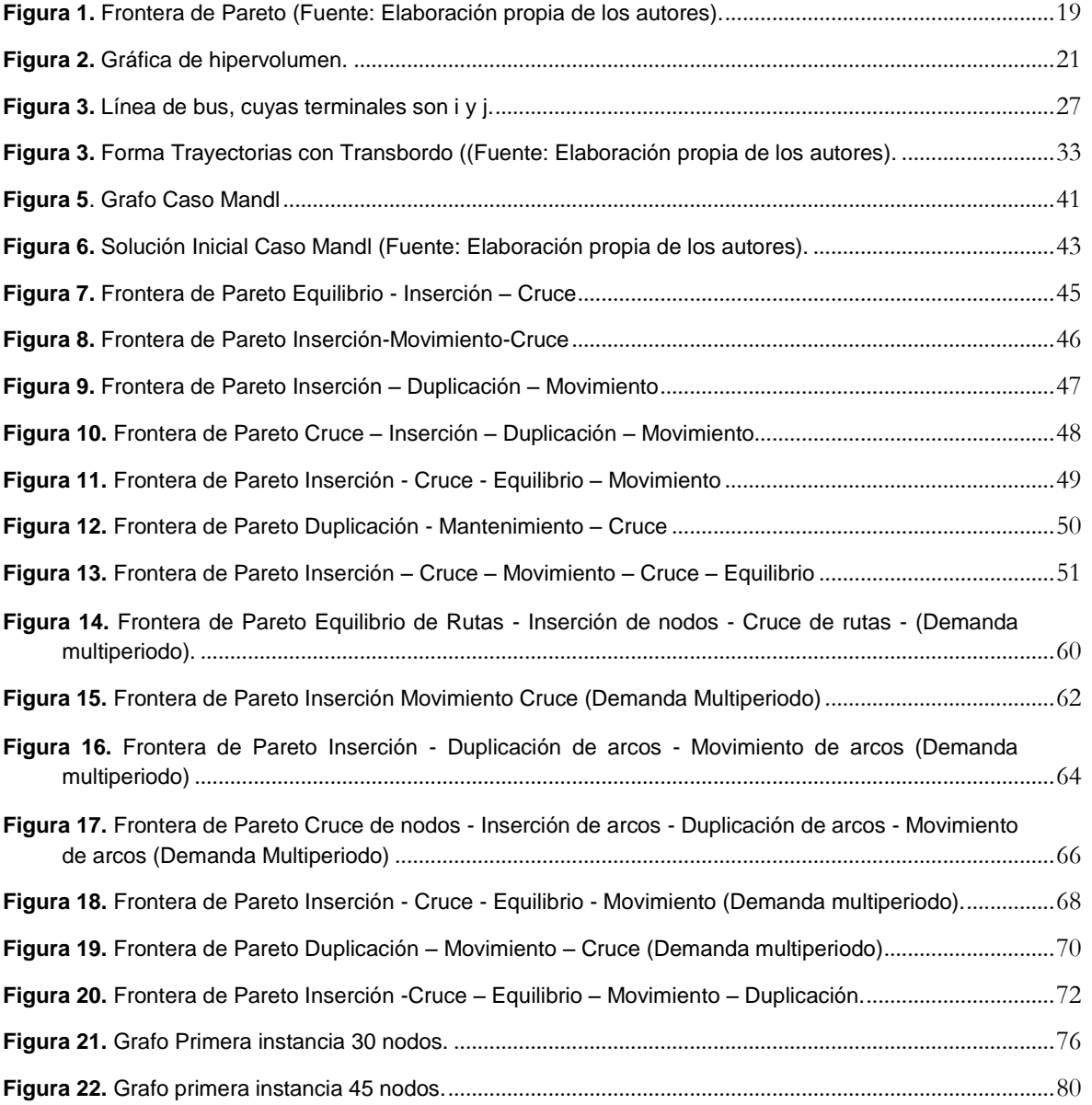

# <span id="page-10-0"></span>**INTRODUCCIÓN**

El sistema de transporte público es un componente básico en la estructura social, económica y física de un área urbana, y debe ser efectivo, confiable y sostenible. En América Latina, el estado de las redes de transporte y sus componentes es heterogéneo, no podría afirmarse que todos los países latinoamericanos tienen las mismas condiciones de movilidad. Sin embargo, las problemáticas se podrían generalizar en rutas superpuestas, frecuencias inadecuadas, flotas mal calculadas, tiempos de espera excesivos y desconexión de las estrategias con la demanda real de los sistemas (Figueroa, 2005). Esto explica la pérdida progresiva de participación de los sistemas de transporte urbano que, debido al crecimiento económico, la apertura de mercados y una clara inconformidad de los usuarios, ha aumentado las tasas de uso de automóviles (Norambuena, 2003), que en el largo plazo empeoran el problema de movilidad (Figueroa, 2005).

La problemática generalizada del transporte público se presenta desde los años 70 sin tener cambios reales que apalanquen un transporte sostenible económica y socialmente, capaz de discernir una nueva movilidad para una nueva sociedad (Gutierrez, 2005). Esto incluye tomar en consideración el entorno económico de los países latinoamericanos y aspectos claves como los costos, traducidos en las tarifas de acceso al sistema, tiempos de viaje y el volumen de pasajes consumidos entre zonas, que varía en el tiempo e implica finalmente una demanda cambiante del sistema.

Estas características son contempladas en el *Transport Network Design Problem*, un problema multiobjetivo (Coello, 2010), de optimización combinatoria, que ha sido abordado desde la década de los 80 (ver Tabla 1). La mayoría de los casos mencionados han asumido demanda constante, alejando de la realidad los modelos y métodos de solución empleados.

Con base en lo anterior y evidenciando las oportunidades de contribución que presenta el problema descrito, se busca articular las estrategias relativas al transporte público con el entorno real que requiere el sistema, en términos de demanda, necesidades de tiempo, confiabilidad y con las restricciones económicas, que de ignorarse pueden hacer el sistema menos eficiente. Para lograrlo, se plantea solucionar el *Transport Network Design Problem* (TNDP) mediante la metaheurística (Blum & Roli, 2003) de Búsqueda en Vecindades Variables (VNS por sus siglas en inglés) (Martinez, 2011). El TNDP abordado tiene en cuenta demanda multiperiodo, ya que ha sido poco estudiada hasta el momento. Por su parte la metaheurística VNS presenta características apropiadas para solucionar este tipo de problemas, tales como simplicidad, coherencia por los pasos que la componen, eficiencia en sus soluciones, fácil aplicabilidad y robustez, ya que da buenas soluciones en diferentes instancias (Hansen, Nenad, Moreno, & Mladenovic, 2010).

# <span id="page-11-0"></span>**1 OBJETIVOS Y PREGUNTA DE INVESTIGACIÓN**

## <span id="page-11-1"></span>**1.1 PREGUNTA DE INVESTIGACIÓN**

Dado que el TNDP es un problema de optimización de variables mixtas, definido como una variante compleja del diseño de redes de transporte (Ceder & Israeli, 1998), se decide utilizar la metaheurística de trayectoria VNS, la cual resuelve los problemas de optimización buscando soluciones competitivas mediante el cambio de vecindario iterativamente (García, Perez-Brito, Campos, & Martí, 2006). De acuerdo a la literatura consultada, la metaheurística VNS no ha sido empleada para resolver el problema definido y sí se encuentra que ha generado buenos resultados en diferentes problemas de optimización como planeación de inventarios, ruteo de vehículos y agrupamiento (Hertz & Mittlaz, 2001), por lo cual se plantean las siguientes preguntas:

¿Es posible obtener mejores resultados con la implementación del VNS para solucionar el problema TNDP que los obtenidos por otros autores en el pasado con otros métodos?

¿Se puede implementar el VNS en la solución del TNDP con demanda multiperiodo obteniendo buenos resultados en tiempos computacionales razonables?

## <span id="page-11-2"></span>**1.2 OBJETIVOS**

### *1.2.1 Objetivo general*

Caracterizar mediante un modelo exacto el problema de *Transport Network Design Problem* (TNDP) multiobjetivo y solucionarlo de manera aproximada utilizando la metaheurística de Búsqueda en Vecindades Variables (VNS), definiendo recorridos y frecuencias que optimicen los tiempos de viaje para los usuarios y los beneficios económicos para los operadores (naturaleza multiobjetivo) y contemplen demanda multiperiodo en el horizonte de tiempo.

### *1.2.2 Objetivos Específicos*

- Formular el problema de transporte público urbano colectivo usando modelos matemáticos como un problema de optimización con multiobjetivo.
- Solucionar el problema mediante la Búsqueda en Vecindades Variables (Fase de construcción, evaluación y mejora).
- Comparar los resultados computacionales obtenidos con el método propuesto, respecto a trabajos realizados previamente

# <span id="page-12-0"></span>**2 ESTADO DEL ARTE**

### <span id="page-12-1"></span>**2.1 Estado del Arte del TNDP**

El problema de TNDP ha sido definido como el problema del diseño óptimo de recorridos y frecuencias para transporte público, y puede ser encontrado en la literatura también como *Urban Transit Network Design Problem* (UTNDP), *Transit Route Network Design* (TRND) o *Bus Transit Route Network Design Problem* (BTRNDP) (Kepaptsoglou & Karlaftis, 2009).

Es un problema con objetivos en conflicto, ya que para los usuarios se trata de la minimización de tiempos de viaje, de espera y de trasbordo, mientras que los operadores buscan la minimización de sus costos representados generalmente en el tamaño de la flota requerida. Las decisiones son el conjunto de recorridos de transporte urbano y sus frecuencias asociadas, bajo restricciones de demanda, nivel de servicio y disponibilidad de flota, como se evidencia en la Tabla 1. Respecto a la restricción de demanda los únicos autores que han trabajado la demanda multiperiodo en el tiempo son Fan y Machemehl (Fan & Machemehl, 2008) y Cipriano et al (Cipriani, Gori, & Petrelli, 2012).

La naturaleza multiobjetivo es resumida en la mayoría de la literatura consultada en una sola formulación, lo que requiere la estimación de coeficientes de conversión para cada función objetivo con el fin de unificarlo, como presentan autores como (Baaj & Mahmassani, 1991), (Gruttner, Pinninghoff, Tudela, & Diaz, 2003), (Mohan & Tom, 2003), (Fan & Machemehl, 2008) y (Fan & Machemehl, 2006), (Zhao & Zeng, 2006), y (Szeto & Wu, 2011). Las formulaciones presentadas por (Ceder & Israeli, 1998), (Mauttone & Urquhart, 2009), (Fan & Mumford , 2010), (Nikli & Teodorovi, 2013), (Hosapujaria, & Vermab, 2013), y (Nayeem,, Rahman, & Rahman, 2014) separan la función objetivo de usuarios y operadores en dos ecuaciones independientes. Esta tendencia, adoptada en los estudios desarrollados en los últimos años, será acogida en el presente trabajo.

Respecto a las restricciones, son comúnmente encontradas las cotas mínimas de las frecuencias, el tamaño de la flota, la duración máxima de los recorridos y el factor de ocupación de los buses, con pocas diferencias en la formulación. Las restricciones establecen los elementos que definen el diseño del sistema de transporte público que se quiere modelar (Guihaire & Hao, 2008). La formulación de problema se encuentra en el numeral 3.

Por otro lado, la dificultad del problema ya ha sido analizada, especialmente, por (Magnanti & Wong, 1984). Por ser clasificado como un problema NP-Hard (Gao, Sun, & Shan, 2004) no se encontraron algoritmos que resuelvan el problema a optimalidad. En la literatura revisada, los algoritmos encontrados son aproximados y pueden dividirse en heurísticas puras o metaheurísticas. Las heurísticas operan normalmente construyendo una solución y agregando de a un componente (nodo o arco) y verificando óptimos locales; se detienen al encontrar la primera solución factible (Gandibleux., 2004).

Las metaheurísticas son utilizadas en los trabajos más recientes para este problema en particular. Se han implementado mayoritariamente Algoritmos Genéticos (Goldberg, 1989) por autores como

(Pattnaik, Mohan, & Tom, 1998), (Agrawal & Tom, 2004), (Bielli, Caramia, & Carotenuto, 2002), (Chakrroborty, 2003), (Deb, 2001) y (Cipriani, Gori, & Petrelli, 2012). Sin embargo, en los últimos años, se han presentado otras metaheurística tanto de trayectoria como de población, como Búsqueda Tabú (Pacheco, Alvarez, Casado, & Gonzalez-Laverde, 2009), Algoritmos Ávidos Aleatorios (Mauttone & Urquhart, 2010), Algoritmo de Recocido Simulado (Zhao & Zeng, 2006), Optimización de Colonia de Abeja (Nikli & Teodorovi, 2013), Algoritmo *Hub and Spoke* (Hosapujaria, & Vermab, 2013) y más recientemente Algoritmo Genético con Elitismo (Nayeem,, Rahman, & Rahman, 2014). Estos métodos de solución se encuentran organizados cronológicamente en la Tabla 1.

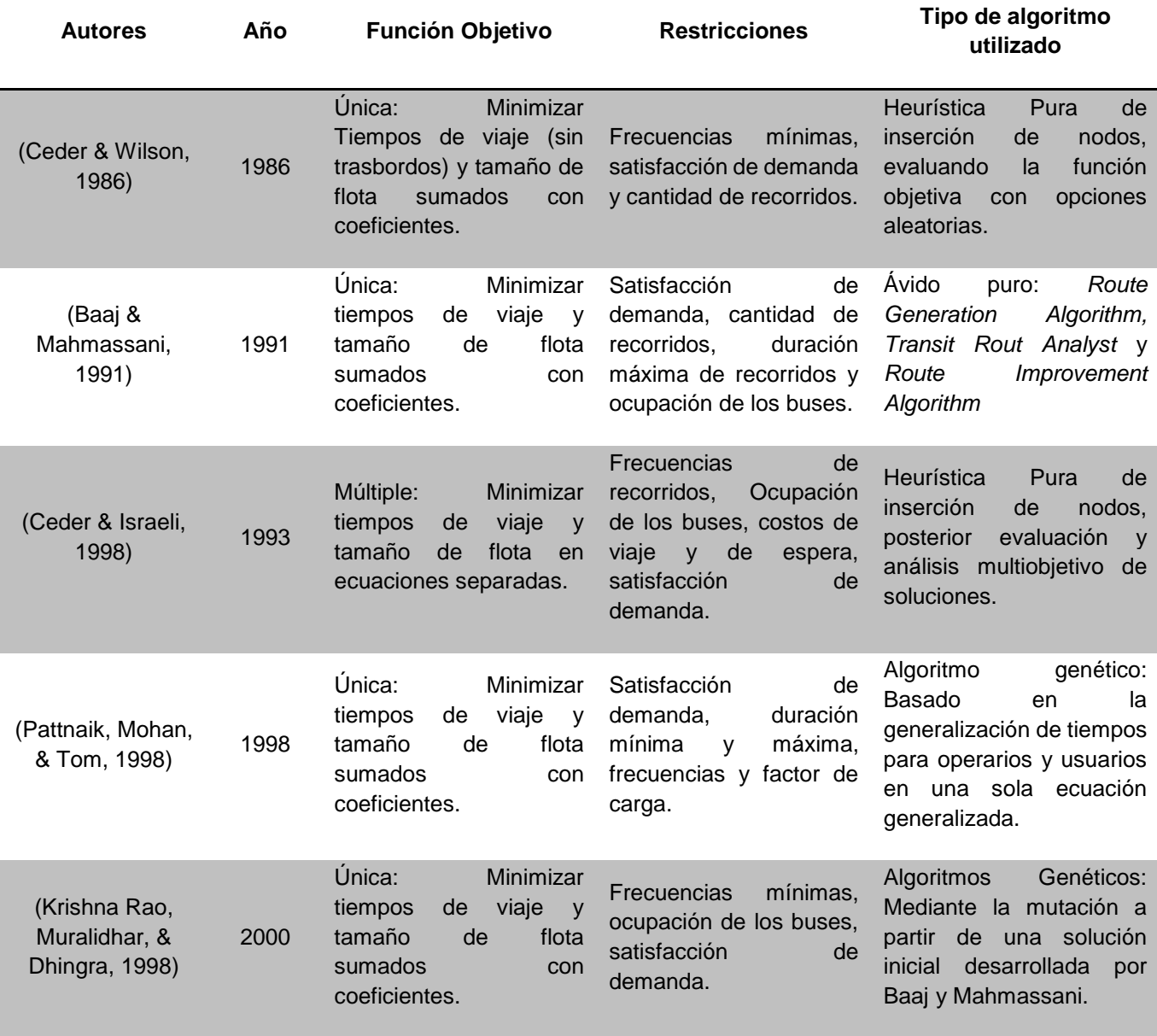

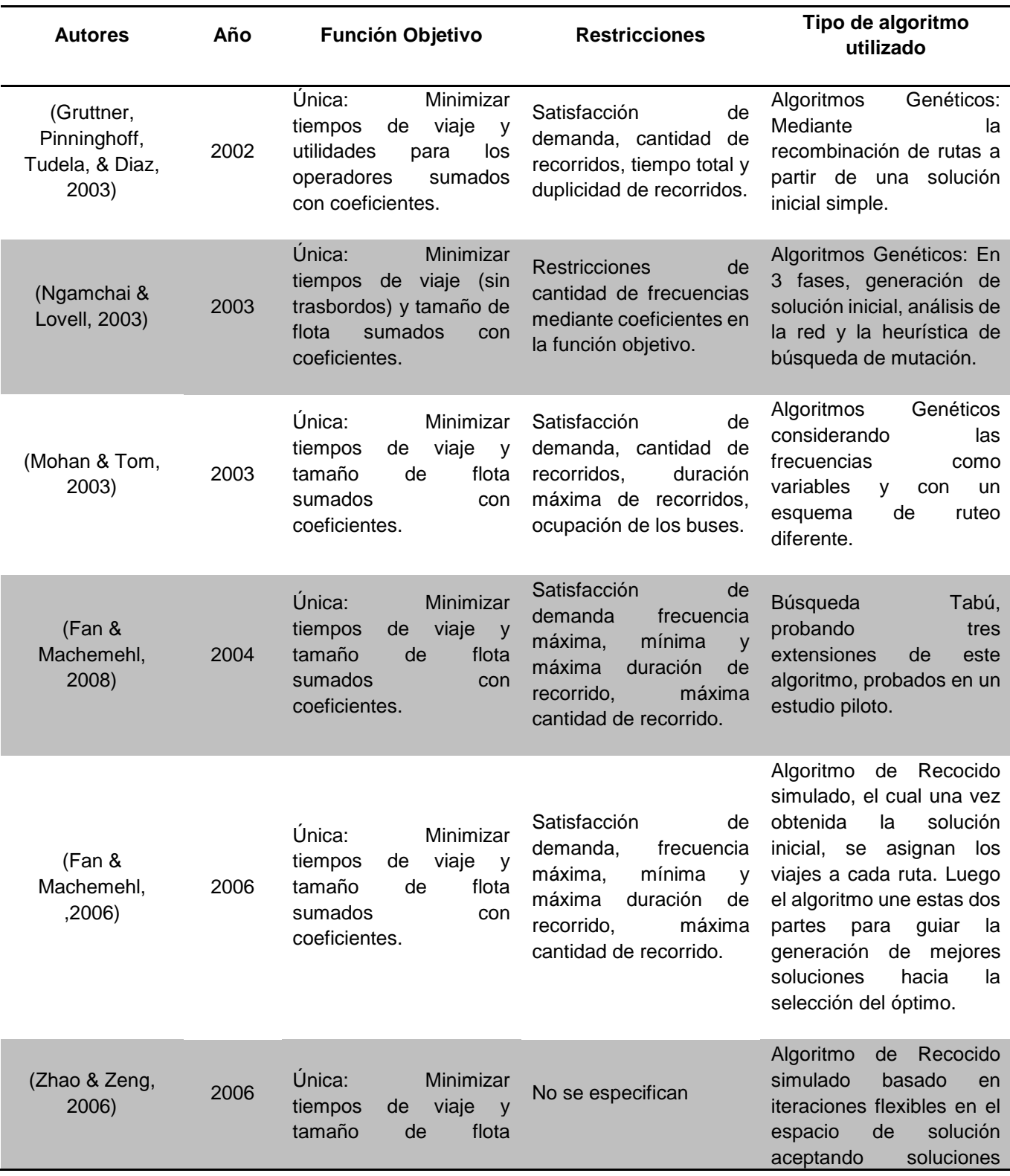

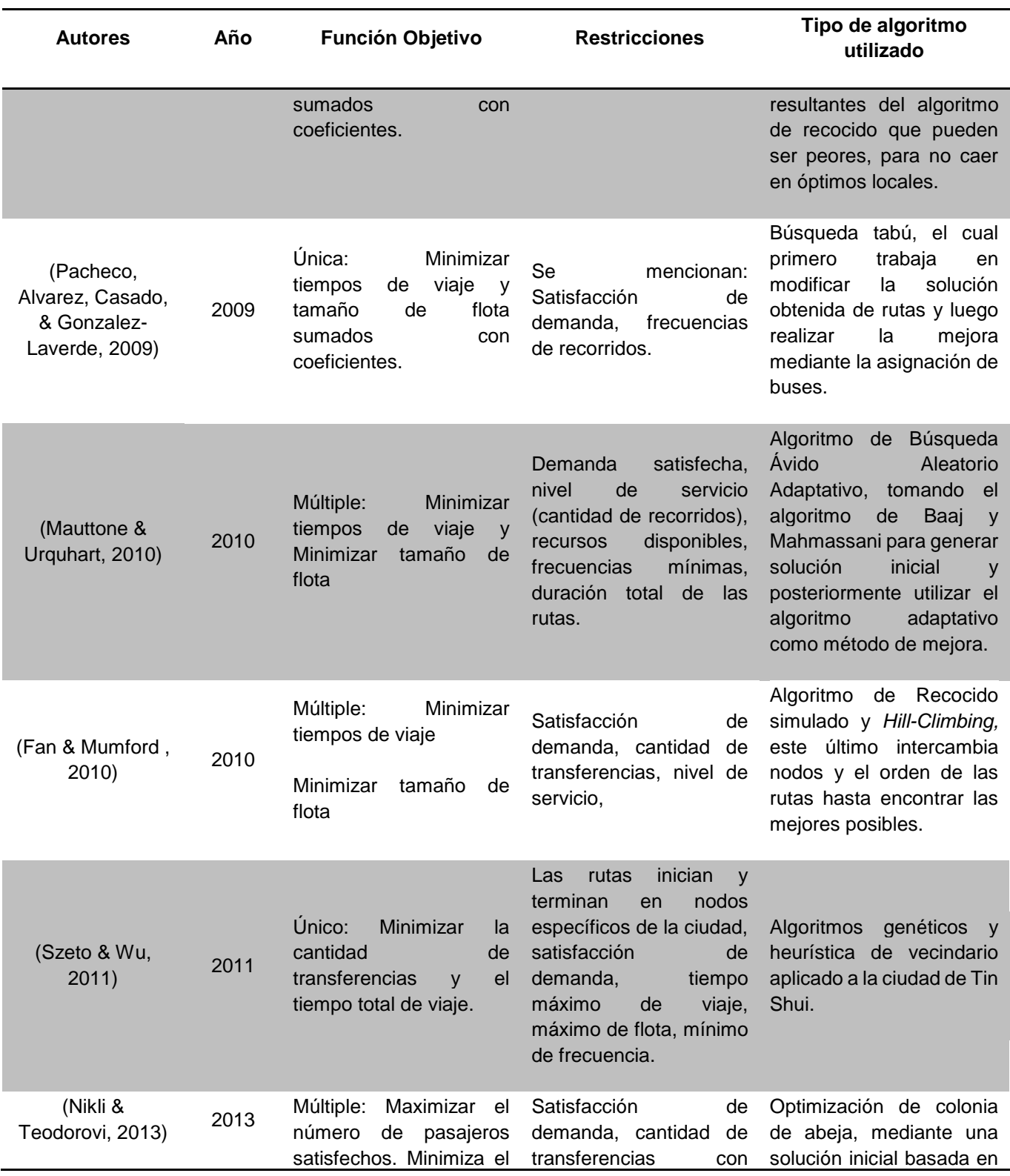

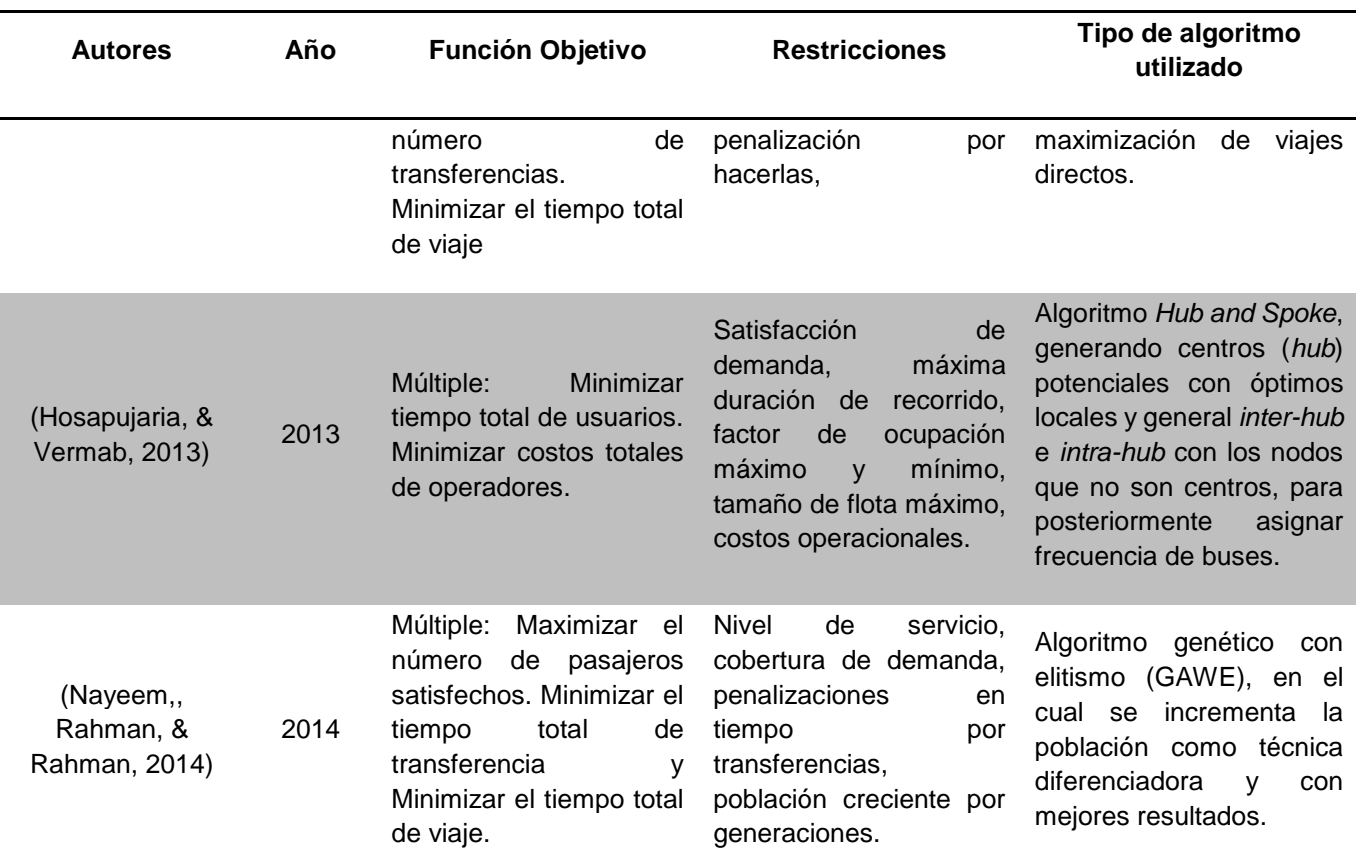

**Tabla 1.** Resumen estado del arte TNDP

<span id="page-16-0"></span>Completamente ligado al método de solución del TNDP se formula el modelo de asignación que permite evaluar las funciones objetivo de usuarios y operadores, para una solución particular de recorridos y frecuencias, asignando proporciones de la demanda a cada uno y determinando los tiempos de viaje en vehículos, tiempos de espera y frecuencias factibles. Esto requiere modelar las interacciones de los usuarios en los nodos a las rutas definidas previamente, que podría describirse como un sistema de colas, pero sería muy complejo de solucionar (De Cea, Fernandez , Salgado, & Fernández, 1998), por lo tanto los modelos de asignación más utilizados hasta el momento son los que se basan en la frecuencia de los recorridos (Nuzzolo, 2003). Para el presente trabajo se plantea utilizar el modelo de asignación de minimización de trasbordos, formulado por primera vez por (Baaj & Mahmassani, 1991) y utilizado posteriormente por otros autores (Rao, Muralidhar, & Dhingra, 1998), (Mohan & Tom, 2003), (Fan & Machemehl, 2008) y (Mauttone & Urquhart, 2009).

Entre los autores que han investigado temas relacionados con el TNDP, se encuentran (Derrible & Kenneday, 2011), quienes se dedicaron a la aplicación de teoría de grafos para el diseño de una red de tránsito. (Miandoabchi, Farahani, Dullaert, & Szeto, 2012), estudiaron el diseño de rutas urbanas con un modelo multicriterio que consideraba la construcción de nuevas carreteras, adición de carriles a las carreteras existentes, definición de la orientación de las calles, y al mismo tiempo proponiendo nuevas rutas a un sistema inicial dado. Por su parte, (Bagloww & Ceder, 2011) estudiaron el diseño de rutas de transporte para actualizar los sistemas existentes. Otro autor realizó (Schoebel, 2012) una revisión de las líneas de planeación de trasponte público en diferentes medios, como bus, tren, subterráneo, entre otras. Por último, (Blum & Mathew, 2012) estudiaron el Transport Network Redesign Problem, modelo que fue probado para el rediseño de rutas en Mumbai, India.

### <span id="page-17-0"></span>**2.2 Estado del Arte VNS**

Se evidencia que la metaheurística seleccionada (VNS) no ha sido empleada para resolver este problema en particular. A continuación se enumeran algunos casos de éxito del VNS:

- **1. Problemas de localización** (p-central, problema de máxima captura y variantes del problema p-median). Para problemas de este tipo se ha utilizado VNS puro (Fleszar & Hindi, 2008) o como metaheurística hibrida con Recocido Simulado (Yang, Zhang, Aydin, & Wu, 2007) y Path Reliking (Pérez, Rodríguez, & Moreno-Vega, 2007) generando soluciones eficientes.
- **2. Problema de la mochila** y algunas de sus variantes han sido solucionadas con éxito utilizando el VNS. Autores como (Puchinger , Raidl, & Pferschy, 2006) realizan una excelente ilustración de ordenamiento dinámico de vecindarios en el algoritmo de VND (Una extensión del VNS) para solucionar el problema de la mochila multidimensional.
- **3.** VNS también ha sido utilizado con algoritmos para el **problema de carga de contenedores** arrojando resultados positivos. Específicamente en el problema *Bin Packing* (Beltrán, Calderón, Jorge-Cabrera, Moreno Vega, & Moreno Pérez, 2004) y *Strip Packing* (Parreño, Alvarez Valdes, Oliveira, & Tamarit, 2010) problema con algoritmos que resuelven el problema de cargue de contenedor.
- **4. Problemas de Horarios y Organización de Operarios**, como el diseño detallado de un *layout* para máquinas de formas irregulares (Bock & Hoberg, 2007). Otros autores (Sevkli & Sevilgen, 2006) propusieron un enfoque VNS para solucionar el *Orienteering Problem* y (Archetti, Hertz, & Speranza, 2007) lo utilizaron para solucionar el *Top Orienteering Problem* (TOP), que es el caso generalizado de múltiples tours en el *Orienteering problem*, conocido también como *Travelling Salesman Problem* (TSP).
- **5. Problemas de programación** han sido solucionados exitosamente en los últimos años con VNS. Incluyen una sola máquina (Wang & Tang, 2008), programación de máquinas en paralelo (De Paula, Ravetti, Mateus, & Pardalos, 2007), programación multiobjetivo (Gagné, Gravel, & Price, 2006), programación *Job Shop* (Sevkli & Aydin, 2006), Programación *Flow Shop* (Pan Q, Wang W, & Zhu J, 2007), Programación de proyectos con restricciones de capacidad (Kolisch & Hartmann, 2006).
- **6. Problemas de ruteo de vehículos** el VNS ha proporcionado resultados satisfactorios en problemas como el TSP generalizado (Hu & Raidl , 2008) y sus extensiones, el *Pickup and Delivery* TSP (Carrabs, CordeauJ-F, & Laporte, 2007); el VRP generalizado (Rousseau , Gendreau, & Pesant, 2002) y sus extensiones, el VRP multidepósito con ventanas de tiempo, solucionado por (Polacek, Hartl, Doerner, & Reimann, 2004) utilizando por el VNS puro.

### <span id="page-18-0"></span>**2.3 Estado del Arte Optimización Multiobjetivo**

Las dos funciones objetivo del problema en cuestión (perspectiva de los usuarios y de los operarios) descritas en el capítulo 3, implican que este problema no tiene una solución única, sino que tiene varias soluciones que representan compromisos diferentes entre las dos funciones objetivo en conflicto, ya que se desean minimizar de manera simultánea y no existe una solución que minimice todos los objetivos al mismo tiempo.

Se habla entonces de un conjunto de soluciones que se denominan *no dominadas,* que conforman la *Frontera de Pareto.* A continuación se definen estos conceptos, conocidos como criterios de dominancia:

Sean  $f_1$  y  $f_2$  las funciones objetivo  $z_1$ y  $z_2$  (definidas en 3.3) respectivamente, que se desean minimizar de manera simultánea, se dice que una solución  $S_1$  domina a  $S_2$  si se cumple:

- 1.  $S_1$  no es peor que  $S_2$  en los dos objetivos, es decir  $f_j(S_1) \leq f_j(S_2)$  para todo  $j \in \{1,2\}$ .
- 2.  $S_1$  es estrictamente mejor que  $S_2$ en algún objetivo, es decir,  $f_j(S_1) < f_j(S_2)$  para algún  $j \in \{1,2\}.$

Las soluciones no dominadas, es decir aquellas que no pueden ser mejoradas en ambos objetivos simultáneamente, forman el conjunto denominado Frontera de Pareto (ver Figura 1). Las diferentes soluciones representan la variación de los compromisos entre los objetivos e información adicional debe ser tenida en cuenta por el tomador de decisiones para seleccionar una solución de la frontera. En el TNDP las figuras de estado o gobierno pueden hacer las veces de tomador de decisiones.

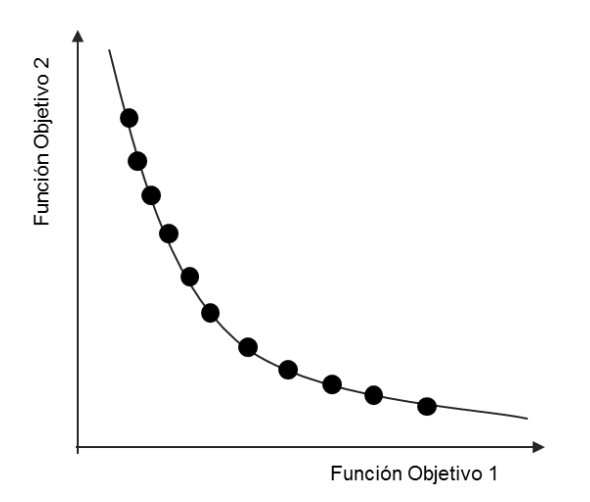

<span id="page-18-1"></span>**Figura 1.** Frontera de Pareto (Fuente: Elaboración propia de los autores).

Las características deseables en un Frontera de Pareto son cercanía (de las soluciones no dominadas a la frontera de Pareto óptima) y diversidad (hallar soluciones de ambos extremos de la frontera para tomar decisiones con varios grados de compromisos de las funciones objetivo).

En la mayoría de literatura consultada, las funciones objetivo se unifican mediante coeficientes que normalmente implican mayor peso de una función sobre la otra (Procedimiento basado en preferencias). Para el presente trabajo las funciones objetivo se calculan y comparan de manera independiente, mediante la Frontera de Pareto. Esta decisión se toma en base a las conclusiones de (Deb, 2001) respecto a las dos metodologías de optimización:

- 1. El procedimiento de unificación de funciones objetivo es muy sensible a los pesos utilizados para formar la función compuesta. Los cambios en el vector de coeficientes resulta en niveles de compromiso muy diversos.
- 2. La definición del vector de coeficientes para formular la función compuesta es subjetiva y no inmediata.
- 3. En el procedimiento basado en la Frontera de Pareto permite tomar decisiones entre las soluciones no dominadas teniendo en cuenta información adicional o externa, mientras que en el procedimiento basado en preferencias el vector de coeficientes debe realizarse previamente, probamente sin tener en cuenta todos sus efectos.

Respecto a las medidas de desempeño de un método de solución de un problema multiobjetivo, es posible medir en la Frontera de Pareto las siguientes características, siempre que sea posible medirlas, en (Deb, 2001) se presentan las medidas desempeño en las siguientes agrupaciones:

1. *Cercanía respecto al óptimo:* Dado que se trata de varias soluciones no dominadas, se busca que cada solución esté lo más cerca posible la Frontera de Pareto Optimo. Puede ser medido mediante:

**Factor de error:** Cuenta la cantidad de soluciones de la Frontera de Pareto estimada que se encuentran en la Frontera de Pareto Optimo. Es de fácil aplicación cuando se conoce la Frontera Optima, de manera binaria (valor de 1 si la solución está en la frontera optima, 0 de lo contrario).

2. *Diversidad:* Se refiere a la cantidad de soluciones no dominadas que en un rango amplio a lo largo de la Frontera de Pareto. Puede ser medido mediante:

**Espaciamiento:** Mide la distancia relativa entre elementos consecutivos de una frontera P de la siguiente manera:

$$
S = \sqrt{\frac{1}{n-1} \sum_{i=1}^{n} (\bar{d} - d_i)^2}
$$

Equivalente a la desviación estándar muestra de los  $d_i$ . Donde n es el número de vectores en la frontera no dominada,  $d_i$  es la distancia del individuo i al individuo j más cercano.  $\bar{d}$  es la media de todos los  $d_i$ .

**Máxima dispersión:** Esta métrica mide la distancia en el espacio de las funciones objetivo, entre las soluciones extremas de un frente de Pareto aproximado P. Se define como

$$
Dispersión = \sqrt{\frac{1}{M} \sum_{m=1}^{M} (max_{i=1}^{|P|} f_m^i - min_{i=1}^{|P|} f_m^i)^2}
$$

Para M = 2 la máxima dispersión coincide con la distancia euclídea entre los extremos del frente aproximado P.

#### *3. Métrica de cercanía y diversidad*

**Hipervolumen:** Calcula el volumen en el espacio de las funciones objetivo, cubierto por las soluciones de un frente de Pareto aproximado *P*, para problemas de minimización en todos los objetivos. Se define como

$$
HV(P)=\bigcup_{I=}^{|P|}v_i
$$

donde  $v_i$  es el área que generan las soluciones de cada frente. Para su cálculo, es necesaria la definición de un punto de referencia *W*, que toma los mayores valores de los objetivos en las soluciones del frente, como se muestra en la figura 2. (Deb, 2001)

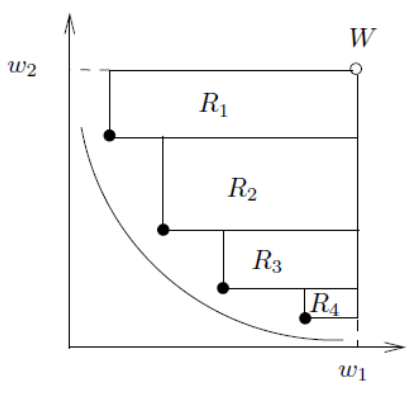

**Figura 2.** Gráfica de hipervolumen.

<span id="page-20-0"></span>Puede observarse que frentes aproximados más cercanos al frente óptimo tendrán un mayor valor de hipervolumen, así como los frentes más diversos, ya que de cierta forma cubren el área que los separa del frente de referencia (definido por W). Es necesario normalizar las soluciones no dominadas puesto que HV depende del escalado de los valores de la función objetivo. La normalización realizada en los frentes está basada en calcular los valores máximos y mínimos que se encuentran en todos los frentes resultantes de todos los algoritmos para entonces mapear todos los valores al intervalo [0,1].

# <span id="page-21-0"></span>**3 FORMULACIÓN DEL PROBLEMA**

A continuación se detalla el modelo matemático propuesto de Programación No Lineal Entera Mixta para que se estudia:

## <span id="page-21-1"></span>**3.1 NOTACIÓN:**

### *Conjuntos:*

*I* ∶ *Nodos*  $L:$  [ornada (período)  $\{1:$  mañana, 2: tarde, 3: noche $\}$ R: Tipo de recorridos

### *Parámetros:*

- $\checkmark$  t<sub>ijr</sub>:Tiempo de ir del nodo i al j en el tipo de recorrido r. ∀ i, j ∈ I,∀r ∈ R
- $\checkmark$  d<sub>ijl</sub>: Demanda del nodo i al j en la jornada l. ∀ i, j  $\in$  I, ∀ l  $\in$  L
- $\nu$   $\,$  C : Capacidad en cada bus incluyendo pasajeros sentados y de pie.
- $\checkmark$   $D_{omin}$ : Demanda mínima de viajes directos (%).
- $\checkmark$   $v_{min}$  Frecuencia mínima.
- $\checkmark$   $v_{max}$ : Frecuencia máxima.
- $\checkmark$  b<sub>ir</sub> 1 si el recorrido tipo r pasa por el nodo i  $\forall i \in I, \forall r \in R$
- ight is *t* t: Tiempo de trasbordo
- $\checkmark$  t<sub>i</sub>: Duración de la jornada
- $\nu$  W:número muy grande

### *Variables de decisión:*

- $\checkmark$  X<sub>rl</sub>: Cantidad pasadas (viajes) de tipo r que se hacen en la jornada L (s).  $\forall r \in R, \forall l \in L$
- *: Cantidad de personas que van con viaje directo del nodo al nodo en el recorrido del tipo de recorrido r que se hacen en la jornada*  $l. ∀ i, j ∈ l, ∀ r ∈ R, ∀ l ∈ L, , ∀ s = 1, ..., X<sub>rl</sub>$
- 1122 *: Cantidad de personas que hacen transbordo en el nodo m, es decir, cantidad de personas que van del nodo i al nodo m en el número de recorrido s<sub>1</sub> del tipo de recorrido*  $r_1$  *y del nodo m* al nodo j en el número de recorrido  $s<sub>2</sub>$  del tipo de recorrido  $r<sub>2</sub>$  que se hacen en la *jornada .*

 $\forall i, j, m \in I, i \neq j \neq m, \forall r_1, r_2 \in R, r_1 \neq r_2, \forall s_1 = 1, ..., X_{r_1k}, \forall s_2 = 1, ..., X_{r_2k}, \forall l \in L$ 

 $\checkmark$  te<sub>iirl</sub>: Tiempo de espera promedio del nodo i al nodo j en el tipo recorrido r en la jornada l,  $\forall$  i, j  $\in$  $l, \forall r \in R, l \in L$ 

*Funciones objetivo:*

$$
\min Z1 = \sum_{i \in I} \sum_{j \in I} \sum_{r \in R} \sum_{l \in L} \sum_{s=1}^{X_{rl}} Pd_{ijsrl} * (t_{ijr} + te_{ijrl} + tt)
$$
\n
$$
+ \sum_{i \in I} \sum_{j \in I, i \neq j} \sum_{m \in I, m \neq i \neq j} \sum_{r_1 \in R} \sum_{r_2 \in R} \sum_{l \in L} \sum_{s_1 = 1}^{X_{r_1 l} X_{r_2 l}} \sum_{s_2 = 1} Pt_{imjs_1r_1s_2r_2l}
$$
\n
$$
* (t_{imr_1} + t_{mjr_2} + te_{imr_1l} + te_{mjr_2l} + 2 * tt)
$$
\n
$$
\min Z2 = \frac{\sum_{r \in R} \sum_{l \in L} \sum_{i \in I} \sum_{j \in J} X_{rl} * t_{ijr}}{\sum_{l \in L} t_l}
$$
\n(2)

*Sujeto a:*

$$
\sum_{r \in R} \sum_{s=1}^{X_{rl}} Pd_{ijsrl} + \sum_{r_1 \in R} \sum_{r_2 \in R, r_1 \neq r_2} \sum_{s_1=1}^{X_{r_1l}} \sum_{s_2=1}^{X_{r_2l}} \sum_{m \in l, m \neq i} Pt_{imjs_1s_2r_1r_2l} = d_{ijl} \qquad \forall i, j \in I, i \neq j, \forall l \in L
$$
\n(3)

$$
\sum_{r \in R} \sum_{i \in I} \sum_{j \in J} \sum_{l \in L} \sum_{s=1}^{X_{rl}} P d_{ijsrl} \ge D_{omin} \sum_{i \in I} \sum_{j \in I, i \neq j} \sum_{l \in L} d_{ijl}
$$
 (4)

$$
Pd_{ijsrl} + \sum_{r_1 \in R} \sum_{s_1=1}^{X_{r_1l}} Pt_{m ijs_1sr_1rl} + \sum_{r_2 \in R} \sum_{s_2=1}^{X_{r_2l}} Pt_{i j m s s_2rr_2l} \leq C \qquad \forall i, j, m \in I, i \neq j \neq m, \forall l
$$
\n
$$
\in L, \forall r \in R, \forall s = 1 \dots X_{rl}
$$
\n(5)

$$
\sum_{r \in R} X_{rl} \ge \frac{\sum_{j} \sum_{i} d_{ijl}}{C} \qquad \forall l \in L
$$
 (6)

$$
v_{min} \le X_{rl} \le v_{max} \qquad \forall l \in L, \forall r \in R
$$
 (7)

$$
te_{ijrl} = \frac{t_l}{2 * X_{rl}} \qquad \forall i, j \in I, i \neq j, \forall r \in R, \forall l \in L
$$
 (8)

$$
Pd_{ijsrl} \le b_{ir}b_{jr}W \qquad \forall i,j \in I, i \ne j
$$
\n(9)

$$
Pt_{imjs_1s_2r_1r_2l} \le b_{ir_1}b_{mr_1}b_{mr_2}b_{jr_2}M \qquad \forall i, j, m \in I, i \ne j \ne M; \forall r_1, r_2 \in R, \forall l \in L, \forall s_1
$$
  
= 1, ...,  $X_{r_1l}, \forall s_2 = 1, ..., X_{r_2l}$  (10)

 $X_{rl} \in \mathbf{Z}^+ \cup \{0\}$   $\forall r \in R, \forall l \in L$  (11)

$$
te_{ijrl} \ge 0 \qquad \forall r \in R, \forall i, j \in I, i \ne j, l \in L \tag{12}
$$

$$
Pd_{ijsrl} \in \mathbf{Z}^+ \cup \{0\} \qquad \forall i,j \in I, \forall r \in R, \forall l \in L, \forall s = 1, \dots, X_{rl}
$$
\n
$$
(13)
$$

$$
Pt_{ijms_1s_2r_1r_2l} \in \mathbf{Z}^+ \cup \{0\} \qquad \forall i, j, m \in I, i \neq j \neq m, \forall r_1, r_2 \in R, \forall l \in L, \forall s_1 = 1, ..., X_{r_1l}, \forall s_2
$$
\n
$$
= 1, ..., X_{r_2l}
$$
\n(14)

### <span id="page-23-0"></span>**3.2 SUPUESTOS**

- **1.** No se modela la congestión. El costo del arco i es el mismo sin importar el flujo de personas.
- **2.** Demanda inelástica (igual para todas las soluciones S).
- **3.** Demanda multiperiodo en el horizonte horario. Típicamente las primeras horas de la mañana implican un alto flujo de movimiento hacia zonas céntricas y comerciales, y ese patrón de movimientos se invierte en las últimas horas de la tarde. Requiere varias matrices de demanda, dependiendo del horario.
- **4.** Sólo se permite un trasbordo.

### <span id="page-23-1"></span>**3.3 Descripción de las ecuaciones**

### **1. Función objetivo 1:**

Mide la totalidad del tiempo que demoran todos los pasajeros atendidos tanto por viajes directos como por trasbordo, tiendo en cuenta tiempo de viaje, tiempo en espero y tiempo de trasbordo.

### **2. Función objetivo 2:**

Mide la totalidad de buses que se requieren para atender la totalidad de la demanda. Esta cantidad está dada por el tiempo total de todos los recorridos dividido en el tiempo de las tres jornadas.

### **3. Restricción demanda total:**

La primera parte de la ecuación relaciona los viajes directos*.* La segunda parte de la ecuación mide la cantidad de personas que van del nodo *i* al nodo *j* mediante un nodo de trasbordo *m*. Dado que solo se permite un trasbordo se contemplan los recorridos  $s_1$  que va de i al nodo m y un recorrido  $s_2$ que va de j al nodo m. La suma de ambas ecuaciones debe ser igual a la demanda total requerida.

### **4. Restricción de demanda directa:**

Permite que se cumpla la cantidad mínima de demanda (en personas) cubierta por viajes directos.

### **5. Restricción de capacidad de los buses:**

Asegura que no se supera la capacidad de los buses en cada recorrido  $s$  del tipo de recorrido  $r$ saliendo del nodo  $i$ .

### **6. Relación de las pasadas de cada tipo de recorrido r con la demanda:**

La cantidad de pasadas para un tipo de recorrido  $r$  está dada por la demanda de los nodos  $i \vee j$  que utilizan ese recorrido, y limitado por la capacidad de los buses*.*

### **7. Restricción de valores de las pasadas (frecuencias)**

Los parámetros de frecuencia mínima y máxima restringen los valores de las pasadas en cada recorrido y jornada. Se manejan los mismos valores para todo el día. Esto se restringe dado que valores de frecuencia muy bajos implican tiempos de espera altos y frecuencias muy altas mejora la percepción de los usuarios sin embargo requieren una gran cantidad de buses.

### **8. Relación tiempo de espera con la cantidad de pasadas:**

Esta restricción calcula el tiempo de espera promedio para ir del nodo *i* al nodo *i*. El tiempo entre pasadas entre un bus y otro para un tipo de recorrido  $r$  en la jornada  $l$  será el tiempo que dura cada jornada dividido en el número de pasadas que se hacen en dicha jornada para un tipo de recorrido. Así, el tiempo promedio de espera de una persona para ir del nodo  $i$  al nodo  $j$  es el tiempo entre pasadas dividido en dos, debido a que el paso del bus se distribuye de manera uniforme discreta.

- **9.** Asegura que las variables de cantidad de pasajeros que van por viaje directo  $Pd_{i,srl}$  puedan solo tomar valores cuando el tipo de recorrido r pasa por los nodos  $i \nmid j$
- **10.** Asegura que las variables de cantidad de pasajeros que van por viaje indirecto  $Pt_{imjs_1s_2r_1r_2l}$ puedan solo tomar valores cuando el tipo de recorrido  $r_1$  pasa por los nodos i y  $m$ , y el recorrido tipo  $r_2$  pasa por los nodos  $m \, y \, j$ .
- **11.** Condición de no negatividad y valores enteros que deben tomar las variables de la cantidad de pasadas que debe hacer un tipo de recorrido r en una jornada l.
- **12.** Valores de tiempos de espera mayores que cero.
- **13.** Condición de no negatividad y valores enteros que deben tomar las variables de la cantidad de personas que van por viajes directos
- **14.** Condición de no negatividad y valores enteros que deben tomar las variables de la cantidad de personas que van por viajes indirectos

# <span id="page-25-0"></span>**4 MÉTODO DE SOLUCIÓN**

La metaheurística VNS consiste en tres fases (Hansen, Mladenovic, & Moreno, 2003):

- **1.** *De construcción*, en la cual se genera una solución inicial. Esta solución inicial será reemplazada posteriormente dada una determinada estructura de vecindario. Esto conducirá a una búsqueda desde una nueva solución inicial a otras soluciones de manera estocástica.
- **2.** *De evaluación*, que evalúa la función objetivo mediante el modelo de asignación descrito a continuación.
- **3.** *De mejora,* donde se realiza una búsqueda local sobre la solución inicial y se genera un movimiento, al comparar el valor de la función objetivo de la nueva solución con la mejor solución hasta el momento. Si existe mejora se buscará una nueva solución desde un vecindario más pequeño. Si no mejora, se buscará una nueva solución desde un vecindario más grande.

Para detallar el método de solución se utilizará la misma notación de la formulación matemática. Sin embargo existen términos adicionales que requiere la metaheurística, los cuales se describen a continuación:

 $tc_{ii}$ Tiempo del camino más corto (según los tiempos de sus arcos en la red) entre los nodos i y j utilizando un viaje directo con recorridos de la solución S.  $tc_{\text{imi}}$ Tiempo del camino más corto (según los tiempos de sus arcos en la red) entre los nodos i y j utilizando un viaje con trasbordo (nodo m de transferencia) con los recorridos de la solución S.  $\boldsymbol{\varphi_{\text{ijr}}}$ Conjunto de flujos para ir de i a i mediante el tipo de recorrido  $r$ , que representan la carga del recorrido en términos de la demanda. Los flujos se representan por la cantidad de personas que se carga a un bus en cada recorrido.  $\boldsymbol{b}$ Filtro de recorridos candidatos en la selección de líneas competentes para un mismo par de nodos  $(i, j)$ . No se consideran recorridos cuyo largo exceda el recorrido más corto que une a *i* con *j* multiplicado por *b*. **:** Igual que  $b$  pero con trasbordos  $N_H$ Número total de líneas

## <span id="page-26-0"></span>**4.1 FASE DE CONSTRUCCIÓN**

Para iniciar la solución del problema se requieren los siguientes datos de entrada:

1. Matriz cuadrada de demandas entre los nodos del problema. Como ejemplo se ilustra una matriz de 3 nodos no simétrica (Tabla 2)*. Unidades:* Pasajeros/Minutos

|                |    | 2  | 3  |
|----------------|----|----|----|
|                | 0  |    | 13 |
| $\overline{2}$ | 10 | 0  | 5  |
| 3              | 15 | 12 | O  |

**Tabla 2.** Ejemplo Matriz de Demandas

<span id="page-26-2"></span>2. Matriz cuadrada de tiempos entre los nodos del problema (Tabla 3). *Unidades:* Minutos

|              |    | 2  | 3 |
|--------------|----|----|---|
|              | 0  |    | 3 |
| $\mathbf{2}$ | 10 | 0  | 5 |
| 3            | 15 | 12 | 0 |

**Tabla 3.** Ejemplo Tabla de Tiempos

<span id="page-26-3"></span>3. Cantidad de líneas deseadas, típicamente se utilizan 4, 6 y 8 líneas de buses para configurar las rutas.

### <span id="page-26-1"></span>**4.1.1 Construcción de la solución inicial**

La solución inicial se basa en el algoritmo propuesto por (Nikli & Teodorovi, 2013), en el cual se considera una línea de bus H, cuyas terminales son  $i$  y  $j$  (Figura 2). La construcción de la solución inicial se basa en encontrar el camino más corto entre los terminales definidos  $(i \, y \, j)$  y el algoritmo se describe a continuación:

<span id="page-26-4"></span>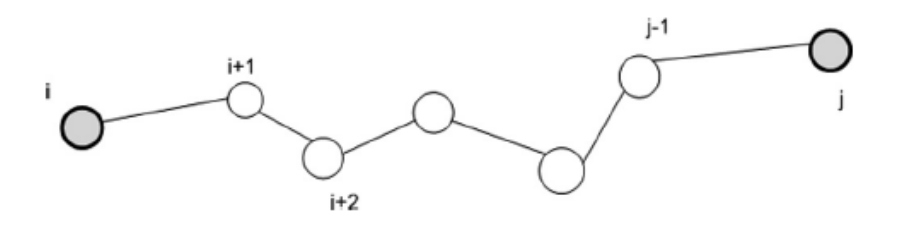

**Figura 3.** Línea de bus, cuyas terminales son i y j.

### **I. Algoritmo de construcción de la solución inicial**

*Paso 1.* Considerar la línea H, que contiene los nodos de la ruta más corta para ir de i a j.  $N_H$  es el conjunto de nodos en la línea.

*Paso 2.* Empezar a conectar con servicio directo los pares de nodos que tienen los valores más grandes de  $d_{ijl}$ ,  $(\forall i, j \in N_H, l \in L)$ .

- 1. Introducir el número total de líneas de buses  $N_H$  en la red. Iniciar cont=1.
- 2. Encontrar el par de nodos que tienen los valores más altos de  $d_{iil}$ . Fijar estos nodos como  $a \, y$ . Los nodos A y E son las terminales de la nueva línea de bus H.
- 3. Encontrar el camino más corto entre esos dos nodos utilizando la matriz de tiempos dada. Los nodos que pertenecen al camino más corto entre a y b representan las estaciones en la línea de buses. Agregar la línea H en el conjunto de líneas.
- 4. Actualizar la matriz  $d_{ii}$ , sin tener en cuenta las demandas de pasajeros que ya ha sido satisfecha.
- 5. Si cont es igual a  $N_H$  parar, sino cont = cont + 1 y regresar a 2.

### **II. Algoritmo para el cálculo del camino más corto (Paso 4)** (Coto, 2003)**:**

El algoritmo empleado para hallar el camino más corto corresponde al de Floyd-Warshall, el cual compara todos los posibles caminos a través del grafo entre cada par de nodos:

Sea un grafo G, con un conjunto de nodos N, y la función camino $Minimo_{ijk}$ que devuelve el camino mínimo de *i* a *j* usando únicamente los vértices de 1 a k como puntos intermedios en el camino. Ahora, dada esta función, se encuentra el camino mínimo desde cada *i* a cada *j* usando únicamente los vértices de 1 hasta  $k + 1$ .

Hay dos candidatos para este camino: (1) un camino mínimo, que utiliza únicamente los vértices del conjunto de 1 a k o (2) un camino que va desde i hasta  $k + 1$ , y de  $k + 1$ , hasta *j*, que es mejor. Dado que el camino óptimo de i a j que únicamente utiliza los vértices de 1 hasta *k* está definido por *caminoMínimo<sub>ijk</sub>*, y que si hubiera un camino mejor de *i* a  $k + 1$  a *j*, la longitud de este camino sería la concatenación del camino mínimo de *i* a  $k + 1$  y el camino mínimo de  $k + 1$  a *j*.

Por lo tanto, podemos definir  $caminom<sub>ijk</sub>$  de forma recursiva:

 $\textit{caminoMinimo}_{ijk} = \textit{caminoMinimo}_{\sqcup j(k-1)}, \textit{caminoMinimo}_{ik(k-1)}$ +  $\textit{caminoMinimo}_{kj(k-1)}$ 

caminoMínimo $_{i_{i0}}$  = Peso Arco<sub>ii</sub>

Esta fórmula es la base del algoritmo Floyd-Warshall. Funciona ejecutando primero  $caminomínimo_{ii1}$  para todos los pares  $(i,j)$ , usándolos para hallar posteriormente

 $caminoMinimo_{ii2}$ para todos los pares  $(i,j)$ . Este proceso continúa hasta que se cubren todos los nodos y se devuelve el camino más corto para todos los pares de vértices  $(i, j)$  usando algún nodo intermedio.

#### **III. Resultados algoritmo solución inicial**

Configuración de las rutas (Tabla 4): lista de rutas indicando nodos terminales (A y E).

| Ruta 1 |   |    |  |  |  |
|--------|---|----|--|--|--|
| Ruta 2 | A | :5 |  |  |  |
| Ruta 3 |   |    |  |  |  |

**Tabla 4.** Ejemplo configuración de las rutas

<span id="page-28-0"></span>En la tabla 4 la Ruta 1 inicia en el nodo 1, finaliza en el nodo 4 pasando por los nodos 2 y 3 en ese orden. De manera similar se leen las rutas 2 y 3.

 Cantidad de viajes de cada ruta: En función de las demandas de los arcos que lo componen y la capacidad de los buses para cada jornada.

$$
X_{rl} = \frac{\sum_{i} \sum_{j} d_{ijl}}{C} \qquad \forall_{l \in L} \quad \forall_{r \in R}
$$

## <span id="page-29-0"></span>**4.2 FASE DE EVALUACIÓN**

Para evaluar tanto la solución inicial construida en el numeral 5.1 como las soluciones que se generan en la Fase de Mejora (Numeral 5.3) se utiliza un Modelo de Asignación, basado en el modelo utilizado por (Baaj & Mahmassani, 1991), mediante el cual, cada solución S, se conoce para cada par de nodos  $(i, j)$ , de la red el conjunto de recorridos de R que pueden ser utilizados para transportar la demanda  $d_{iil}$ .

El Modelo de Asignación considera la posibilidad de transbordos para pares origen-destino que no comparten recorridos y tiene como criterio principal la minimización de transbordos, lo cual significa que siempre que un pasajero tenga la posibilidad de hacer un viaje directo, lo hará incluso si implica más tiempo que un viaje con transbordo factible.

Para implementar la fase de evaluación se requiere como dato de entrada la **Solución S:** Conjunto de Rutas y Frecuencias y los parámetros definidos hasta el momento.

Como resultado del Modelo de Asignación se tendrán las dos funciones objetivo definidas en el modelo matemático  $(Z_1 \, y \, Z_2)$  y se calcularán cuatro medidas de desempeño adicionales:

- $Z_1$  Corresponde al mismo  $Z_1$  explicado y detallado en la formulación matemática.
- $Z_2$  Corresponde al mismo  $Z_2$  explicado y detallado en la formulación matemática.<br>  $d_{ol}$  Es la proporción de viajes directos satisfechos por la solución S, de la jornada
- Es la proporción de viajes directos satisfechos por la solución S, de la jornada l.
- $d_{011}$  Es la proporción del total de la demanda satisfecha con viajes directos o con al menos un transbordo por los recorridos de la solución S de la jornada *.*
- dns<sub>1</sub> Demanda no satisfecha de la jornada *l*.
- $ATT<sub>1</sub>$ (Average Travel Time) Tiempo promedio de viaje en minutos (Incluyendo tiempos de transferencia), de la jornada *.*

### <span id="page-30-0"></span>**4.2.1 Algoritmo de asignación**

Considerando los costos (tiempos de los arcos) y la capacidad de los buses, toma como entrada el conjunto de rutas y sus respectivos recorridos para determinar los flujos de personas en cada arco, los tiempos de viaje, en espera y de transbordo y finalmente las funciones objetivo describas en el numeral 3. A continuación se especifica el pseudo código y se detallan las líneas que lo ameritan.

### **Algoritmo Asignación**

- 1. **For**  $(i, j)$  in  $(1 \text{ to } n)$   $x (1 \text{ to } n)$   $d_{ol}$
- 2.  $R_i$ : Recorridos de R que pasan por el nodo  $i$
- 3.  $R_j$ : Recorridos de  $R$  que pasan por el nodo  $j$
- 4. **If**  $R_i$  es vacio **and**  $R_i$  es vacío
- 5. Actualizar  $dns_l$
- 6. **Else**
- 7. **If** Asignación Directa  $(i,j, R_i, R_j, X_{rl})$
- 8. Actualizar  $d_{ol}$ <br>9. Actualizar  $t_{ir}$
- Actualizar  $t_{iir}$  y  $te_{iirl}$
- 10. Actualizar los flujos en los recorridos de  $R$
- 11. **Else**
- 12. **If** Asignación transbordo  $(i,j, R_{i}, R_{j}, X_{rl})$
- 13. Actualizar  $d_{o1l}$ <br>14. Actualizar  $t_{irr}$
- Actualizar  $t_{iir}$ ,  $te_{iirl}$  y tt
- 15.  $\blacksquare$  Actualizar los flujos en los recorridos de R
- 16. **Else**
- 17. Actualizar  $\boldsymbol{d}\boldsymbol{n}\boldsymbol{s}_l$ <br>18. **End if**
- 18. **End if**
- 19. **End if**
- 20. **End if**
- 21. **End for**
- 22. **Return**  $(t_{ijr}, \, te_{ijrl}, \, \text{\textit{tt}}, \, d_{ol}, \, d_{o1l}, \, dns_l, \, \overline{\phi}$  )
- 23. **Calculate**  $(Z_1, Z_2, ATT_l)$

### **Detalle Algoritmo Asignación:**

De la línea 1 a la 6, se toma la solución S con sus rutas y cantidad de pasadas y se considera cada par de nodos  $(i, j)$  de la red G cuya demanda  $d_{iji}$  no es nula, verificando las siguientes posibilidades:

Caso 1: Si existen recorridos de R que pasan por  $i$  y los que pasan por  $j$  (asignación directa). Caso 2: Si no es posible satisfacer la demanda  $d_{ijl}$  con viajes directos (utilizando una sola línea) se verifican los posibles transbordos.

Caos 3: Si i o j están aislados según los recorridos de R la demanda  $d_{iii}$  se considera insatisfecha

Si se presenta el **Caso 1** el algoritmo ejecuta las líneas 7 a 10, que corresponden al subprocedimiento de *Asignación Directa*, luego se verifica si existen recorridos en común, entre los recorridos que

pasan por  $i$  y los que pasan por  $j$ . Si la interacción es vacía se asigna falso. De lo contrario se encuentra el recorrido que une i con j al menor tiempo posible  $(t_{i})$ .

Si hay recorridos alternativos, se definen como *factibles* aquellos recorridos que unen *i* con *j* a un costo menor al recorrido de menor tiempo amplificado por el parámetro b.

t permitido directo = 
$$
tc_{ij} * b
$$

Tomando el conjunto resultante R<sub>ij</sub> de recorridos de tal proceso, se la demanda  $d_{ijl}$  a cada recorrido *r* ∈  $R_{ij}$ , de acuerdo a la cantidad de viajes de los recorridos que son superiores al filtro del parámetro b, guardado en la variable  $p d_{i}$ <sub>isrl</sub>.

En este punto es posible realizar la asignación de proporción demanda a cada recorrido para lo cual ejecutan las siguientes líneas:

Línea 8.  $\blacksquare$  - Demanda satisfecha con viajes directos de cada jornada l, que se va acumulando a medida que se asigna la cantidad de personas que irá en este viaje directo:

$$
d_{ol} = d_{ol} + \frac{\sum_{r \in R} \sum_{s=1}^{X_{rl}} pd_{ijst}}{\sum_{i \in I} \sum_{j \in J} d_{ij}l} \qquad \forall l \in L
$$

Línea 9. - Tiempo de viaje y de espera,  $t_{ijr}$  y  $te_{ijrl}$  respectivamente, se actualizan de acuerdo al recorrido y a la cantidad de pasadas del mismo.

Línea 10. - Flujos:  $\varphi_{ij,r} = \varphi_{ij,r} + \sum_{s}^{X_{rl}} pd_{ijsrl}$   $\forall \ l \in L$ ,  $\forall \ r \in R$ ,  $\forall \ i \in I$ ,  $\forall \ j \in I$ 

Los flujos de cada recorrido se totalizan en la cantidad final de pasajeros en cada recorrido de tipo  $r$ que va de *i* a *j*.

Para cada arco  $a$  entre los nodos  $i \, y \, j$  de cada recorrido  $r$  del conjunto de recorridos competentes . La actualización de los flujos debe tener en cuenta el sentido del recorrido, donde el nodo *i* está antes del nodo *j*; de esta forma se actualizarán solamente flujos en el sentido de ida o de vuelta.

Si se presenta el **Caso 2** el algoritmo ejecuta las líneas 12 a 15, que corresponden al subprocedimiento de *Asignación de trasbordos.* En caso de no existir un recorrido que conecte directamente a los nodos  $i \vee j$ , se verifican los posibles trasbordos, buscando nodos en común entre los recorridos del conjunto  $R$  que pasan tanto por  $i$  como por  $j$ . De esta forma se identifica un conjunto de trayectorias de trasbordo posibles, donde cada trayectoria será de la forma presentada en la Figura 3:

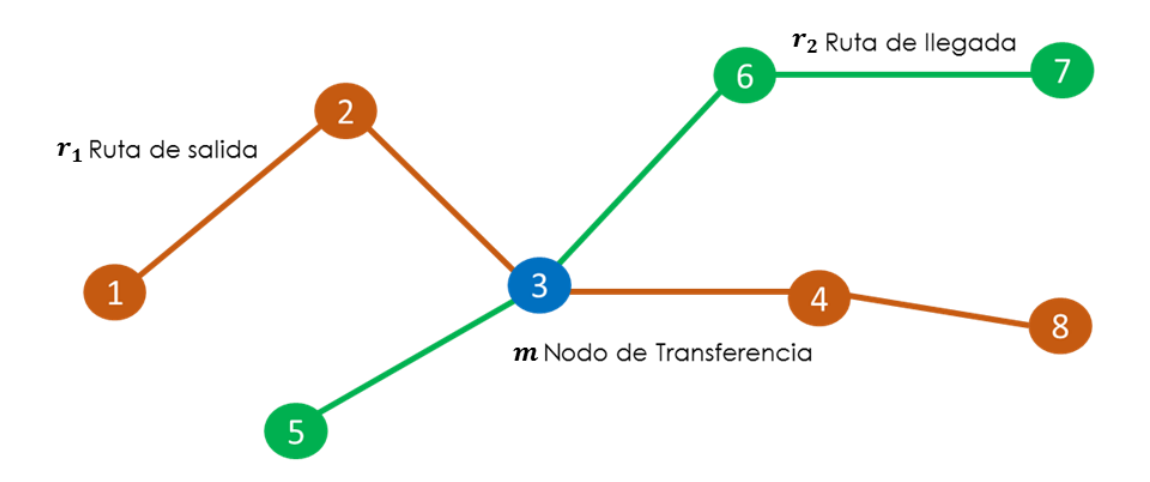

<span id="page-32-0"></span>**Figura 4.** Forma Trayectorias con Transbordo Fuente: Elaboración propia de los autores).

Donde el recorrido de salida es  $r_1$  y el recorrido de llegada es  $r_2$  son recorridos que pasan por *i* y *j* respectivamente y  $nt$  es el nodo de trasbordo, denominado como  $m$ 

Nuevamente se encuentra el recorrido con transbordo que une i con j al menos costo posible ( $tc_{i,m,j}$ ) y si hay recorridos alternativos, se definen como *factibles* aquellos recorridos que unen *i* con *j* mediante un nodo de trasbordo a un costo menor al recorrido de menor costo amplificado por el parámetro  $q$ .

t permitido trasbordo =  $tc_{i,m,i} * g$ 

Una vez obtenido el conjunto de trayectorias de transbordo competentes, se realiza la asignación a las distintas alternativas, separando el conjunto de trayectorias en clases. Las clases se diferencian entre sí por el recorrido salida  $(r<sub>1</sub>)$  de su trayectoria.

La demanda se distribuye primeramente entre las clases de la partición de la forma proporcional a la cantidad de viajes de los recorridos de salida  $(r<sub>2</sub>)$  de cada uno. Luego, la demanda dentro de la clase se distribuye de manera uniforme entre los recorridos de llegada. Este valor corresponde a la variable  $Pt_{ijms_1s_2r_1r_2l}.$ 

En este momento es posible realizar la asignación de proporción de la demanda a cada recorrido, para lo cual se ejecutan las siguientes líneas:

Línea 13. Proporción de demanda satisfecha con viajes directos y transbordos en cada jornada *l:*

$$
d_{o1l} = d_{o1} + \frac{\sum_{r \in R} \sum_{s=1}^{X_{rl}} pd_{ijsrl} + \sum_{i \in I} \sum_{j \in I} \sum_{m \in I} \sum_{s_1}^{X_{rl}} \sum_{s_2}^{X_{rl}} \sum_{r_1 \in R} \sum_{r_2 \in R} Pt_{ijms_1s_2r_1r_2l}}{\sum_{i} \sum_{j} d_{ijl}} \qquad \forall l \in L
$$

Línea 14. - Tiempo de viaje y de espera de calculan de acuerdo a los recurridos 1 y 2, antes y después del nodo de trasbordo m y la cantidad de viajes de los mismos.

> Tiempo de trasbordo. Es un valor predefinido que solo se da si existe un trasbordo. De manera genera se asignan 5 minutos/trasbordo.

Línea 15.  $-$  - Flujos para cada arco a entre el nodo  $i$  y el nodo de transferencia, de cada recorrido de salida y el nodo de transferencia y el nodo  $j$  de cada recorrido de llegada.

$$
\varphi_{ij,r} = \varphi_{ij,r} + \sum_{m \in I} \sum_{s_1}^{X_{rl}} \sum_{s_2}^{X_{rl}} P t_{ijms_1s_2r_1r_2l} \qquad \forall l \in L, \forall r_1 \in R, \forall r_2 \in R, \forall i \in I, \forall j \in I
$$

Los flujos de cada recorrido se totalizan en la cantidad final de pasajeros en cada recorrido de tipo  $r$ que va de  $i$  a  $m$  y de  $m$  a  $j$ .

Línea 17. - Si no es posible asignar la demanda  $d_{iij}$  en la línea 13 realizando un transbordo, la demanda se considera insatisfecha para cada jornada  $l$ :

$$
dns_l = \, dns_l + \frac{\sum_{i \in I} \sum_{j \in I} \sum_{m \in I} \sum_{s_1}^{x_{rl}} \sum_{s_2}^{x_{rl}} \sum_{r_1 \in R} \sum_{r_2 \in R} P t_{ijms_1s_2r_1r_2l}}{\sum_i \sum_j d_{ij}} \qquad \forall \, l \, \in L
$$

Con la información generada hasta el momento el algoritmo finaliza generando las funciones objetivo como se definió en el numeral 3.3 Formulación:

Adicionalmente se calcula la medida de desempeño más utilizada por otros autores para comparar sus resultados: Tiempo promedio de viaje en minutos para cada jornada *l* (Incluyendo tiempos de espera y tiempos de transferencia).

$$
ATT_{l} = \frac{\sum_{i \in I} \sum_{j \in I} \sum_{r \in R} d_{ijl^{*}}(t_{ijr} + t e_{ijr} + tt)}{\sum_{i} \sum_{j} d_{ijl}} \qquad \forall l \in L
$$

## <span id="page-34-0"></span>**4.3 FASE DE MEJORA**

En esta fase se utiliza en mayor medida la metaheurística definida: VNS, la cual no sigue una trayectoria sino que explora vecindarios distantes de la solución actual y salta de esta solución a una nueva si y solo si una mejora ha sido realizada.

Por esto las características favorables de la solución actual son guardadas y usadas para obtener vecindarios con soluciones promisorias. En esta fase se realiza una búsqueda local sobre la solución inicial y se genera un movimiento, al comparar el valor de la función objetivo de la nueva solución con la mejor solución hasta el momento. Si no mejora, se buscará una nueva solución desde otro vecindario. Los vecindarios definidos en el presente trabajo son los siguientes:

- 1. Inserción de nodos.
- 2. Cruce de Rutas.
- 3. Movimiento de Arcos.
- 4. Duplicación de Arcos.
- 5. Equilibrio de Rutas

A continuación se especifica la descripción, el pseudocódigo y una gráfica de cada una, adicionalmente se especifica si el vecindario ha sido utilizado anteriormente o si es una modificación definida por los autores, a partir de los vecindarios ya conocidos y cómo se seleccionaron:

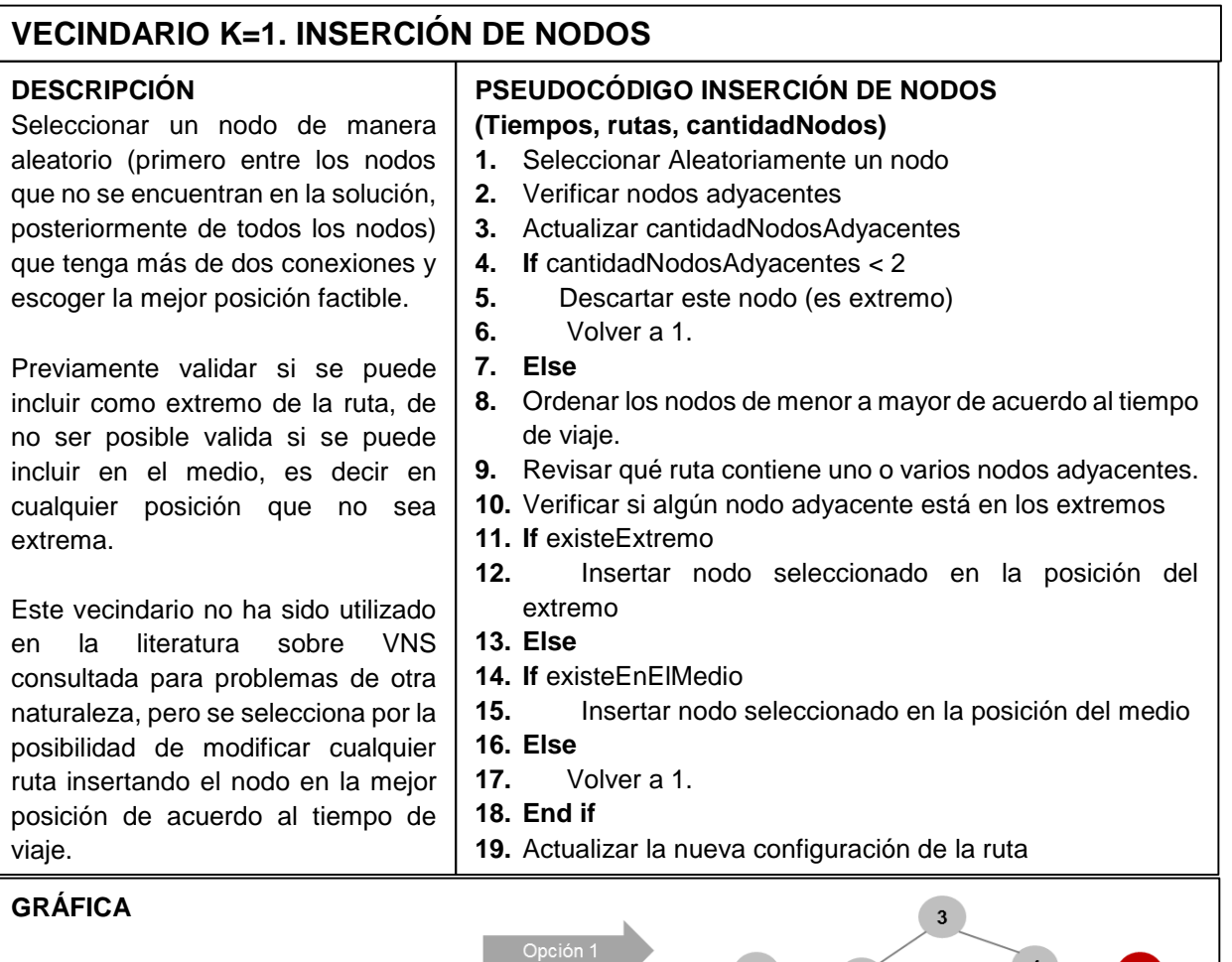

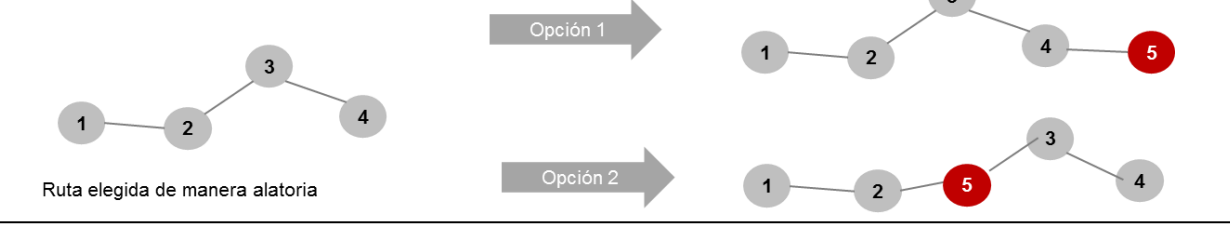
#### **PSEUDOCÓDIGO CRUCE DE RUTAS (Tiempos, rutas, cantidadNodos) 1.** Seleccionar un nodo de manera aleatoria **2.** Verificar en que rutas se encuentra el nodo **3.** Actualizar cantidadRutas **4. If** cantidadRutas <2 **5.** Volver a 1 **6. Else 7. If** cantidadRutas = 2 **8.** Partir las rutas **9.** Unir las subrutas opuestas **10. Else 11.** Elegir dos de las rutas que contienen el nodo elegido **12.** Partir las rutas **13.** Unir las subrutas opuestas **14.** Actualizar la nueva configuración de la ruta. **VECINDARIO K=2 CRUCE DE RUTAS DESCRIPCIÓN** Seleccionar un nodo de manera aleatoria (primero entre los nodos que no se encuentran en la solución, posteriormente de todos los nodos) que se encuentre en mínimo dos rutas. El nodo seleccionado será el punto de quiebre de ambas rutas y los extremos opuestos se intercambian para formar tres nuevas rutas (o las que sean factibles de acuerdo al grafo inicial) La metodología de quiebre es utilizada en (Tagmouti, Gendreau, & Potvin, 2010). Se selecciona este vecindario por la posibilidad de generar en una misma iteración hasta 3 nuevas rutas y se escogen las dos que tenga menor tiempo de viaje. **GRÁFICA 9 3 4 2**

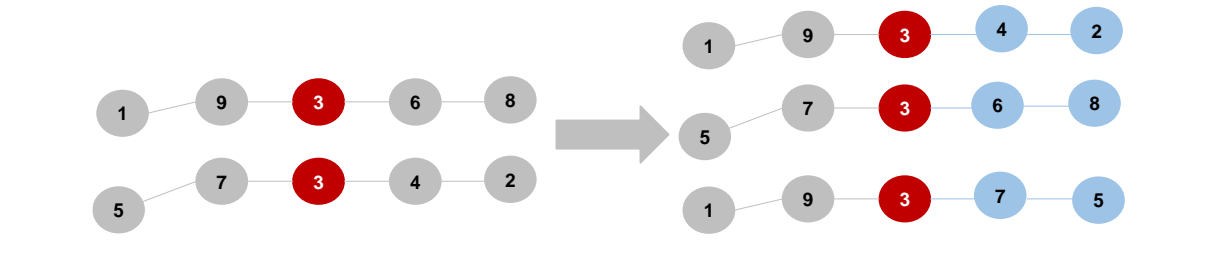

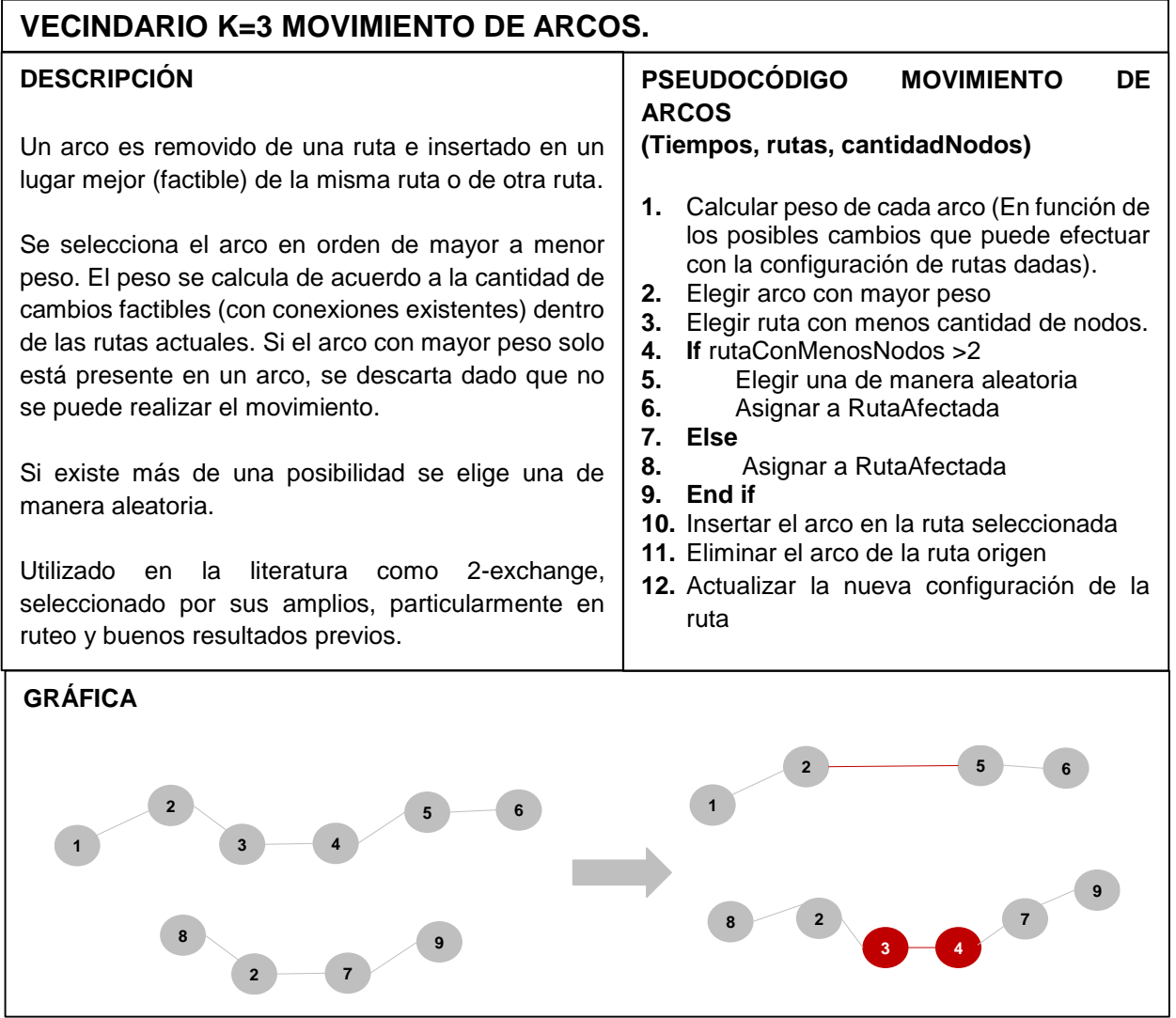

 $\mathbf{I}$ 

# **VECINDARIO K=4 DUPLICACIÓN DE ARCOS**

### **DESCRIPCIÓN**

Se efectúa de manera similar al vecindario de Movimiento de Arcos. Sin embargo, el arco no es eliminado de su ruta original.

Se mantiene la priorización de arcos de acuerdo a los pesos dados por los cambios factibles, de igual manera se descartan los arcos que no pueden ser duplicados por encontrarse solo en una ruta.

Se toma de referencia del vecindario utilizado anterior, haciendo la modificación de duplicidad.

### **PSEUDOCÓDIGO DUPLICACIÓN DE ARCOS (Tiempos, rutas, cantidadNodos)**

- **1.** Calcular peso de cada arco (En función de los posibles cambios que puede efectuar con la configuración de rutas dadas).
- **2.** Elegir arco con mayor peso
- **3.** Elegir ruta con menos cantidad de nodos.
- **4. If** rutaConMenosNodos > 2<br>**5.** Elegir una de manera a
- **5.** Elegir una de manera aleatoria<br>**6.** Asignar a RutaAfectada
- **6.** Asignar a RutaAfectada
- **7. Else**
	- **8.** Asignar a RutaAfectada
- **9. End if**
- **10.** Insertar el arco en la ruta seleccionada
- **11.** Actualizar la nueva configuración de la ruta

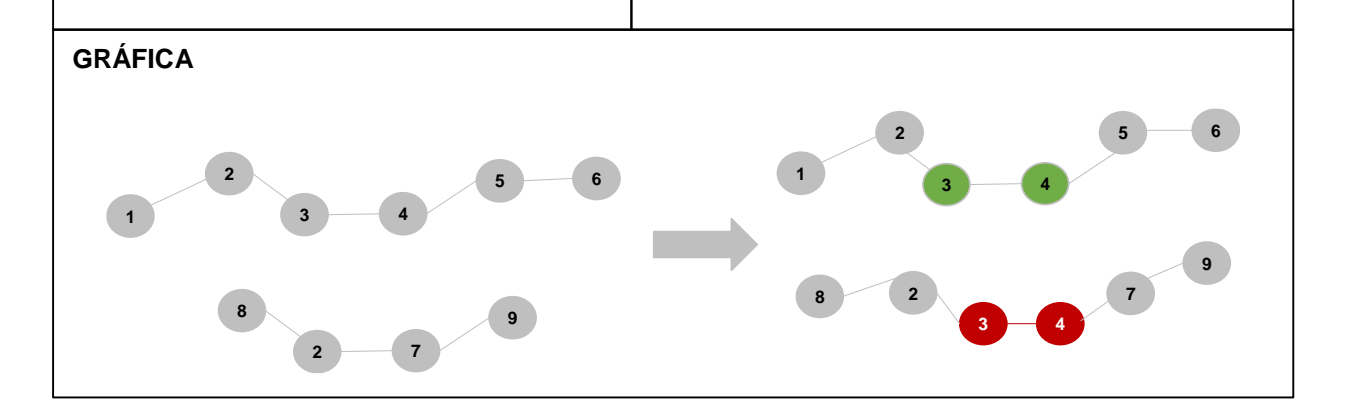

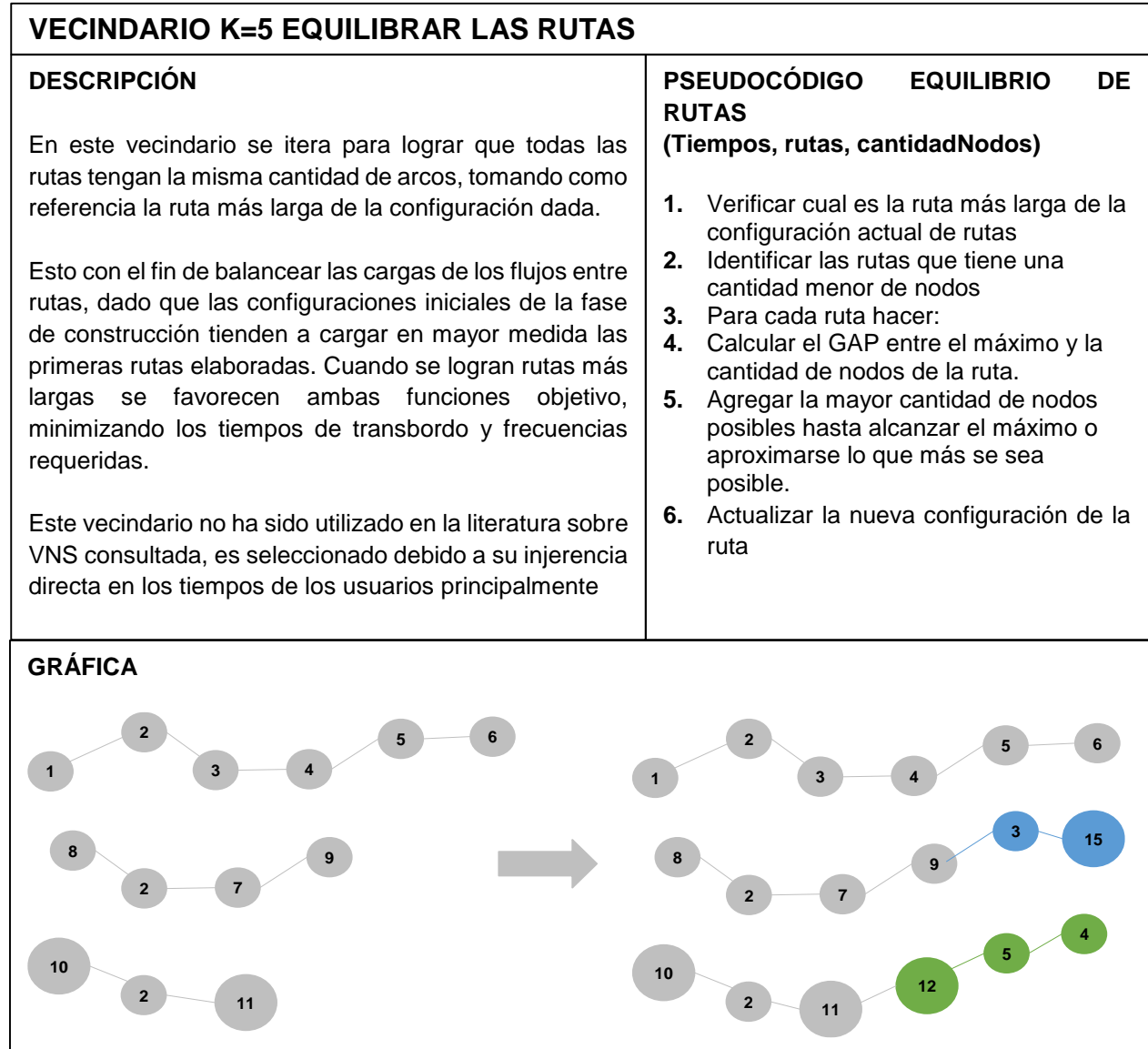

# **5 RESULTADOS OBTENIDOS**

# **5.1 CASO APLICADO – RED DE MANDL**

Existen pocos casos de estudio para probar el TNDP en la literatura existente, cuya descripción sea completa y con los datos detallados. Tampoco es sencillo encontrar resultados numéricos existentes para realizar comparaciones, dado que las implementaciones se realizan sobre casos particulares con hipótesis no especificadas. Para este trabajo se seleccionó la Red más utilizada entre investigadores previos del TNDP, la cual fue creada por (Mandl, 1980), como un caso de estudio de una ciudad no especificada de Suiza. Consiste en 15 nodos y 21 arcos, y una matriz origen destino simétrica.

A continuación se muestra el grado de la red (Figura 4) y la matriz de origen destino (Tabla 5).

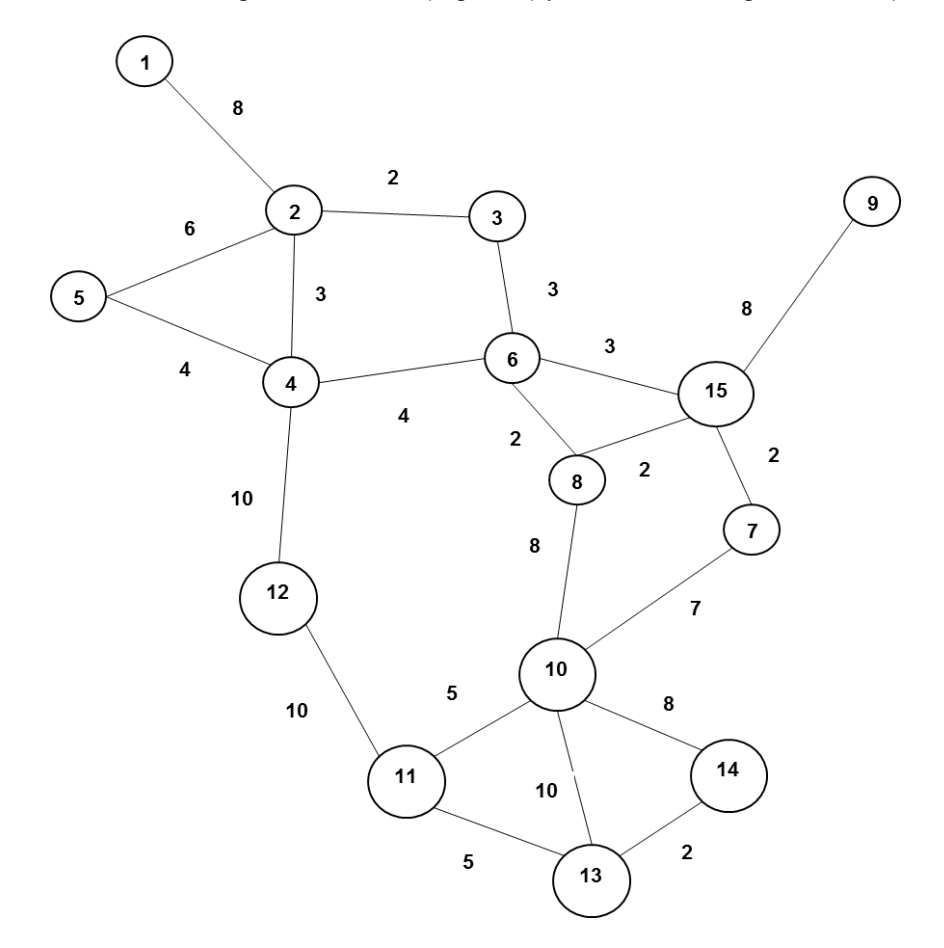

**Figura 5**. Grafo Caso Mandl

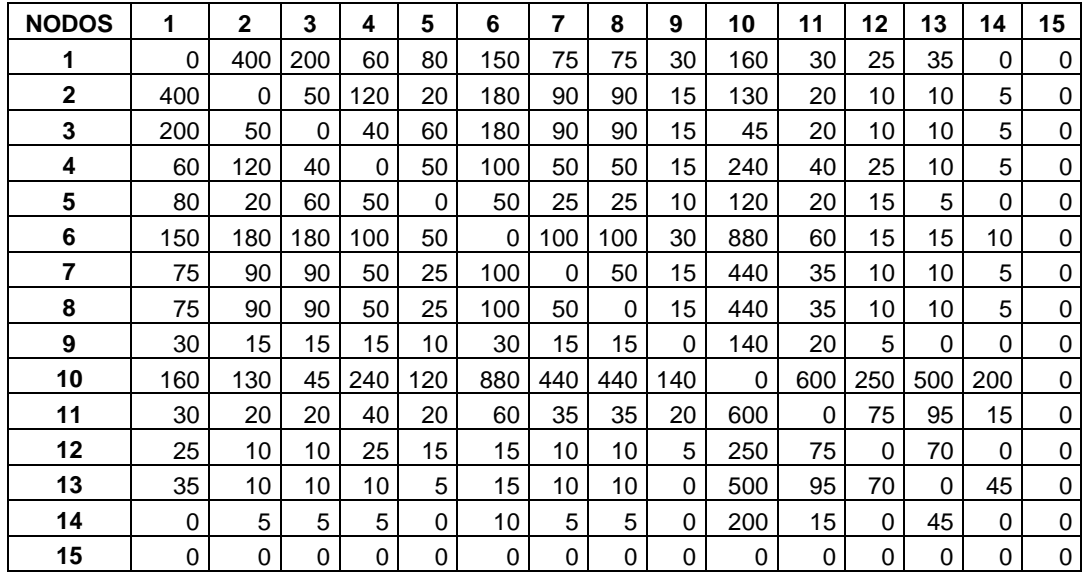

**Tabla 5.** Demandas caso Mandl

### **MÉTRICA DEL HIPERVOLUMEN PARA CASO DE MANDL**

El problema en cuestión es de minimización con dos objetivos, y se trabajará con punto de referencia  $W = (w_{1,1}, w_{2})$  que representa el mayor valor que pueda tomar cada función objetivo en ese frente. Los valores serán:  $W = (324, 15)$ . Para facilitar el cálculo de los hipervolúmenes de todos los frentes de Pareto generados se contemplarán las soluciones extremas de cada uno, lo que proporciona una aproximación que permite realizar análisis de pertinencia de las fronteras.

# **5.2 PARA EL TNDP CON DEMANDA CONSTANTE**

Los resultados del TNDP con demanda constante consisten en la solución de la Red de Mandl original, con la cual es posible realizar la comparación con otros autores.

# **5.2.1 SOLUCIÓN INICIAL**

Con el algoritmo mencionado el numeral 3.1.1, se obtuvo la siguiente solución inicial para una configuración de 4 rutas. En la figura 5, donde se muestran las rutas gráficamente.

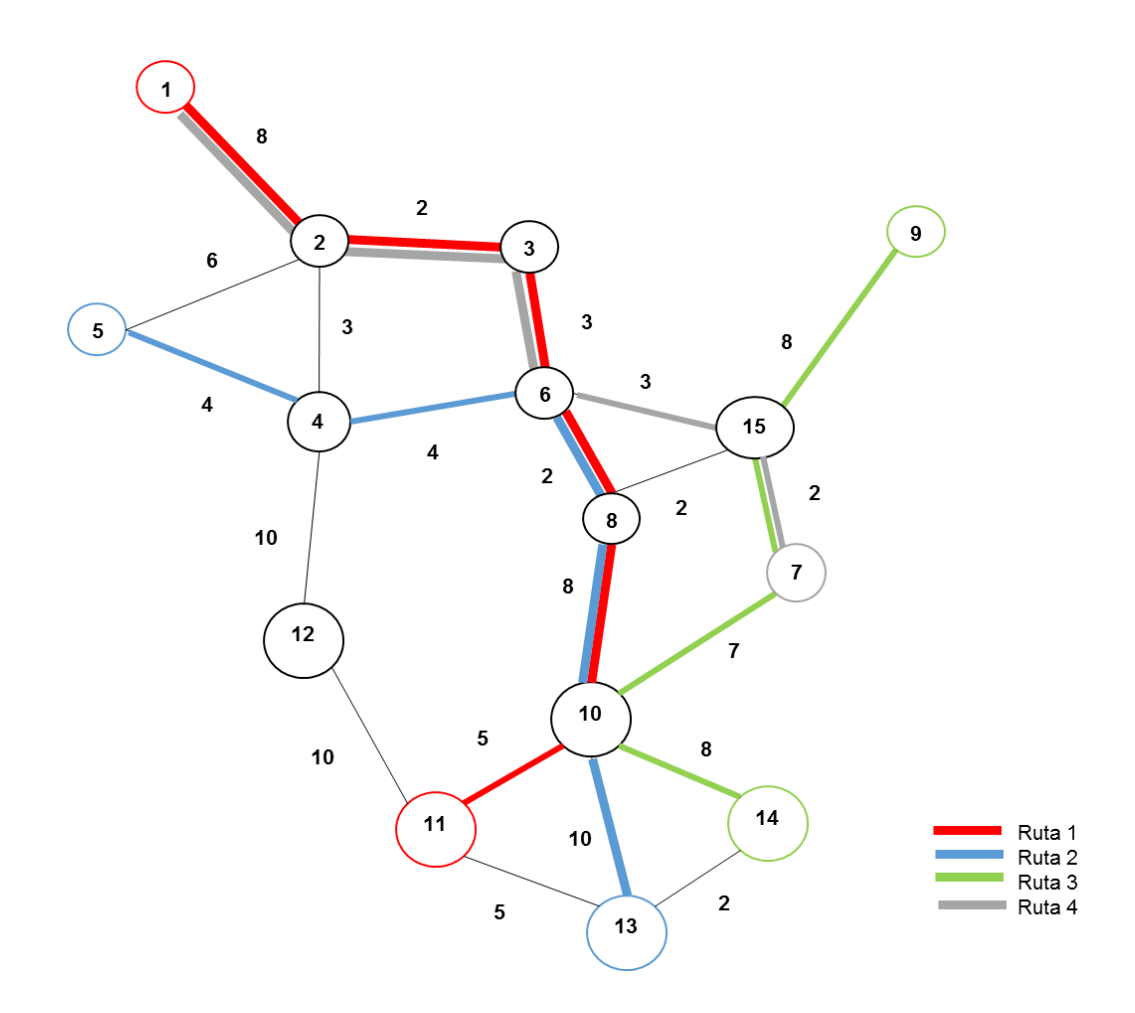

**Figura 6.** Solución Inicial Caso Mandl (Fuente: Elaboración propia de los autores).

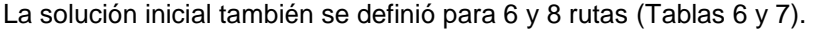

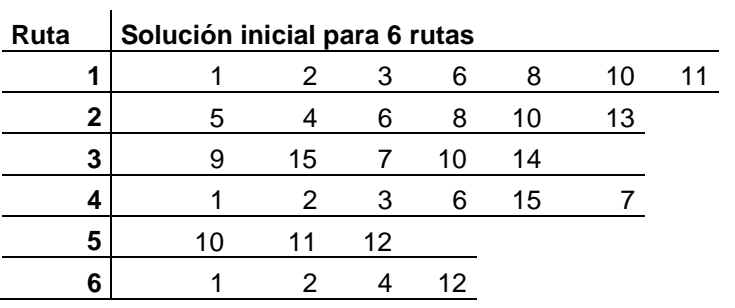

**Tabla 6.** Solución Inicial Mandl para 6 rutas

| Ruta | Solución inicial para 8 rutas |    |    |                 |    |    |    |
|------|-------------------------------|----|----|-----------------|----|----|----|
|      |                               | 2  | 3  | 6               | 8  | 10 | 11 |
| 2    | 5                             |    | 6  | 8               | 10 | 13 |    |
| 3    | g                             | 15 | 7  | 10              | 14 |    |    |
| 4    |                               | っ  | З  | 6               | 15 |    |    |
| 5    | 10                            | 11 | 12 |                 |    |    |    |
| 6    |                               | 2  |    | 12 <sup>2</sup> |    |    |    |
|      | 12                            |    | 13 | 14              |    |    |    |
| 8    |                               |    | 5  |                 |    |    |    |

**Tabla 7.** Solución Inicial Mandl 8 rutas

Como se evidencia en la figura 5, la solución inicial para este caso es una solución no factible, ya que no contiene al nodo 12 en su configuración y por esto no se atiende toda la demanda con los viajes directos o transbordos. Cuando esto ocurre los algoritmos de mejora descrito priorizan los nodos que no se encuentran en la solución inicial como fue señalado anteriormente y se incluyen todos de manera iterativa, hasta lograr el 100% de los nodos contemplados en las rutas.

# **5.2.2 SOLUCIÓN FINAL**

Todas las soluciones finales se encuentran para ciertas combinaciones de vecindarios que dieron buenos resultados en las medidas de desempeño definidas, respecto a los trabajos realizados previamente. Cada combinación de vecindarios se denomina configuración. El algoritmo VNS propuesto fue implementado en RStudio en un procesador Intel® Core ™ i5 CPU M460 2.53 GHz. En todos los casos la frontera de Pareto se construyó de acuerdo al criterio de dominancia, descrito en la sección 2.3 Estado del Arte: Optimización Multiobjetivo.

#### **1. Equilibrio de Rutas - Inserción de Nodos – Cruce de Rutas:**

A continuación se presentan: la Frontera de Pareto para la configuración 1 con demanda constante (Figura 6), las medidas de desempeño para las soluciones encontradas y la ruta con mejor desempeño de acuerdo a su ATT (Tablas 8 y 9 respectivamente).

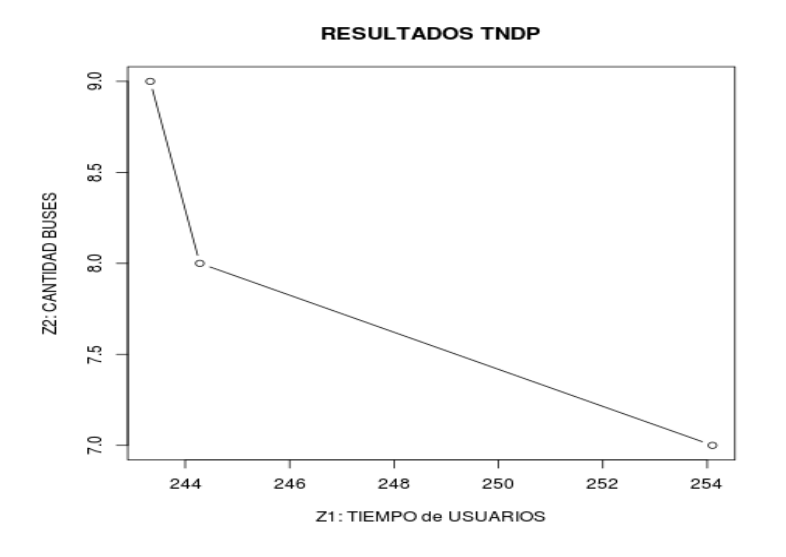

**Figura 7.** Frontera de Pareto Equilibrio - Inserción – Cruce

| <b>MEDIDA DE DESEMPEÑO</b> | S1     | S <sub>2</sub> | S <sub>3</sub> |
|----------------------------|--------|----------------|----------------|
| Z1 (minutos)               | 254,10 | 244,28         | 243,33         |
| Z2 (Buses totales)         |        | 8              | 9              |
| DO (%)                     | 94%    | 97%            | 97%            |
| D01 (%)                    | 100%   | 100%           | 100%           |
| <b>DNS (%)</b>             | 0%     | 0%             | $0\%$          |
| ATT (minutos/pasajero)     | 9,212  | 9,816          | 10,056         |
| нv                         |        | 0.47           |                |

**Tabla 8.** Medidas de desempeño 1

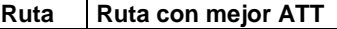

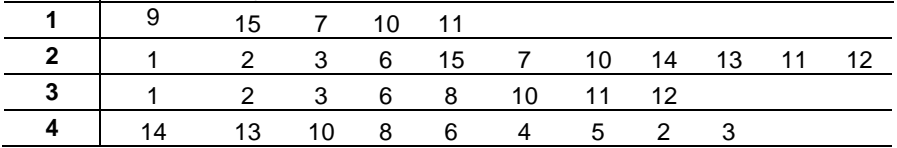

 **Tabla 9**. Ruta con mejor ATT 1.

### **2. Inserción de Nodos - Movimiento de arcos – Cruce de Rutas**

A continuación se presentan: la Frontera de Pareto para la configuración 2 con demanda constante (Figura 7), las medidas de desempeño para las soluciones encontradas y la ruta con mejor desempeño de acuerdo a su ATT (Tablas 10 y 11 respectivamente).

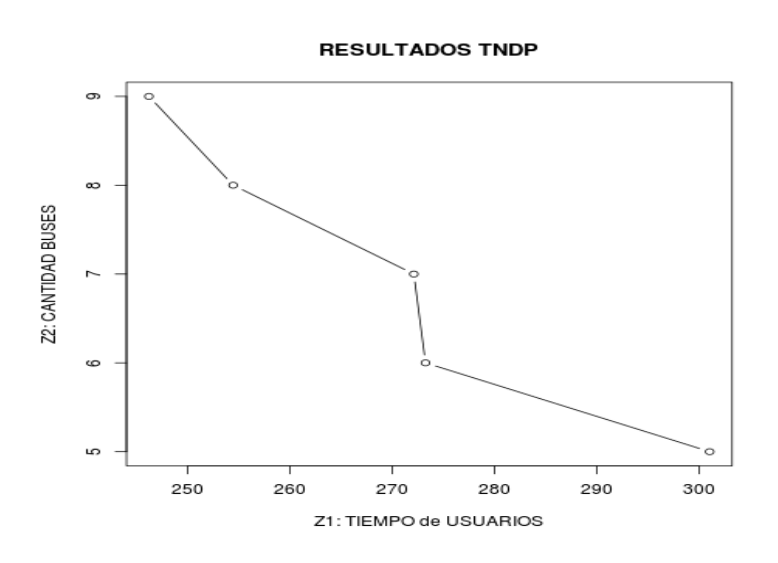

**Figura 8.** Frontera de Pareto Inserción-Movimiento-Cruce

| <b>MEDIDA DE DESEMPEÑO</b> | S <sub>1</sub> | S <sub>2</sub> | S3     | S4     | S <sub>5</sub> |
|----------------------------|----------------|----------------|--------|--------|----------------|
| (minutos)<br>Z1            | 301,03         | 273,26         | 272,12 | 254,46 | 246,23         |
| Z2 (Buses totales)         | 5              | 6              |        | 8      | 9              |
| DO (%)                     | 90%            | 94%            | 94%    | 97%    | 97%            |
| D01 (%)                    | 100%           | 100%           | 100%   | 100%   | 100%           |
| <b>DNS (%)</b>             | $0\%$          | 0%             | 0%     | 0%     | $0\%$          |
| ATT (minutos/pasajero)     | 9,251          | 9,061          | 8,963  | 9,016  | 9,196          |
| нv                         |                |                | 0.56   |        |                |

**Tabla 10.** Medidas de desempeño 2

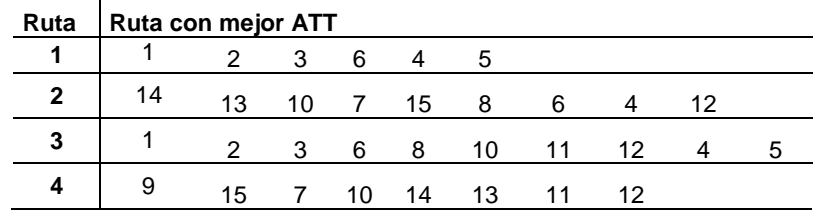

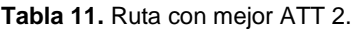

### **3. Inserción de Nodos – Duplicación de arcos – Movimiento de arcos**

A continuación se presentan: la Frontera de Pareto para la configuración 3 con demanda constante (Figura 8), las medidas de desempeño para las soluciones encontradas y la ruta con mejor desempeño de acuerdo a su ATT (Tablas 12 y 13 respectivamente).

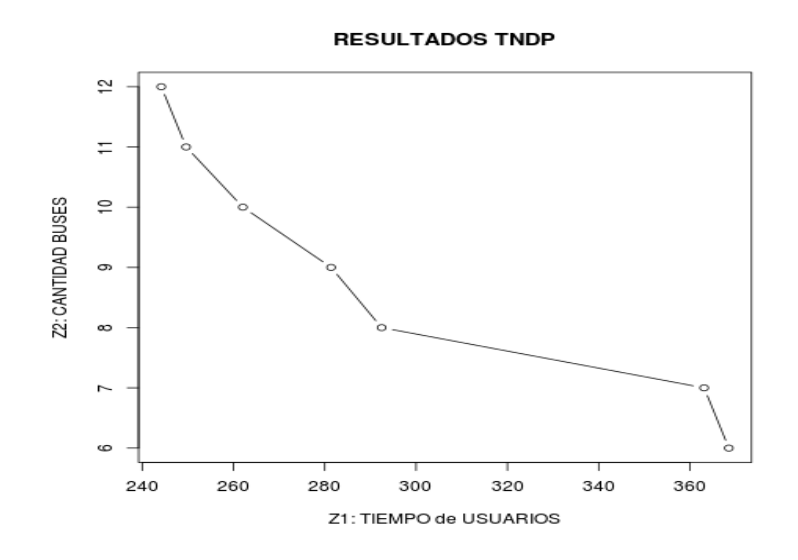

**Figura 9.** Frontera de Pareto Inserción – Duplicación – Movimiento

| <b>MEDIDA DE</b><br><b>DESEMPEÑO</b> | S <sub>1</sub> | S <sub>2</sub> | S <sub>3</sub> | S <sub>4</sub> | S5     | S <sub>6</sub> | S7     | S8                |
|--------------------------------------|----------------|----------------|----------------|----------------|--------|----------------|--------|-------------------|
| (minutos)<br>Z1                      | 368,51         | 363,10         | 292.46         | 281,38         | 280,20 | 262.06         | 249.63 | 244.19            |
| Z2 (Buses totales)                   | 6              | 7              | 8              | 9              | 10     | 10             | 11     | $12 \overline{ }$ |
| D0 (%)                               | 86%            | 88%            | 90%            | 93%            | 94%    | 97%            | 99%    | 99%               |
| D01 (%)                              | 100%           | 100%           | 100%           | 100%           | 100%   | 100%           | 100%   | 100%              |
| <b>DNS (%)</b>                       | 0%             | $0\%$          | $0\%$          | 0%             | 0%     | $0\%$          | 0%     | $0\%$             |
| ATT (minutos/pasajero)               | 13,733         | 13,634         | 12,246         | 12,429         | 12,292 | 11,451         | 11,703 | 11,863            |
| HV                                   | 0.91           |                |                |                |        |                |        |                   |

**Tabla 12.** Medidas de Desempeño 3

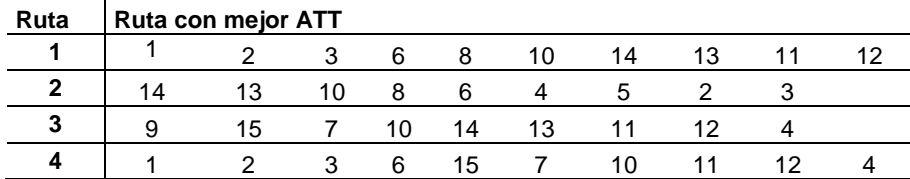

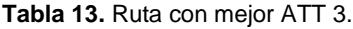

#### **4. Cruce de Rutas - Inserción de Nodos – Duplicación de arcos – Movimiento de arcos**

A continuación se presentan: la Frontera de Pareto para la configuración 4 con demanda constante (Figura 9), las medidas de desempeño para las soluciones encontradas y la ruta con mejor desempeño de acuerdo a su ATT (Tablas 14 y 15 respectivamente).

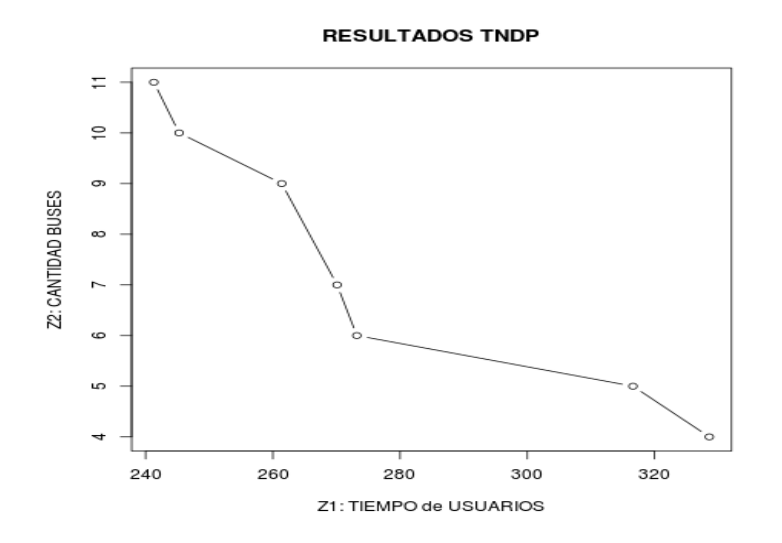

**Figura 10.** Frontera de Pareto Cruce – Inserción – Duplicación – Movimiento

| <b>MEDIDA DE</b><br><b>DESEMPEÑO</b> | S <sub>1</sub> | S <sub>2</sub> | S <sub>3</sub> | S4    | S5    | S <sub>6</sub> | S7    |
|--------------------------------------|----------------|----------------|----------------|-------|-------|----------------|-------|
| (minutos)<br>Z1                      | 328,6          | 316,6          | 273,2          | 270,1 | 261.4 | 245,27         | 241,3 |
| Z2 (Buses totales)                   | 4              | 5              | 6              | 7     | 9     | 10             | 11    |
| D0 (%)                               | 86%            | 86%            | 93%            | 93%   | 95%   | 97%            | 98%   |
| D01 (%)                              | 100%           | 100%           | 100%           | 100%  | 100%  | 100%           | 100%  |
| <b>DNS (%)</b>                       | 0%             | 0%             | $0\%$          | 0%    | 0%    | $0\%$          | $0\%$ |
| ATT (minutos/pasajero)               | 9,08           | 8,89           | 9,34           | 10,48 | 12,89 | 13,09          | 13,05 |
| HV                                   |                |                |                | 0,74  |       |                |       |

**Tabla 14.** Medidas de desempeño 4

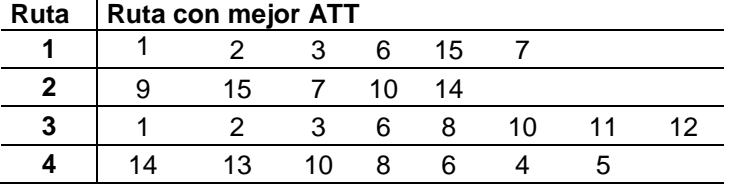

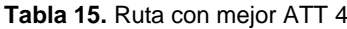

### **5. Inserción de Nodos – Cruce de Rutas – Equilibrio de Rutas - Movimiento de arcos**

A continuación se presentan: la Frontera de Pareto para la configuración 5 con demanda constante (Figura 9), las medidas de desempeño para las soluciones encontradas y la ruta con mejor desempeño de acuerdo a su ATT (Tablas 16 y 17 respectivamente).

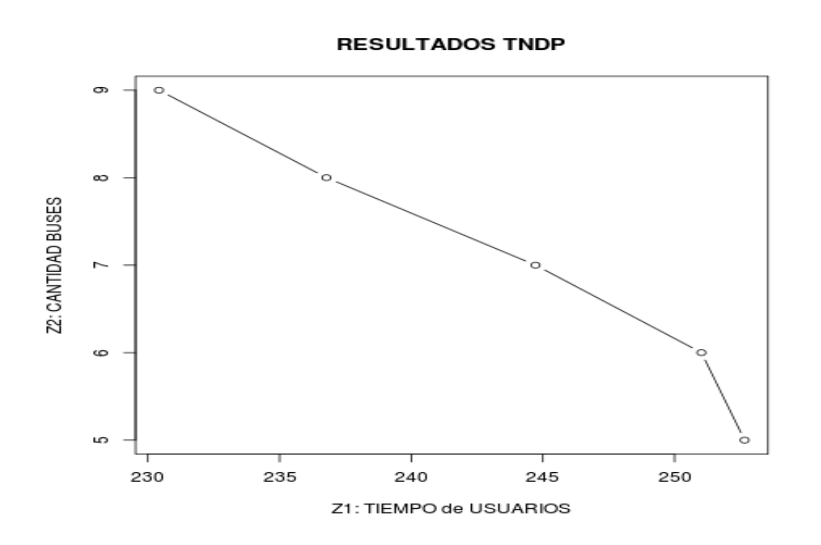

**Figura 11.** Frontera de Pareto Inserción - Cruce - Equilibrio – Movimiento

| <b>MEDIDA DE</b><br><b>DESEMPEÑO</b> | S <sub>1</sub> | S <sub>2</sub> | S <sub>3</sub> | S4     | S <sub>5</sub> |
|--------------------------------------|----------------|----------------|----------------|--------|----------------|
| (minutos)<br>Z1                      | 252,66         | 251,02         | 244,72         | 236,78 | 230,42         |
| Z2 (Buses totales)                   | 5              | 6              |                | 8      | 9              |
| D0 (%)                               | 94%            | 94%            | 96%            | 97%    | 98%            |
| D01 (%)                              | 100%           | 100%           | 100%           | 100%   | 100%           |
| <b>DNS (%)</b>                       | 0%             | 0%             | $0\%$          | 0%     | 0%             |
| ATT (minutos/pasajero)               | 8,465          | 8,534          | 8,786          | 8,769  | 10,07          |
| HV                                   |                |                | 0.47           |        |                |

**Tabla 16.** Medidas de Desempeño 5.

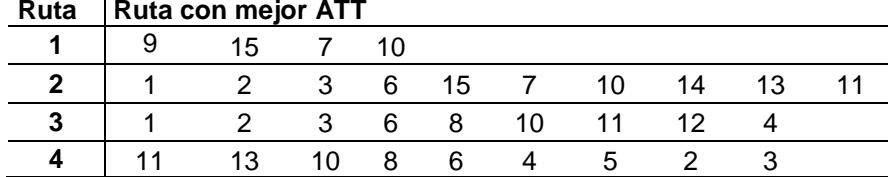

**Tabla 17.** Ruta con mejor ATT 5.

#### **6. Duplicación de Rutas – Movimiento de arcos – Cruce de Rutas**

A continuación se presentan: la Frontera de Pareto para la configuración 6 con demanda constante (Figura 11), las medidas de desempeño para las soluciones encontradas y la ruta con mejor desempeño de acuerdo a su ATT (Tablas 18 y 19 respectivamente).

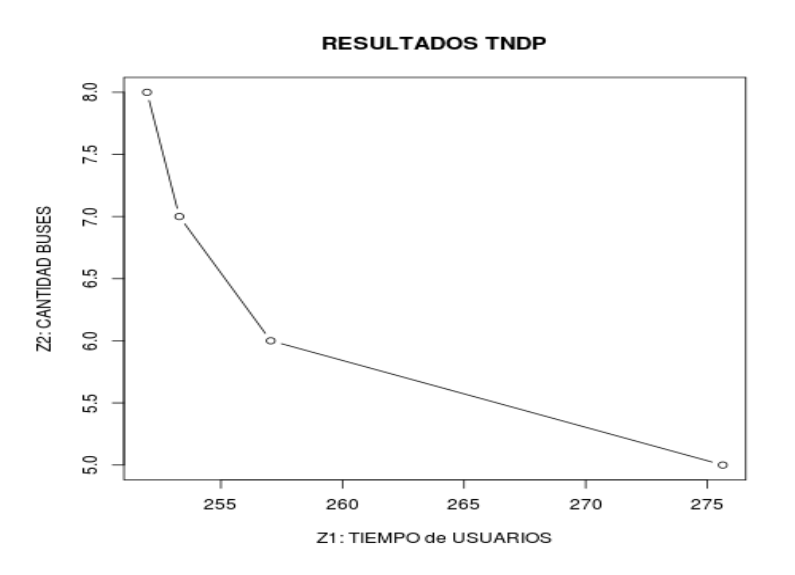

**Figura 12.** Frontera de Pareto Duplicación - Mantenimiento – Cruce

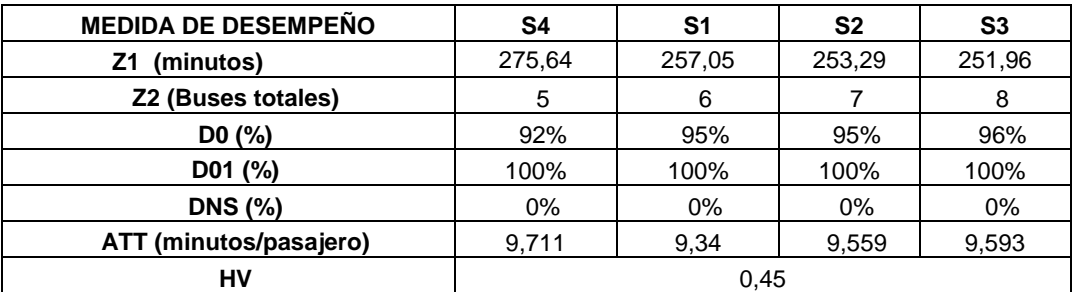

**Tabla 18.** Medidas de desempeño 6

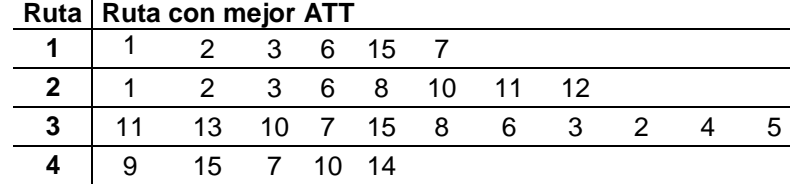

 $\mathbf{r}$ 

**Tabla 19.** Ruta con mejor ATT 6.

#### **7. Inserción de Nodos – Cruce de Rutas – Equilibrio de Rutas – Movimiento de arcos - Duplicación de Arcos**

A continuación se presenta la Frontera de Pareto para la configuración 7 con demanda constante (Figura 12), las medidas de desempeño para las soluciones encontradas y la ruta con mejor desempeño de acuerdo a su ATT (Tablas 20 y 21 respectivamente).

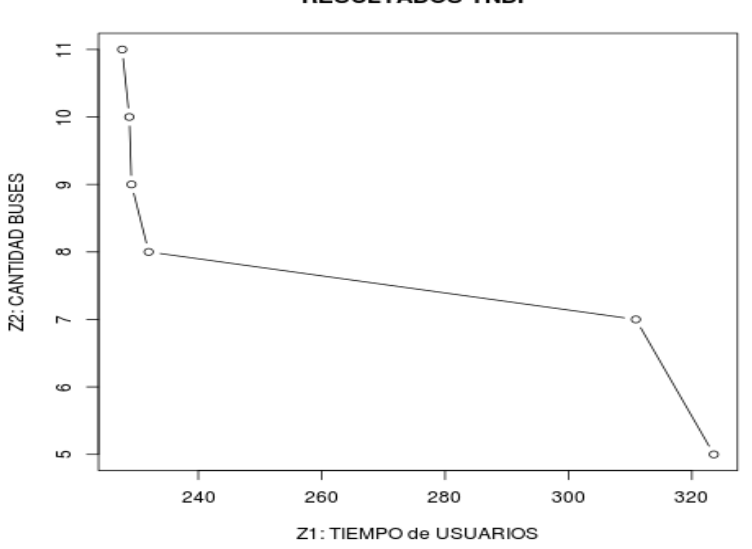

**RESULTADOS TNDP** 

**Figura 13.** Frontera de Pareto Inserción – Cruce – Movimiento – Cruce – Equilibrio

| <b>MEDIDA DE DESEMPEÑO</b> | S1     | S <sub>2</sub> | S <sub>3</sub> | S4     | S <sub>5</sub> | S <sub>6</sub> |  |  |
|----------------------------|--------|----------------|----------------|--------|----------------|----------------|--|--|
| (minutos)<br>Z1            | 310,92 | 323,56         | 231,96         | 229,18 | 228,82         | 227,7          |  |  |
| Z2 (Buses totales)         |        | 5              | 8              | 9      | 10             | 11             |  |  |
| D0 (%)                     | 87%    | 88%            | 97%            | 98%    | 98%            | 98%            |  |  |
| D01 (%)                    | 100%   | 100%           | 100%           | 100%   | 100%           | 100%           |  |  |
| <b>DNS (%)</b>             | 0%     | 0%             | $0\%$          | 0%     | 0%             | 0%             |  |  |
| ATT (minutos/pasajero)     | 12,54  | 9.446          | 10,396         | 10,465 | 10,595         | 10,774         |  |  |
| Н٧                         | 0,7    |                |                |        |                |                |  |  |

**Tabla 20.** Medidas de desempeño 7

### **Ruta Ruta con mejor ATT**

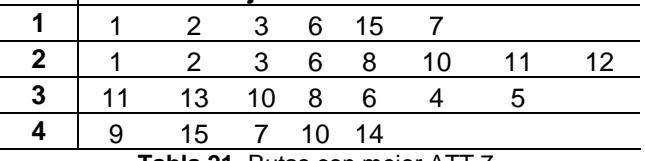

**Tabla 21.** Rutas con mejor ATT 7.

# **5.2.3 COMPARACIÓN DE SOLUCIONES MULTIOBJETIVO**

| <b>CONFIGURACIÓN</b>                                        | <b>RESULTADOS DEMANDA ESTÁTICA</b> |                |  |  |  |
|-------------------------------------------------------------|------------------------------------|----------------|--|--|--|
|                                                             |                                    | Jornada        |  |  |  |
|                                                             | <b>ATT</b>                         | 9.212          |  |  |  |
| Equilibrio de Rutas - Inserción de Nodos - Cruce de<br>1.   | Z <sub>1</sub>                     | 254,1          |  |  |  |
| <b>Rutas</b>                                                | Z <sub>2</sub>                     | $\overline{7}$ |  |  |  |
|                                                             | <b>HV</b>                          | 0,47           |  |  |  |
|                                                             | <b>ATT</b>                         | 9,061          |  |  |  |
| Inserción de Nodos - Movimiento de arcos - Cruce de<br>2.   | Z <sub>1</sub>                     | 273,26         |  |  |  |
| <b>Rutas</b>                                                | Z <sub>2</sub>                     | 6              |  |  |  |
|                                                             | <b>HV</b>                          | 0.56           |  |  |  |
|                                                             | <b>ATT</b>                         | 11,451         |  |  |  |
| Inserción de Nodos - Duplicación de arcos -<br>3.           | Z <sub>1</sub>                     | 262,06         |  |  |  |
| Movimiento de arcos                                         | Z <sub>2</sub>                     | 10             |  |  |  |
|                                                             | <b>HV</b>                          | 0,91           |  |  |  |
|                                                             | <b>ATT</b>                         | 8,89           |  |  |  |
| Cruce de Rutas - Inserción de Nodos - Duplicación de<br>4.  | Z <sub>1</sub>                     | 316,6          |  |  |  |
| Arcos - Movimiento de Arcos                                 | Z <sub>2</sub>                     | 5              |  |  |  |
|                                                             | <b>HV</b>                          | 0,74           |  |  |  |
|                                                             | <b>ATT</b>                         | 8.46           |  |  |  |
| Inserción de Nodos - Cruce de Rutas - Equilibrio de<br>5.   | Z <sub>1</sub>                     | 252,66         |  |  |  |
| Rutas – Movimiento de Arcos                                 | Z <sub>2</sub>                     | 5              |  |  |  |
|                                                             | <b>HV</b>                          | 0,47           |  |  |  |
|                                                             | <b>ATT</b>                         | 9,34           |  |  |  |
| Duplicación de Rutas – Movimiento de arcos – Cruce de<br>6. | Z <sub>1</sub>                     | 257,05         |  |  |  |
| <b>Rutas</b>                                                | Z <sub>2</sub>                     | 6              |  |  |  |
|                                                             | <b>HV</b>                          | 0,45           |  |  |  |
|                                                             | <b>ATT</b>                         | 9,44           |  |  |  |
| 7.<br>Inserción de Nodos - Cruce de Rutas - Equilibrio de   | Z <sub>1</sub>                     | 323,56         |  |  |  |
| rutas - Movimiento de Arcos - Duplicación de Arcos          | Z <sub>2</sub>                     | 5              |  |  |  |
|                                                             | <b>HV</b>                          | 0,70           |  |  |  |

**Tabla 22.** Resultados autores vs. Configuración 7

En la tabla 22, se encuentra que la configuración 3 presenta el hipervolumen más alto, lo que permite concluir que tiene soluciones cercanas al valor de referencia. Por el contrario las configuraciones 1 y 6 presentan un hipervolumen por debajo de 0,5. Respecto a otras medidas de desempeño como el ATT, las configuraciones 2 y 5 tienen los valores más bajos, lo que presenta una relación positiva entre ambas funciones objetivo.

# **5.2.4 Comparación de resultados con otros autores**

A continuación se comparan las medidas de desempeño obtenidas por los diferentes autores que han trabajado el TNDP con diferentes métodos, descritos en el Estado del Arte, con la que se considera mejor de cada configuración del presente trabajo. Esto fue implementado en RStudio en un procesador Intel® Core ™ i5 CPU M460 2.53 GHz.

En la Tabla 23 se presentan los resultados de los autores tomados como referencia, comparado con la Configuración 1. Equilibrio- Inserción- Cruce.

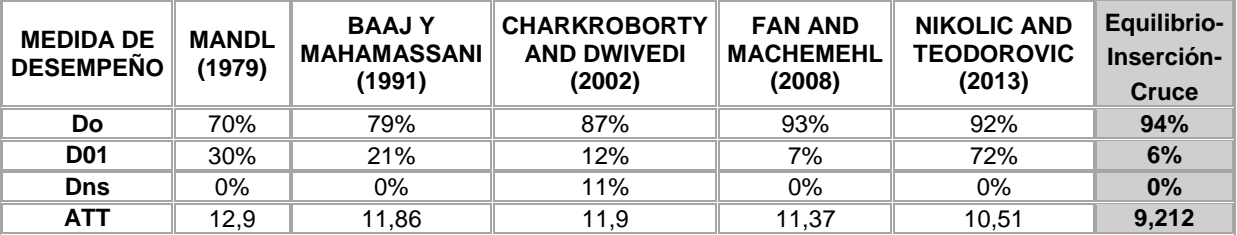

**Tabla 23.** Resultados autores vs. Configuración 1

- La configuración de Equilibrio de Rutas, Inserción de Nodos y Cruce de rutas es superior en cobertura de demanda directa en 10 puntos porcentuales (pp) del promedio de los autores anteriores (84%). El valor es muy similar a la mejor cobertura relacionada en los autores.
- Respecto al ATT (considerada la medida más importante) se encuentra 2.5 minutos/persona por debajo de la media (11.71 minutos por persona) y 1.2 minutos/persona por debajo del mejor encontrado hasta el momento.
- La demanda no satisfecha se mantiene en 0% para la mayoría de los trabajos, al igual que en todos los resultados obtenidos en las configuraciones.

En la Tabla 24 se presentan los resultados de los autores tomados como referencia, comparado con la Configuración 2. Inserción-Movimiento-Cruce

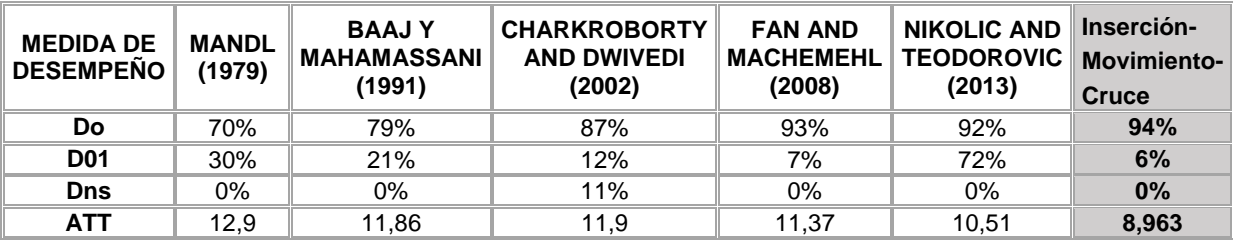

**Tabla 24**. Resultados autores vs. Configuración 2

- La configuración de Inserción de Nodos, Movimiento de Arcos y Cruce de rutas es superior en cobertura de demanda directa en 10 pp del promedio de los autores anteriores (84%).
- Respecto al ATT se encuentra 2.75 minutos/persona por debajo de la media (11.71 minutos por persona) y 1.57 minutos/persona por debajo del mejor encontrado hasta el momento.

En la Tabla 25 se presentan los resultados de los autores tomados como referencia, comparado con la Configuración 3. Inserción - Duplicación - Movimiento

| <b>MEDIDA DE</b><br><b>DESEMPENO</b> | <b>MANDL</b><br>(1979) | <b>BAAJY</b><br><b>MAHAMASSANI</b><br>(1991) | <b>CHARKROBORTY</b><br><b>AND DWIVEDI</b><br>(2002) | <b>FAN AND</b><br><b>MACHEMEHL</b><br>(2008) | <b>NIKOLIC AND</b><br><b>TEODOROVIC</b><br>(2013) | <b>Inserción</b><br><b>Duplicación</b><br>- Movimiento |
|--------------------------------------|------------------------|----------------------------------------------|-----------------------------------------------------|----------------------------------------------|---------------------------------------------------|--------------------------------------------------------|
| Do                                   | 70%                    | 79%                                          | 87%                                                 | 93%                                          | 92%                                               | 96%                                                    |
| <b>D01</b>                           | 30%                    | 21%                                          | 12%                                                 | 7%                                           | 72%                                               | 4%                                                     |
| Dns                                  | 0%                     | 0%                                           | 11%                                                 | $0\%$                                        | 0%                                                | 0%                                                     |
| ATT                                  | 12,9                   | 11,86                                        | 11.9                                                | 11,37                                        | 10,51                                             | 11.451                                                 |

**Tabla 25.** Resultados autores vs. Configuración 3

- La configuración de Inserción de Nodos, Duplicación de Arcos y Movimiento de Arcos es superior en cobertura de demanda directa en 12 pp del promedio de los autores anteriores (84%) y mayor, pero no significativamente a la mejor medida de desempeño encontrada hasta el momento (93%). Esta es la mejor cobertura encontrada, dejando solo el 4% de la demanda para tender con trasbordos.
- Respecto al ATT se encuentra 0,26 minutos/persona por debajo de la media (11.71 minutos por persona) e igual a el mejor tiempo encontrado hasta el momento. Esto se debe a que al cubrir mayor demanda se generan rutas más largas que incrementan el tiempo de viaje de cada persona.

En la Tabla 26 se presentan los resultados de los autores tomados como referencia, comparado con la Configuración 4. Cruce – Inserción – Duplicación – Movimiento.

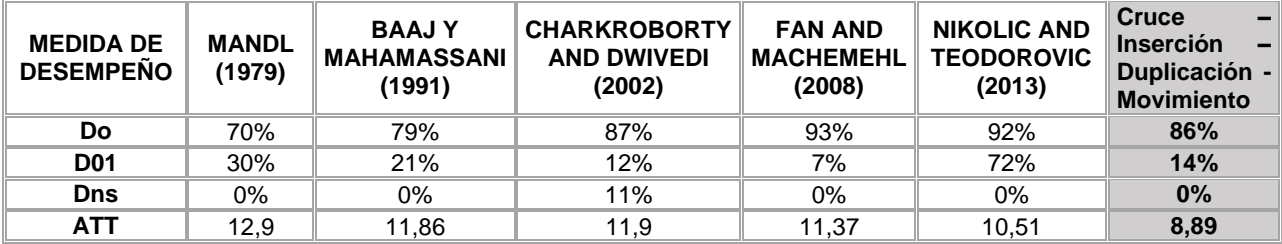

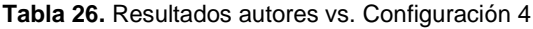

- La configuración de Cruce de Rutas, Inserción de Nodos, Duplicación de Arcos y Movimiento de Arcos tiene una cobertura de demanda directa muy similar al promedio de los autores anteriores (84%) y se encuentra por debajo en 7 pp de la mejor medida de desempeño encontrada hasta el momento. Esta es la menor cobertura encontrada, dejando 14% de la demanda para tender con trasbordos.
- Respecto al ATT se encuentra 2.82 minutos/persona por debajo de la media (11.71 minutos por persona) y 1.62 minutos/persona por debajo del mejor encontrado hasta el momento. Aunque los usuarios hacen más trasbordos con esta solución, cada persona gasta menos tiempo en cada viaje en promedio.

En la Tabla 27 se presentan los resultados de los autores tomados como referencia, comparado con la Configuración 5. Inserción - Cruce - Equilibrio – Movimiento.

| <b>MEDIDA DE</b><br><b>DESEMPENO</b> | <b>MANDL</b><br>(1979) | <b>BAAJY</b><br><b>MAHAMASSANI</b><br>(1991) | <b>CHARKROBORTY</b><br><b>AND DWIVEDI</b><br>(2002) | <b>FAN AND</b><br><b>MACHEMEHL</b><br>(2008) | <b>NIKOLIC AND</b><br><b>TEODOROVIC</b><br>(2013) | <b>Inserción</b><br><b>Cruce</b><br>Equilibrio -<br><b>Movimiento</b> |
|--------------------------------------|------------------------|----------------------------------------------|-----------------------------------------------------|----------------------------------------------|---------------------------------------------------|-----------------------------------------------------------------------|
| Do                                   | 70%                    | 79%                                          | 87%                                                 | 93%                                          | 92%                                               | 95%                                                                   |
| <b>D01</b>                           | 30%                    | 21%                                          | 12%                                                 | 7%                                           | 72%                                               | 6%                                                                    |
| <b>Dns</b>                           | 0%                     | $0\%$                                        | 11%                                                 | 0%                                           | 0%                                                | 0%                                                                    |
| <b>ATT</b>                           | 12.9                   | 11,86                                        | 11,9                                                | 11,37                                        | 10.51                                             | 8,465                                                                 |

**Tabla 27.** Resultados autores vs. Configuración 5

- La configuración de Inserción de Nodos, Cruce de rutas, Equilibrio de Rutas y Movimiento de Arcos y es superior en cobertura de demanda directa en 11 pp del promedio de los autores anteriores (84%) y el valor es muy similar a la mejor cobertura encontrada hasta el momento.
- Respecto al ATT se encuentra 3.24 minutos/persona por debajo de la media (11.71 minutos por persona) y 2.04 minutos/persona por debajo del mejor encontrado hasta el momento. Esta solución representa el ATT más bajo encontrado, con un buen desempeño en la cobertura de demanda directa.

En la Tabla 28 se presentan los resultados de los autores tomados como referencia, comparado con la Configuración 6. Duplicación - Mantenimiento – Cruce.

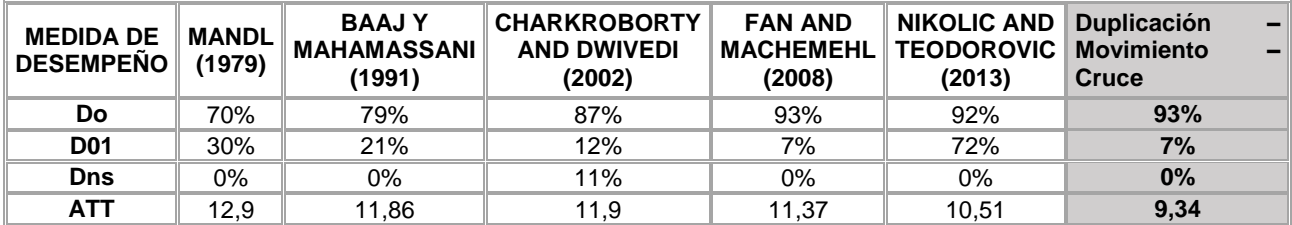

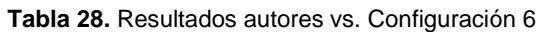

- La configuración de Duplicación de Arcos, Movimiento de Arcos y Cruce de rutas es superior en cobertura de demanda directa en 9 pp del promedio de los autores anteriores (84%) y es igual a la mejor medida de desempeño encontrada hasta el momento.
- Respecto al ATT se encuentra 2.37 minutos/persona por debajo de la media (11.71 minutos por persona) y 1.17 minutos/persona por debajo del mejor encontrado hasta el momento.

En la Tabla 29 se presentan los resultados de los autores tomados como referencia, comparado con la Configuración 7. Inserción - Cruce - Movimiento - Equilibrio – Duplicación

| <b>MEDIDA DE</b><br><b>DESEMPEÑO</b> | <b>MANDL</b><br>(1979) | <b>BAAJY</b><br><b>MAHAMASSANI</b><br>(1991) | <b>CHARKROBORTY</b><br><b>AND DWIVEDI</b><br>(2002) | <b>FAN AND</b><br><b>MACHEMEHL</b><br>(2008) | <b>NIKOLIC AND</b><br><b>TEODOROVIC</b><br>(2013) | <b>Inserción</b><br>Cruce<br><b>Movimiento</b><br><b>Equilibrio</b><br><b>Duplicación</b> |
|--------------------------------------|------------------------|----------------------------------------------|-----------------------------------------------------|----------------------------------------------|---------------------------------------------------|-------------------------------------------------------------------------------------------|
| Do                                   | 70%                    | 79%                                          | 87%                                                 | 93%                                          | 92%                                               | 88%                                                                                       |
| <b>D01</b>                           | 30%                    | 21%                                          | 12%                                                 | 7%                                           | 72%                                               | 12%                                                                                       |
| Dns                                  | 0%                     | 0%                                           | 11%                                                 | 0%                                           | 0%                                                | $0\%$                                                                                     |
| <b>ATT</b>                           | 12.9                   | 11,86                                        | 11,9                                                | 11,37                                        | 10,51                                             | 9,446                                                                                     |

**Tabla 29.** Resultados autores vs. Configuración 7

- La configuración de Inserción de Nodos, Cruce de Rutas, Movimiento de Arcos, Equilibrio de Rutas y Duplicación de Arcos es superior en cobertura de demanda directa en 4 pp del promedio de los autores anteriores (84%) y está 5 pp por debajo de la mejor medida de desempeño encontrada hasta el momento.
- Respecto al ATT se encuentra 2.26 minutos/persona por debajo de la media (11.71 minutos por persona) y 1.06 minutos/persona por debajo del mejor encontrado hasta el momento.

# **5.3 PARA EL TNDP CON DEMANDA MULTIPERIODO**

Para ejecutar el modelo con Demanda Multiperiodo, se modifican las demandas de manera que se ejecuta a la vez con Demanda de Mañana, Tarde y Noche. Las demandas de la Tarde son las del problema original y se hacen modificaciones para la Mañana y Noche, tratando de simular el movimiento de las personas hacia ciertos sectores "laborales" y en la noche de regreso a los puntos "residenciales".

La configuración del grafo y los costos asociados a sus arcos se mantiene respecto del problema original. Los cambios en las matrices de la demanda no afectan las características del problema descritas anteriormente. En las Tablas 30, 31 y 32 se detallan los valores de las demandas para mañana, tarde y noche respectivamente.

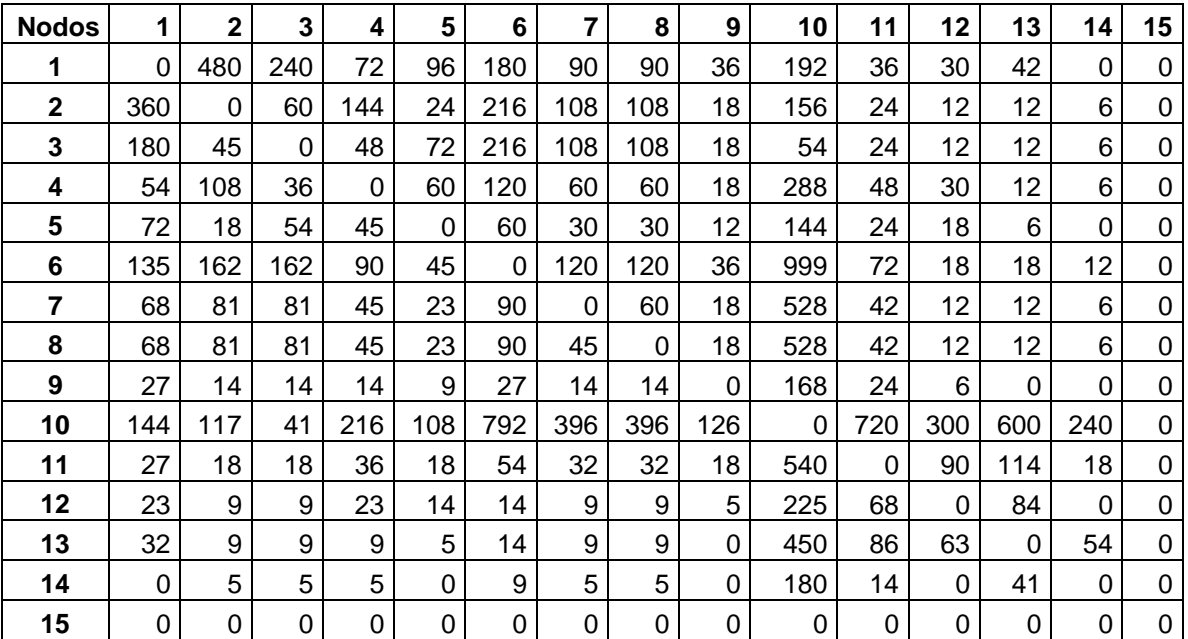

**Tabla 30.** Demandas para la mañana

| <b>NODOS</b> | 1   | $\mathbf{2}$ | 3   | 4   | 5   | 6        | 7   | 8   | 9        | 10       | 11  | 12       | 13       | 14       | 15       |
|--------------|-----|--------------|-----|-----|-----|----------|-----|-----|----------|----------|-----|----------|----------|----------|----------|
| 1            | 0   | 400          | 200 | 60  | 80  | 150      | 75  | 75  | 30       | 160      | 30  | 25       | 35       | $\Omega$ | $\Omega$ |
| $\mathbf{2}$ | 400 | $\Omega$     | 50  | 120 | 20  | 180      | 90  | 90  | 15       | 130      | 20  | 10       | 10       | 5        | 0        |
| 3            | 200 | 50           | 0   | 40  | 60  | 180      | 90  | 90  | 15       | 45       | 20  | 10       | 10       | 5        | $\Omega$ |
| 4            | 60  | 120          | 40  | 0   | 50  | 100      | 50  | 50  | 15       | 240      | 40  | 25       | 10       | 5        | 0        |
| 5            | 80  | 20           | 60  | 50  | 0   | 50       | 25  | 25  | 10       | 120      | 20  | 15       | 5        | $\Omega$ | 0        |
| 6            | 150 | 180          | 180 | 100 | 50  | $\Omega$ | 100 | 100 | 30       | 880      | 60  | 15       | 15       | 10       | $\Omega$ |
| 7            | 75  | 90           | 90  | 50  | 25  | 100      | 0   | 50  | 15       | 440      | 35  | 10       | 10       | 5        | 0        |
| 8            | 75  | 90           | 90  | 50  | 25  | 100      | 50  | 0   | 15       | 440      | 35  | 10       | 10       | 5        | 0        |
| 9            | 30  | 15           | 15  | 15  | 10  | 30       | 15  | 15  | $\Omega$ | 140      | 20  | 5        | 0        | $\Omega$ | $\Omega$ |
| 10           | 160 | 130          | 45  | 240 | 120 | 880      | 440 | 440 | 140      | $\Omega$ | 600 | 250      | 500      | 200      | 0        |
| 11           | 30  | 20           | 20  | 40  | 20  | 60       | 35  | 35  | 20       | 600      | 0   | 75       | 95       | 15       | 0        |
| 12           | 25  | 10           | 10  | 25  | 15  | 15       | 10  | 10  | 5        | 250      | 75  | $\Omega$ | 70       | $\Omega$ | $\Omega$ |
| 13           | 35  | 10           | 10  | 10  | 5   | 15       | 10  | 10  | $\Omega$ | 500      | 95  | 70       | $\Omega$ | 45       | $\Omega$ |
| 14           | 0   | 5            | 5   | 5   | 0   | 10       | 5   | 5   | 0        | 200      | 15  | 0        | 45       | 0        | 0        |
| 15           | 0   | 0            | 0   | 0   | 0   | 0        | 0   | 0   | 0        | 0        | 0   | 0        | 0        | 0        | 0        |

**Tabla 31.** Demandas de la tarde

| <b>Nodos</b> | 1   | $\mathbf{2}$ | 3   | 4   | 5   | 6   | $\overline{7}$ | 8   | 9        | 10  | 11  | 12  | 13       | 14  | 15 |
|--------------|-----|--------------|-----|-----|-----|-----|----------------|-----|----------|-----|-----|-----|----------|-----|----|
| 1            | 0   | 360          | 180 | 54  | 72  | 135 | 68             | 68  | 27       | 144 | 27  | 23  | 32       | 0   | 0  |
| $\mathbf 2$  | 440 | 0            | 45  | 108 | 18  | 162 | 81             | 81  | 14       | 117 | 18  | 9   | 9        | 5   | 0  |
| 3            | 220 | 55           | 0   | 36  | 54  | 162 | 81             | 81  | 14       | 41  | 18  | 9   | 9        | 5   | 0  |
| 4            | 66  | 132          | 44  | 0   | 45  | 90  | 45             | 45  | 14       | 216 | 36  | 23  | 9        | 5   | 0  |
| 5            | 88  | 22           | 66  | 55  | 0   | 45  | 23             | 23  | 9        | 108 | 18  | 14  | 5        | 0   | 0  |
| 6            | 165 | 198          | 198 | 110 | 55  | 0   | 90             | 90  | 27       | 792 | 54  | 14  | 14       | 9   | 0  |
| 7            | 83  | 99           | 99  | 55  | 28  | 110 | 0              | 45  | 14       | 396 | 32  | 9   | 9        | 5   | 0  |
| 8            | 83  | 99           | 99  | 55  | 28  | 110 | 55             | 0   | 14       | 396 | 32  | 9   | 9        | 5   | 0  |
| 9            | 33  | 17           | 17  | 17  | 11  | 33  | 17             | 17  | 0        | 126 | 18  | 5   | 0        | 0   | 0  |
| 10           | 176 | 143          | 50  | 264 | 132 | 968 | 484            | 484 | 126      | 0   | 540 | 225 | 450      | 180 | 0  |
| 11           | 33  | 22           | 22  | 44  | 22  | 66  | 39             | 39  | 18       | 660 | 0   | 68  | 86       | 14  | 0  |
| 12           | 28  | 11           | 11  | 28  | 17  | 17  | 11             | 11  | 5        | 275 | 83  | 0   | 63       | 0   | 0  |
| 13           | 39  | 11           | 11  | 11  | 6   | 17  | 11             | 11  | $\Omega$ | 550 | 105 | 77  | $\Omega$ | 41  | 0  |
| 14           | 0   | 6            | 6   | 6   | 0   | 11  | 6              | 6   | 0        | 220 | 17  | 0   | 50       | 0   | 0  |
| 15           | 0   | 0            | 0   | 0   | 0   | 0   | 0              | 0   | 0        | 0   | 0   | 0   | 0        | 0   | 0  |

**Tabla 32.** Demandas de la noche

# **5.3.1 SOLUCIÓN INICIAL**

En las Tablas 33, 34 y 35 se detallan las configuraciones de las soluciones iniciales para mañana, tarde y noche respectivamente:

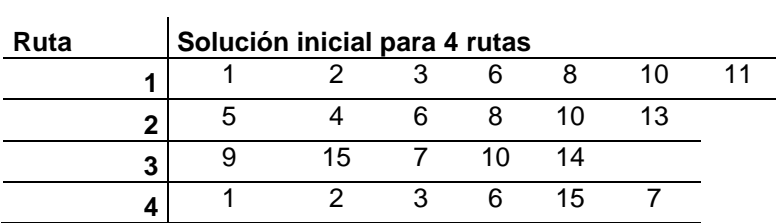

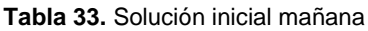

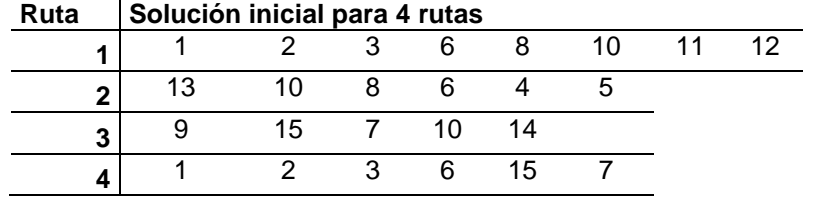

**Tabla 34.** Solución inicial tarde.

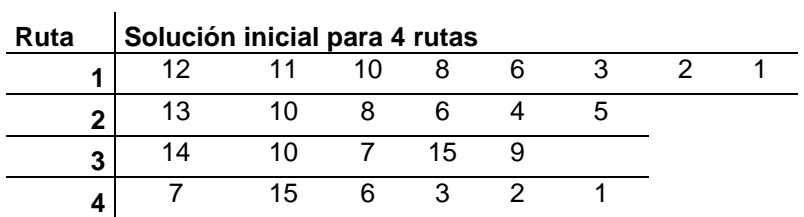

**Tabla 35.** Solución inicial noche

### *Favorabilidad de estas soluciones iniciales:*

Dado que surgen de una priorización de los servicios directos para las demandas más altas, que son inversas para los casos de las demandas de la mañana y noche, las configuraciones presentan simetría. Esta característica puede aprovecharse en la fase de mejora para tener recursos y frecuencias similares, pero invertidas entre mañana y noche, facilitando las decisiones de cambios en las configuraciones.

# **5.3.2 SOLUCIÓN FINAL**

Para hacer comparable el desempeño del modelo cuando se tiene demanda multiperiodo, se mantienen las configuraciones definidas en la sección 6.1.2. Se muestra a continuación el desempeño del modelo al ingresar las 3 demandas de manera simultánea y la configuración de las rutas para atender la demanda multiperiodo, simulando todo el día.

### **1. Equilibrio de Rutas - Inserción de Nodos – Cruce de Rutas**

A continuación se presenta la Frontera de Pareto para la configuración 1 con demanda multiperiodo (Figura 14), las medidas de desempeño para las soluciones encontradas para mañana, tarde y noche (Tablas 36, 37 y 38 respectivamente) y las rutas con mejor desempeño para cada parte de la jornada (Tabla 39).

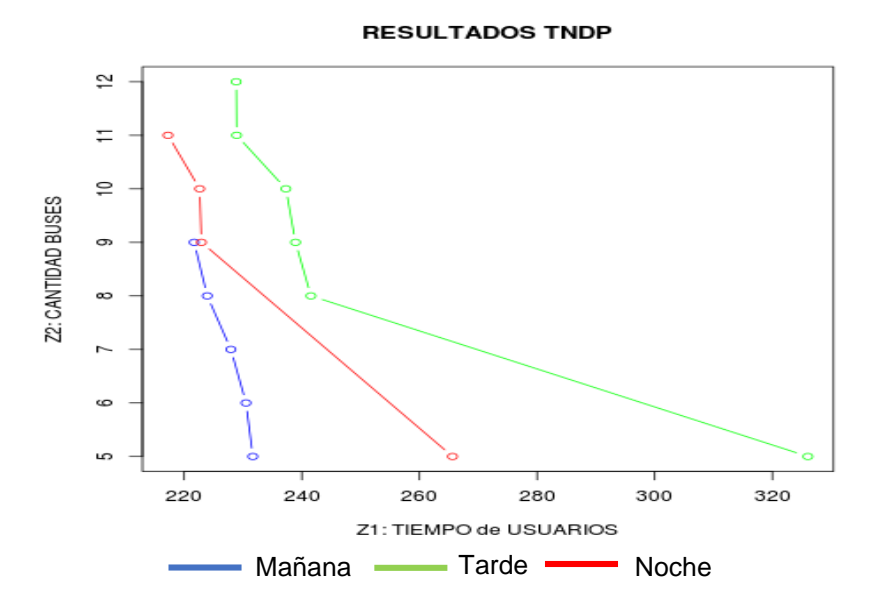

**Figura 14.** Frontera de Pareto Equilibrio de Rutas - Inserción de nodos - Cruce de rutas - (Demanda multiperiodo).

| <b>MEDIDA DE DESEMPEÑO</b> | S1     | S <sub>2</sub> | S <sub>3</sub> | S4     | S5     |
|----------------------------|--------|----------------|----------------|--------|--------|
| (minutos)<br>Z1            | 231,67 | 230,51         | 227,94         | 223,92 | 221,70 |
| Z2 (Buses totales)         | 5      | 6              |                | 8      | 9      |
| D0 (%)                     | 95%    | 95%            | 95%            | 96%    | 96%    |
| D01 (%)                    | 100%   | 100%           | 100%           | 100%   | 100%   |
| <b>DNS (%)</b>             | 0%     | 0%             | $0\%$          | 0%     | 0%     |
| ATT (minutos/pasajero)     | 7,81   | 7,89           | 7.71           | 7,75   | 7,88   |
| HV                         |        |                | 0.43           |        |        |

**Tabla 36.** Medidas de desempeño configuración 1- Mañana

| <b>MEDIDA DE DESEMPEÑO</b> | S1     | S <sub>2</sub> | S3     | S4     | S5     | S <sub>6</sub> |
|----------------------------|--------|----------------|--------|--------|--------|----------------|
| (minutos)<br>Z1            | 326,04 | 241,55         | 238,93 | 237,29 | 228,92 | 228,85         |
| Z2 (Buses totales)         | 5      | 8              | 9      | 10     | 11     | 12             |
| D0 (%)                     | 89%    | 96%            | 97%    | 98%    | 98%    | 98%            |
| D01 (%)                    | 100%   | 100%           | 100%   | 100%   | 100%   | 100%           |
| <b>DNS (%)</b>             | $0\%$  | $0\%$          | $0\%$  | 0%     | 0%     | 0%             |
| ATT (minutos/pasajero)     | 9,84   | 9,59           | 9,69   | 10,13  | 10,59  | 10,24          |
| HV                         |        |                |        | 0,8    |        |                |

**Tabla 37.** Medidas de desempeño configuración 1 – Tarde

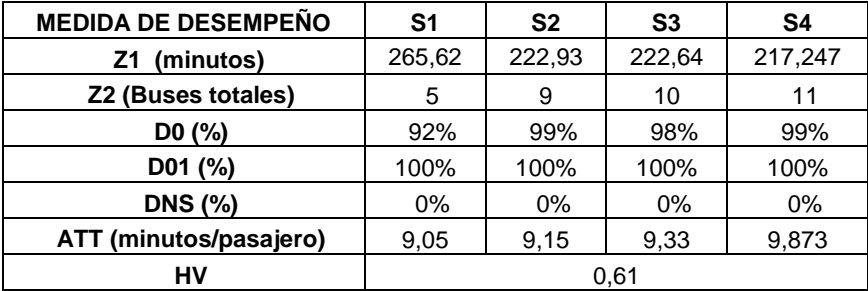

**Tabla 38.** Medidas de desempeño configuración 1 – Noche

| 9  | 15             | 7               |                          |     |       |                |                 |                          |    |
|----|----------------|-----------------|--------------------------|-----|-------|----------------|-----------------|--------------------------|----|
| 1  | 2              | 3               | 6                        | 15  | 7     | 10             | 14              | 13                       |    |
| 1  | $\overline{c}$ | 3               | 6                        | 8   | 10    | 11             | 12              | 4                        | 5  |
| 3  | $\mathcal{P}$  | 5               | 4                        | 6   | 8     | 10             | 13              | -11                      | 12 |
|    |                |                 |                          |     |       |                |                 |                          |    |
| 9  |                |                 |                          | 11  |       |                |                 |                          |    |
| 1  | 2              | 3               | 6                        | 15  |       | 10             | 14              | 13                       | 11 |
|    |                |                 |                          |     |       |                |                 |                          |    |
| 1  | $\overline{2}$ | 3               | 6                        | 8   | 10    | 11             | 12 <sup>2</sup> | 4                        | 5  |
| 12 | 11             | 13              | - 10                     | - 8 | 6     | 4              | 5               | 2                        | 3  |
|    |                |                 | Ruta con mejor ATT NOCHE |     |       |                |                 |                          |    |
| 13 | 14             | 10              | 7                        | 15  | 9     |                |                 |                          |    |
| 10 | 7              | 15              | 6                        | 3   | 2     | 1              |                 |                          |    |
| 5  | 4              | 12 <sup>2</sup> | 11                       | 10  | 8     | 6              | 3               | 2                        | 1  |
|    |                |                 | 15 7                     | 10  | 10 14 | $\overline{7}$ | 13 14           | Ruta con mejor ATT TARDE |    |

**Ruta Ruta con mejor ATT MAÑANA**

**Tabla 39.** Mejores rutas cambiantes en una jornada 1

#### **2. Inserción de Nodos - Movimiento de arcos – Cruce de Rutas**

A continuación se presenta la Frontera de Pareto para la configuración 2 con demanda multiperiodo (Figura 15), las medidas de desempeño para las soluciones encontradas para mañana, tarde y noche (Tablas 40, 41 y 42 respectivamente) y las rutas con mejor desempeño para cada parte de la jornada (Tabla 43).

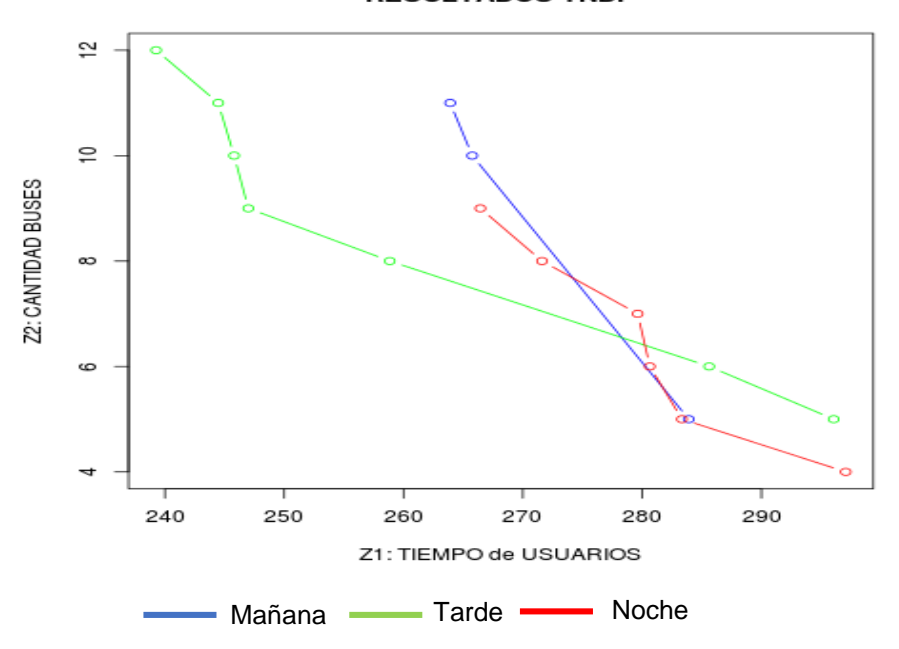

**RESULTADOS TNDP** 

**Figura 15.** Frontera de Pareto Inserción Movimiento Cruce (Demanda Multiperiodo)

| <b>MEDIDA DE DESEMPEÑO</b> | S4     | S <sub>3</sub> | S1     | S <sub>2</sub> |
|----------------------------|--------|----------------|--------|----------------|
| (minutos)<br>Z1.           | 289,64 | 283,91         | 266,91 | 263,9          |
| Z2 (Buses totales)         | 4      | 5              | 10     | 11             |
| DO (%)                     | 88%    | 89%            | 97%    | 97%            |
| D01 (%)                    | 100%   | 100%           | 100%   | 100%           |
| <b>DNS (%)</b>             | 0%     | $0\%$          | $0\%$  | $0\%$          |
| ATT (minutos/pasajero)     | 9,086  | 9,149          | 11,93  | 12,03          |
| нv                         |        |                | 0.65   |                |

**Tabla 40.** Medidas de desempeño configuración 2 – Mañana

| <b>MEDIDA DE DESEMPEÑO</b> | S1     | S <sub>2</sub> | S <sub>3</sub> | S4     | S5     | S6     | S7     |
|----------------------------|--------|----------------|----------------|--------|--------|--------|--------|
| (minutos)<br>Z1            | 296,06 | 285,62         | 258,85         | 246,99 | 245,80 | 244,47 | 239,26 |
| Z2 (Buses totales)         | 5      | 6              | 8              | 9      | 10     | 11     | 12     |
| DO (%)                     | 91%    | 90%            | 96%            | 98%    | 98%    | 98%    | 98%    |
| D01 (%)                    | 100%   | 100%           | 100%           | 100%   | 100%   | 100%   | 100%   |
| <b>DNS (%)</b>             | 0%     | $0\%$          | $0\%$          | 0%     | $0\%$  | $0\%$  | 0%     |
| ATT (minutos/pasajero)     | 9,12   | 10,02          | 11,15          | 11,27  | 11,49  | 11,60  | 11,39  |
| HV                         |        |                |                | 0,73   |        |        |        |

**Tabla 41.** Medidas de desempeño configuración 2 – Tarde

| <b>MEDIDA DE DESEMPEÑO</b> | S <sub>1</sub> | S <sub>2</sub> | S <sub>3</sub> | S4     | S <sub>5</sub> | S <sub>6</sub> |
|----------------------------|----------------|----------------|----------------|--------|----------------|----------------|
| (minutos)<br>Z1            | 297,07         | 283,34         | 280,65         | 279,63 | 271,61         | 266,44         |
| (Buses totales)<br>Z2 (    | 4              | 5              | 6              |        | 8              | 9              |
| D0 (%)                     | 90%            | 90%            | 91%            | 92%    | 92%            | 92%            |
| D01 (%)                    | 100%           | 100%           | 100%           | 100%   | 100%           | 100%           |
| <b>DNS (%)</b>             | $0\%$          | $0\%$          | 0%             | 0%     | $0\%$          | 0%             |
| ATT (minutos/pasajero)     | 9,161          | 10,013         | 10,032         | 12,06  | 11,84          | 11,96          |
| H٧                         |                |                |                | 0.55   |                |                |

**Tabla 42.** Medidas de desempeño configuración 2- Noche

| <b>NUIM</b>  |                   |                          |    |                |    | NUMA CONTINUIDI ATTIMIANANA |    |                   |    |    |
|--------------|-------------------|--------------------------|----|----------------|----|-----------------------------|----|-------------------|----|----|
| 1            | 5                 | 4                        | 6  | 8              | 10 | 14                          | 13 |                   |    |    |
| $\mathbf{2}$ | 9                 | 15                       | 7  | 10             | 13 |                             |    |                   |    |    |
| 3            | 1                 | 2                        | 3  | 6              | 8  | 15                          | 7  | 10                | 11 | 12 |
| 4            | 1                 | 2                        | 3  | 6              | 15 |                             |    |                   |    |    |
| Ruta         |                   | Ruta con mejor ATT TARDE |    |                |    |                             |    |                   |    |    |
| 1            | 1                 | 2                        | 3  | 6              | 4  | 5                           |    |                   |    |    |
| $\mathbf{2}$ | 11                | 13                       | 10 | 7              | 15 | 8                           | 6  | 4                 | 5  |    |
| 3            | 1                 | $\overline{2}$           | 3  | 6              | 8  | 10                          | 11 | $12 \overline{ }$ |    |    |
| 4            | 9                 | 15                       | 7  | 10             | 14 |                             |    |                   |    |    |
| Ruta         |                   | Ruta con mejor ATT NOCHE |    |                |    |                             |    |                   |    |    |
| 1            | 13                | 10                       | 7  | 15             | 9  |                             |    |                   |    |    |
| $\mathbf{2}$ | 14                | 10                       | 8  | 6              | 4  | 5                           | 2  |                   |    |    |
| 3            | $12 \overline{ }$ | 11                       | 10 | 7              | 15 | 8                           | 6  | 3                 | 2  |    |
| 4            | 4                 | 6                        | 3  | $\overline{2}$ | 1  |                             |    |                   |    |    |

**RUTA Ruta con mejor ATT MAÑANA**

**Tabla 43.** Mejores rutas cambiantes en una jornada 2

#### **3. Inserción de Nodos - Duplicación de arcos – Movimiento de Rutas**

A continuación se presenta la Frontera de Pareto para la configuración 3 con demanda multiperiodo (Figura 16), las medidas de desempeño para las soluciones encontradas para mañana, tarde y noche (Tablas 44, 45 y 46 respectivamente) y las rutas con mejor desempeño para cada parte de la jornada (Tabla 47).

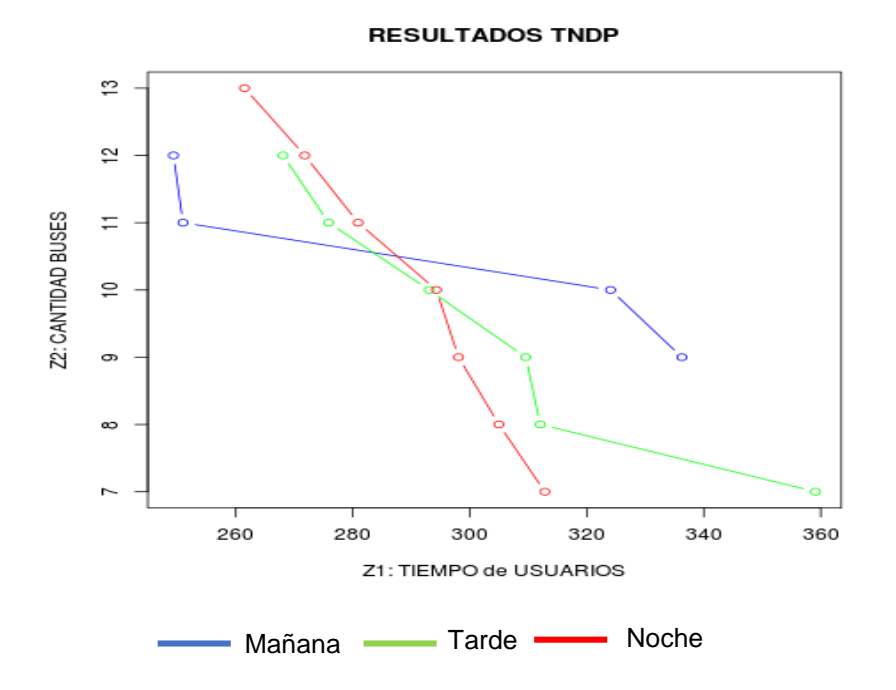

**Figura 16.** Frontera de Pareto Inserción - Duplicación de arcos - Movimiento de arcos (Demanda multiperiodo)

| <b>MEDIDA DE DESEMPEÑO</b> | S <sub>1</sub> | S <sub>2</sub> | S <sub>3</sub> | S4     | S5     |
|----------------------------|----------------|----------------|----------------|--------|--------|
| (minutos)<br>Ζ1            | 341,51         | 336,26         | 324,06         | 250,95 | 249,32 |
| Z2 (Buses totales)         | 8              | 9              | 10             | 11     | 12     |
| DO (%)                     | 90%            | 92%            | 95%            | 97%    | 98%    |
| D01 (%)                    | 100%           | 100%           | 100%           | 100%   | 100%   |
| <b>DNS (%)</b>             | $0\%$          | $0\%$          | 0%             | 0%     | 0%     |
| ATT (minutos/pasajero)     | 14,42          | 14.34          | 14,37          | 12,32  | 12,80  |
| HV                         |                |                | 0.84           |        |        |

**Tabla 44.** Medidas de desempeño configuración 3 - Mañana

| <b>MEDIDA DE</b><br><b>DESEMPEÑO</b> | S1     | S <sub>2</sub> | S <sub>3</sub> | S4     | S <sub>5</sub> | S <sub>6</sub> |
|--------------------------------------|--------|----------------|----------------|--------|----------------|----------------|
| (minutos)<br>Z1                      | 359,13 | 312,06         | 309,55         | 293,04 | 275,86         | 268,06         |
| Z2 (Buses totales)                   |        | 8              | 9              | 10     | 11             | 12             |
| D0 (%)                               | 86%    | 91%            | 97%            | 98%    | 99%            | 99%            |
| D01 (%)                              | 100%   | 100%           | 100%           | 100%   | 100%           | 100%           |
| <b>DNS (%)</b>                       | 0%     | 0%             | 0%             | 0%     | $0\%$          | 0%             |
| ATT (minutos/pasajero)               | 13,71  | 13,43          | 14,22          | 13,91  | 13,68          | 14,23          |
| HV                                   |        |                | 0,89           |        |                |                |

**Tabla 45.** Medidas de desempeño configuración 3 - Tarde

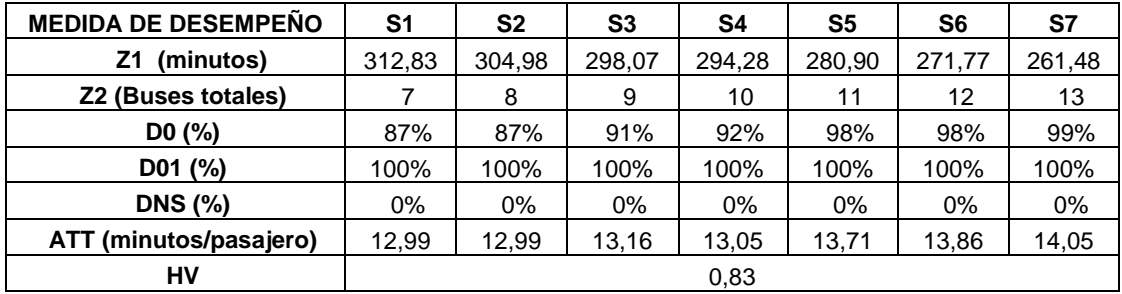

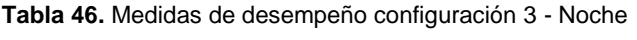

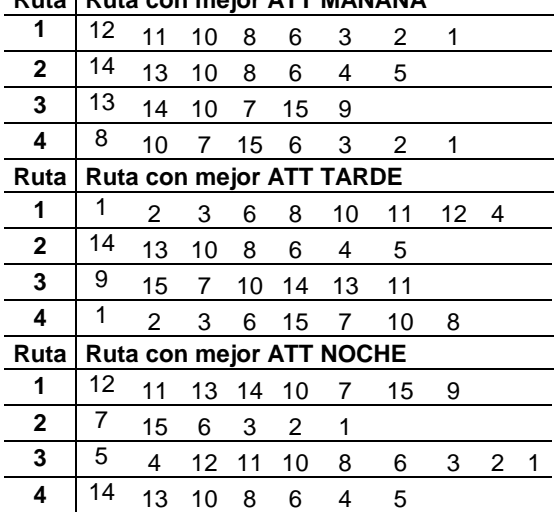

## **Ruta Ruta con mejor ATT MAÑANA**

**Tabla 47.** Mejores rutas cambiantes en una jornada 3

#### **4. Cruce de Nodos - Inserción de arcos –Duplicación de arcos - Movimiento de Rutas**

A continuación se presenta la Frontera de Pareto para la configuración 4 con demanda multiperiodo (Figura 17), las medidas de desempeño para las soluciones encontradas para mañana, tarde y noche (Tablas 48, 49 y 50 respectivamente) y las rutas con mejor desempeño para cada parte de la jornada (Tabla 51).

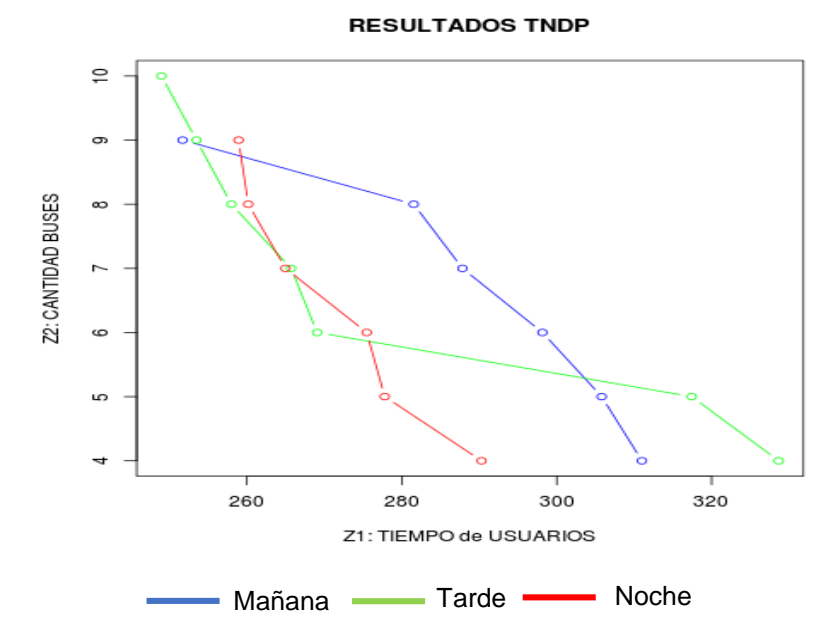

**Figura 17.** Frontera de Pareto Cruce de nodos - Inserción de arcos - Duplicación de arcos - Movimiento de arcos (Demanda Multiperiodo)

| <b>MEDIDA DE DESEMPEÑO</b> | S <sub>1</sub> | S <sub>2</sub> | S <sub>3</sub> | S4     | S <sub>5</sub> | S <sub>6</sub> |
|----------------------------|----------------|----------------|----------------|--------|----------------|----------------|
| (minutos)<br>Z1            | 311,00         | 305,80         | 298,15         | 287,83 | 281,53         | 251,68         |
| Z2 (Buses totales)         | 4              | 5              | 6              |        | 8              | 9              |
| D0 (%)                     | 85%            | 90%            | 91%            | 92%    | 92%            | 94%            |
| D01 (%)                    | 100%           | 100%           | 100%           | 100%   | 100%           | 100%           |
| <b>DNS (%)</b>             | $0\%$          | 0%             | $0\%$          | $0\%$  | $0\%$          | 0%             |
| ATT (minutos/pasajero)     | 8,40           | 10,59          | 10,42          | 10,91  | 10,96          | 11,35          |
| H٧                         |                |                |                | 0,59   |                |                |

**Tabla 48.** Medidas de desempeño configuración 4 – Mañana

| <b>MEDIDA DE DESEMPEÑO</b> | S <sub>1</sub> | S2     | S <sub>3</sub> | S4     | S5     | S6     | S7     |
|----------------------------|----------------|--------|----------------|--------|--------|--------|--------|
| (minutos)<br>Z1            | 328,66         | 317,43 | 269,06         | 265,69 | 257,98 | 253,48 | 248,95 |
| Z2 (Buses totales)         | 4              | 5      | 6              |        | 8      | 9      | 10     |
| D0 (%)                     | 86%            | 86%    | 94%            | 94%    | 95%    | 96%    | 97%    |
| $D01$ (%)                  | 100%           | 100%   | 100%           | 100%   | 100%   | 100%   | 100%   |
| <b>DNS (%)</b>             | $0\%$          | $0\%$  | 0%             | $0\%$  | 0%     | $0\%$  | 0%     |
| ATT (minutos/pasajero)     | 9,08           | 9,01   | 9,54           | 10,67  | 11,24  | 11,33  | 11,53  |
| HV                         |                |        |                | 0.67   |        |        |        |

**Tabla 49.** Medidas de desempeño configuración 4. Tarde

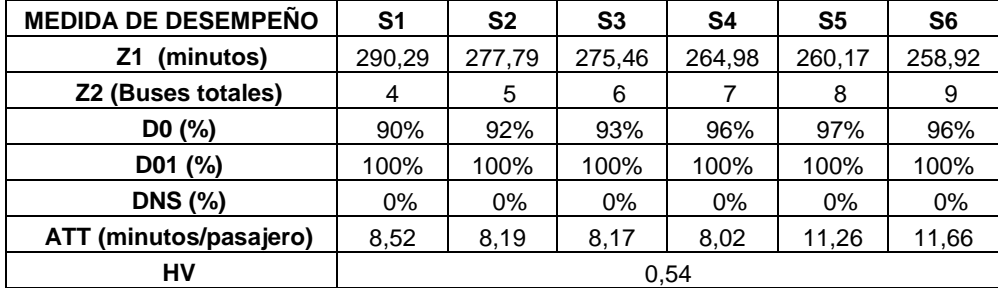

**Tabla 50.** Medidas de desempeño configuración 4- Noche

### **Ruta Ruta con mejor ATT MAÑANA**

| 1              | 1  | 2              | 3               | 6     |    | 15 7                     |    |    |   |   |
|----------------|----|----------------|-----------------|-------|----|--------------------------|----|----|---|---|
| $\mathbf{2}$   | 9  | 15             | 7               | 10    | 14 |                          |    |    |   |   |
| 3              | 1  | 2              | 3               | 6     | 8  | 10                       | 11 | 12 |   |   |
| 4              | 5  | 4              | 6               | 8     | 10 |                          |    |    |   |   |
| Ruta           |    |                |                 |       |    | Ruta con mejor ATT TARDE |    |    |   |   |
| 1              | 9  | 15             | 7               | 10    | 14 | 13                       |    |    |   |   |
| 2              | 1  | $\overline{2}$ | 3               | 6     | 15 | 7                        |    |    |   |   |
| 3              | 1  | $\overline{2}$ | 3               | 6     | 8  | 10                       | 11 | 12 |   |   |
| 4              | 13 | 10             | 8               | 6     | 4  |                          |    |    |   |   |
| Ruta           |    |                |                 |       |    | Ruta con mejor ATT NOCHE |    |    |   |   |
| 1              | 12 | 11             |                 | 13 14 | 10 | 7                        | 15 | 9  |   |   |
| $\overline{2}$ | 7  | 15             | 6               | 3     | 2  | 1                        |    |    |   |   |
| 3              | 5  | 4              | 12 <sup>2</sup> | 11    | 10 | 8                        | 6  | 3  | 2 | 1 |
| 4              | 14 | 13             | 10              | 8     | 6  | 4                        | 5  |    |   |   |

**Tabla 51.** Mejores rutas cambiantes en una jornada 4

#### **5. Inserción de arcos – Cruce de Nodos – Equilibrio de rutas - Movimiento de Rutas**

A continuación se presenta la Frontera de Pareto para la configuración con demanda multiperiodo (Figura 18), las medidas de desempeño para las soluciones encontradas para mañana, tarde y noche (Tablas 52, 53 y 54 respectivamente) y las rutas con mejor desempeño para cada parte de la jornada (Tabla 55)

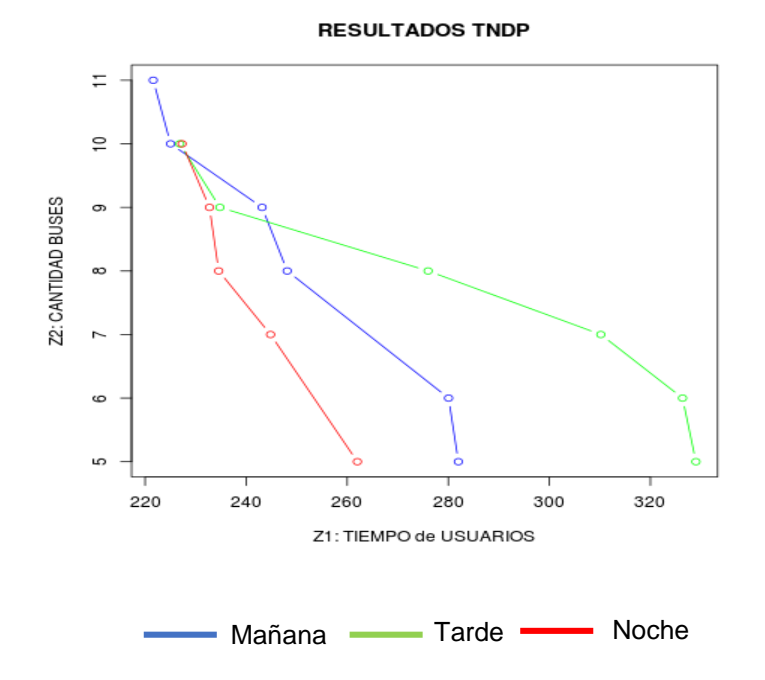

**Figura 18.** Frontera de Pareto Inserción - Cruce - Equilibrio - Movimiento (Demanda multiperiodo).

| <b>MEDIDA DE DESEMPEÑO</b> | S1     | S <sub>2</sub> | S <sub>3</sub> | S4     | S <sub>5</sub> | S <sub>6</sub> |  |  |
|----------------------------|--------|----------------|----------------|--------|----------------|----------------|--|--|
| (minutos)<br>Ζ1            | 261,07 | 280,06         | 248,13         | 243,16 | 225,05         | 221,62         |  |  |
| Z2 (Buses totales)         | 5      | 6              | 8              | 9      | 10             | 11             |  |  |
| DO (%)                     | 90%    | 86%            | 96%            | 96%    | 96%            | 98%            |  |  |
| D01 (%)                    | 100%   | 100%           | 100%           | 100%   | 100%           | 100%           |  |  |
| <b>DNS (%)</b>             | 0%     | 0%             | $0\%$          | 0%     | 0%             | 0%             |  |  |
| ATT (minutos/pasajero)     | 8,84   | 8.94           | 10,80          | 10,66  | 9,15           | 9,24           |  |  |
| H٧                         | 0,59   |                |                |        |                |                |  |  |

**Tabla 52.** Medidas de desempeño configuración 5 – Mañana

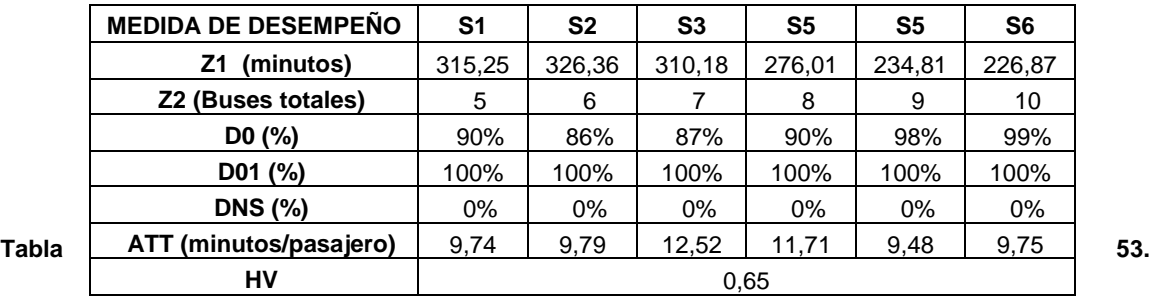

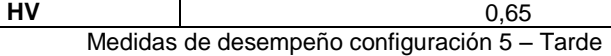

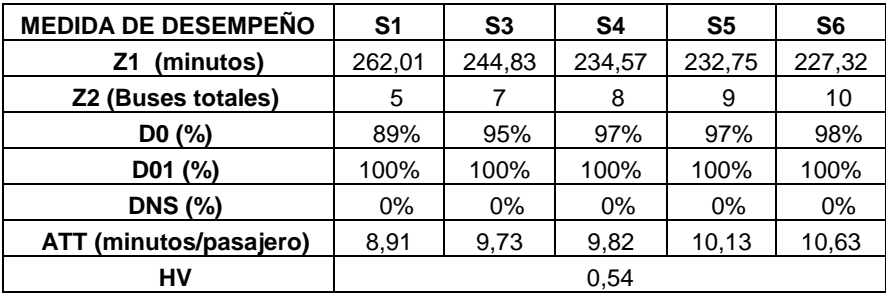

**Tabla 54.** Medidas de desempeño configuración 5 – Noche

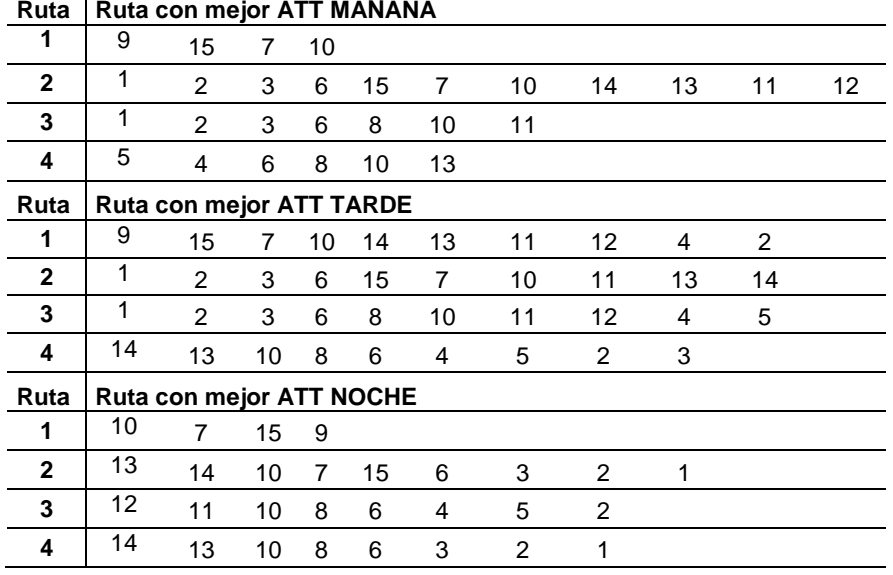

**Tabla 55.** Mejores rutas cambiantes en una jornada 5*.*

**<sup>6.</sup> Duplicación de nodos –Movimiento de Rutas - Cruce de rutas**

A continuación se presenta la Frontera de Pareto para la configuración 6 con demanda multiperiodo (Figura 19), las medidas de desempeño para las soluciones encontradas para mañana, tarde y noche (Tablas 56, 57 y 58 respectivamente) y las rutas con mejor desempeño para cada parte de la jornada (Tabla 59)

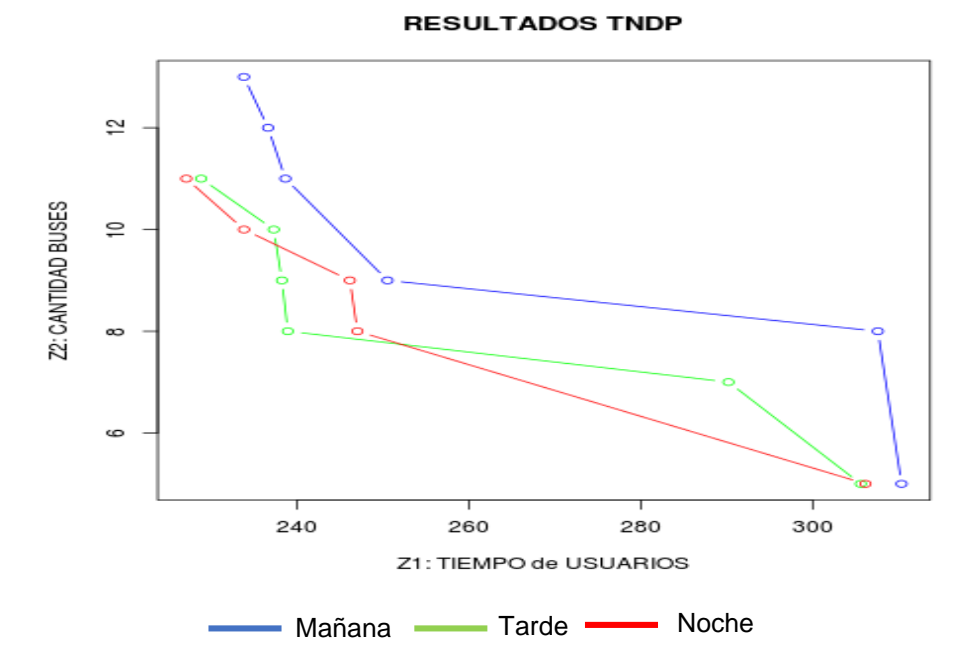

**Figura 19.** Frontera de Pareto Duplicación – Movimiento – Cruce (Demanda multiperiodo)

| <b>MEDIDA DE DESEMPEÑO</b> | S1     | S <sub>2</sub> | S <sub>3</sub> | S4     | S <sub>5</sub> | S <sub>6</sub> |  |  |
|----------------------------|--------|----------------|----------------|--------|----------------|----------------|--|--|
| (minutos)<br>Ζ1            | 310,34 | 307,58         | 250,53         | 238,65 | 236,6          | 233,82         |  |  |
| Z2 (Buses totales)         | 5      | 8              | 9              | 11     | 12             | 13             |  |  |
| DO (%)                     | 87%    | 92%            | 97%            | 99%    | 99%            | 99%            |  |  |
| D01 (%)                    | 100%   | 100%           | 100%           | 100%   | 100%           | 100%           |  |  |
| <b>DNS (%)</b>             | $0\%$  | 0%             | $0\%$          | 0%     | $0\%$          | 0%             |  |  |
| ATT (minutos/pasajero)     | 8,95   | 12,15          | 10,35          | 11,15  | 11,35          | 11,40          |  |  |
| HV                         | 0.83   |                |                |        |                |                |  |  |

**Tabla 56.** Medidas de desempeño configuración 6 – Mañana

| <b>MEDIDA DE DESEMPEÑO</b> | S <sub>1</sub> | S <sub>2</sub> | S <sub>3</sub> | S4     | S <sub>5</sub> | S <sub>6</sub> |  |  |
|----------------------------|----------------|----------------|----------------|--------|----------------|----------------|--|--|
| (minutos)<br>Z1            | 305,59         | 290,20         | 238,93         | 238,24 | 237,29         | 228,85         |  |  |
| Z2 (Buses totales)         | 5              |                | 8              | 9      | 10             | 11             |  |  |
| DO (%)                     | 90%            | 94%            | 97%            | 97%    | 98%            | 98%            |  |  |
| D01 (%)                    | 100%           | 100%           | 100%           | 100%   | 100%           | 100%           |  |  |
| <b>DNS (%)</b>             | $0\%$          | 0%             | 0%             | 0%     | 0%             | 0%             |  |  |
| ATT (minutos/pasajero)     | 9,05           | 12,02          | 9,69           | 9,93   | 10,13          | 10,24          |  |  |
| HV                         | 0.69           |                |                |        |                |                |  |  |

**Tabla 57.** Medidas de desempeño configuración 6 - Tarde

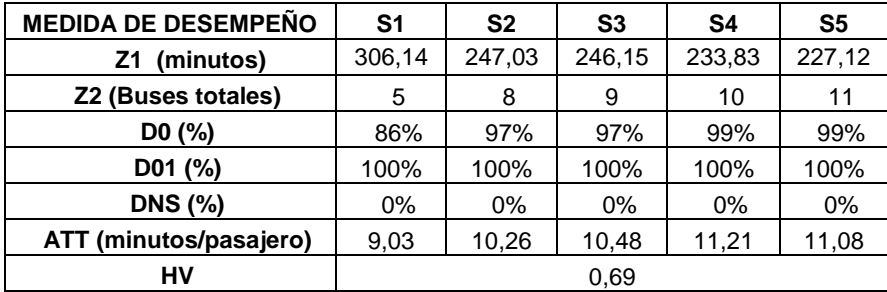

**Tabla 58.** Medidas de desempeño configuración 6 - Noche

| Ruta         |                          | Ruta con mejor ATT MAÑANA |    |    |                |    |    |                   |    |    |
|--------------|--------------------------|---------------------------|----|----|----------------|----|----|-------------------|----|----|
| 1            | 1                        | 2                         | 3  | 6  | 15             | 7  |    |                   |    |    |
| $\mathbf{2}$ | 1                        | $\overline{2}$            | 3  | 6  | 8              | 10 | 11 | $12 \overline{ }$ |    |    |
| 3            | 5                        | 4                         | 6  | 8  | 10             | 13 | 11 |                   |    |    |
| 4            | 9                        | 15                        | 7  | 10 | 14             |    |    |                   |    |    |
| Ruta         | Ruta con mejor ATT TARDE |                           |    |    |                |    |    |                   |    |    |
| 1            | 9                        | 15                        | 7  | 10 | 14             | 13 | 11 | $12 \overline{ }$ | 4  | 2  |
| $\mathbf{2}$ | 1                        | $\overline{2}$            | 3  | 6  | 15             | 7  | 10 | 11                | 13 | 14 |
| 3            | 1                        | $\overline{2}$            | 3  | 6  | 8              | 10 | 11 | 12                | 4  | 5  |
| 4            | 14                       | 13                        | 10 | 8  | 6              | 4  | 5  | 2                 | 3  |    |
| Ruta         |                          | Ruta con mejor ATT NOCHE  |    |    |                |    |    |                   |    |    |
| 1            | 13                       | 14                        | 10 | 7  | 15             | 9  |    |                   |    |    |
| $\mathbf{2}$ | 13                       | 10                        | 8  | 6  | 4              | 5  |    |                   |    |    |
| 3            | 12                       | 11                        | 10 | 8  | 6              | 3  | 2  | 1                 |    |    |
| 4            | 7                        | 15                        | 6  | 3  | $\overline{2}$ | 1  |    |                   |    |    |

**Tabla 59.** Mejores rutas cambiantes en una jornada 6

#### **7. Inserción de arcos – Cruce de arcos – Equilibrio de rutas -Movimiento de Rutas - Duplicación de nodos**

A continuación se presenta la Frontera de Pareto para la configuración 1 con demanda multiperiodo (Figura 20), las medidas de desempeño para las soluciones encontradas para mañana, tarde y noche (Tablas 60, 61 y 62 respectivamente ) y las rutas con mejor desempeño para cada parte de la jornada (Tabla 63).

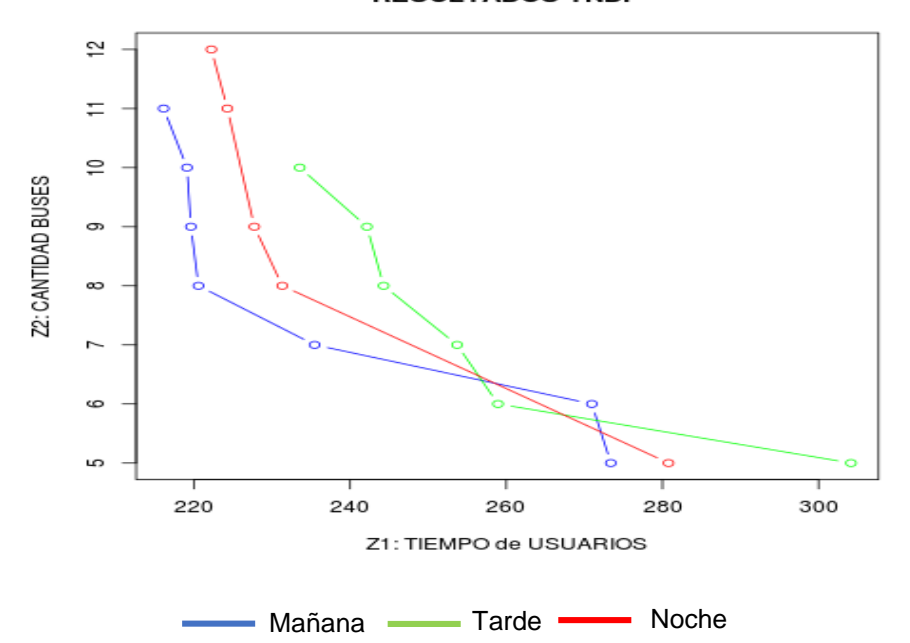

**RESULTADOS TNDP** 

**Figura 20.** Frontera de Pareto Inserción -Cruce – Equilibrio – Movimiento – Duplicación.

| <b>MEDIDA DE DESEMPEÑO</b> | S1     | S <sub>2</sub> | S <sub>3</sub> | S4     | S <sub>5</sub> | S <sub>6</sub> | S7     |
|----------------------------|--------|----------------|----------------|--------|----------------|----------------|--------|
| (minutos)<br>Z1            | 273,39 | 270,96         | 235,45         | 220,57 | 219,60         | 219.10         | 216,11 |
| Z2 (Buses totales)         | 5      | 6              |                | 8      | 9              | 10             | 11     |
| D0 (%)                     | 88%    | 94%            | 97%            | 98%    | 98%            | 98%            | 99%    |
| D01 (%)                    | 100%   | 100%           | 100%           | 100%   | 100%           | 100%           | 100%   |
| <b>DNS (%)</b>             | $0\%$  | $0\%$          | $0\%$          | $0\%$  | 0%             | $0\%$          | 0%     |
| ATT (minutos/pasajero)     | 8,59   | 12,15          | 11,35          | 8,95   | 8,71           | 9,04           | 8,94   |
| HV                         |        |                |                | 0,62   |                |                |        |

**Tabla 60.** Medidas de desempeño configuración 7 – Mañana
| <b>MEDIDA DE DESEMPEÑO</b> | S <sub>1</sub> | S <sub>2</sub> | S <sub>3</sub> | S4     | S <sub>5</sub> | S <sub>6</sub> |  |  |  |
|----------------------------|----------------|----------------|----------------|--------|----------------|----------------|--|--|--|
| (minutos)<br>Z1            | 304,16         | 258,94         | 253,70         | 244,29 | 242,15         | 233,55         |  |  |  |
| Z2 (Buses totales)         | 5              | 6              |                | 8      | 9              | 10             |  |  |  |
| DO (%)                     | 86%            | 94%            | 96%            | 97%    | 98%            | 98%            |  |  |  |
| D01 (%)                    | 100%           | 100%           | 100%           | 100%   | 100%           | 100%           |  |  |  |
| <b>DNS (%)</b>             | $0\%$          | 0%             | 0%             | 0%     | 0%             | 0%             |  |  |  |
| ATT (minutos/pasajero)     | 9,39           | 9,75           | 9,77           | 9,82   | 10,26          | 10,65          |  |  |  |
| HV                         | 0.63           |                |                |        |                |                |  |  |  |

**Tabla 61.** Medidas de desempeño configuración 7 – Tarde

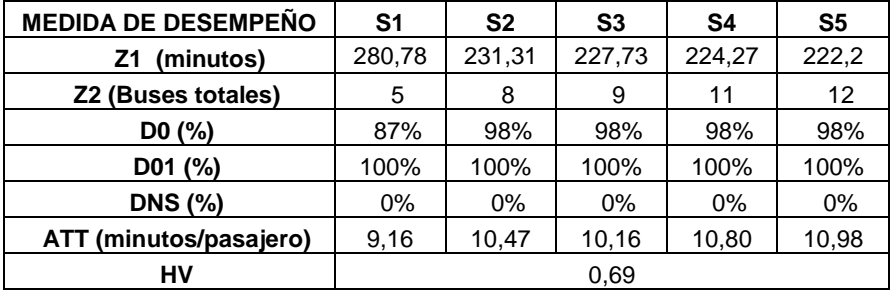

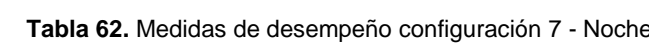

| Ruta |    |                          |    |    |    | Ruta con mejor Al I MANANA |    |                |   |  |  |  |
|------|----|--------------------------|----|----|----|----------------------------|----|----------------|---|--|--|--|
| 1    | 9  | 15                       | 7  | 10 | 14 |                            |    |                |   |  |  |  |
| 2    | 1  | 2                        | 3  | 6  | 15 | 7                          | 10 |                |   |  |  |  |
| 3    | 1  | 2                        | 3  | 6  | 8  | 10                         | 11 | 12             |   |  |  |  |
| 4    | 5  | 4                        | 6  | 8  | 10 | 13                         | 11 |                |   |  |  |  |
| Ruta |    | Ruta con mejor ATT TARDE |    |    |    |                            |    |                |   |  |  |  |
| 1    | 9  | 15                       | 7  | 10 | 14 |                            |    |                |   |  |  |  |
| 2    | 1  | 2                        | 3  | 6  | 15 | 7                          | 10 |                |   |  |  |  |
| 3    | 1  | 2                        | 3  | 6  | 8  | 10                         | 11 | 12             |   |  |  |  |
| 4    | 13 | 10                       | 8  | 6  | 4  | 5                          | 2  |                |   |  |  |  |
| Ruta |    | Ruta con mejor ATT NOCHE |    |    |    |                            |    |                |   |  |  |  |
| 1    | 14 | 10                       | 7  | 15 | 9  |                            |    |                |   |  |  |  |
| 2    | 10 | 8                        | 6  | 3  | 2  | 1                          |    |                |   |  |  |  |
| 3    | 12 | 11                       | 10 | 8  | 6  | 4                          | 5  |                |   |  |  |  |
| 4    | 14 | 13                       | 10 | 7  | 15 | 6                          | 3  | $\overline{c}$ | 1 |  |  |  |

**Ruta Ruta con mejor ATT MAÑANA**

**Tabla 63.** Mejores rutas cambiantes en una jornada 7.

# **5.3.3 ANÁLISIS DE SOLUCIONES**

En la tabla 64 se presentan las medidas de desempeño por configuración tanto para demanda estática como demanda multiperiodo:

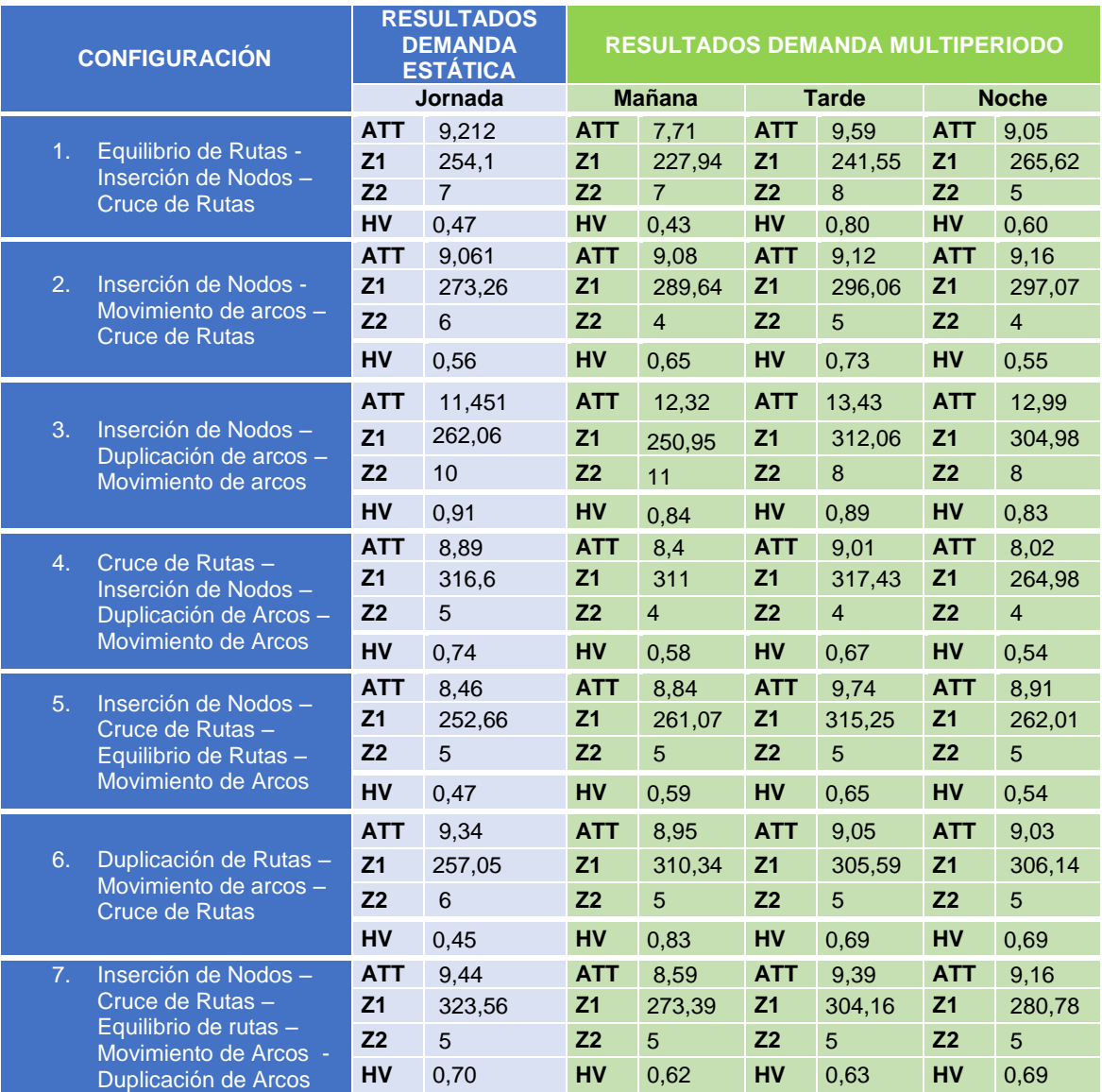

**Tabla 64.** Medidas de desempeño modelo. Demanda multiperiodo.

- $\checkmark$  La configuración número 1. Equilibrio de Rutas Inserción de Nodos Cruce de Rutas presenta la mayor variación en la cantidad de buses entre las 3 jornadas propuestas, respecto a los resultados con la demanda estática. Cómo opción es posible mantener en 7 la cantidad de buses, lo que aumentaría el tiempo promedio por pasajero en 4% ya que algunos pasajeros tendrían que esperar más por el siguiente servicio (disminución de la frecuencia).
- $\checkmark$  En las configuraciones como la 2, 5 y 6 se requieren menos buses (Z2) cuando la demanda se toma variable que cuando se mantiene estática en toda la jornada. Lo anterior aumentando en 8% el tiempo que esperan los pasajeros en total y manteniendo el tiempo promedio por pasajero.
- $\checkmark$  La configuración 3. Inserción de Nodos Duplicación de arcos Movimiento de arcos, presenta los mayores valores para los costos de los operadores, tanto en demanda estática como multiperiodo, alcanzando en este último el valor de 12 buses para la mañana. De manera similar, en esta misma comparación, los tiempos para los usuarios promedio (ATT) también son los más altos, alcanzado 13,49 minutos/pasajero para la tarde.
- $\checkmark$  En las configuraciones 4 y 7, se encuentra una mejora en los tiempos que utilizan los pasajeros para ir de un nodo a otro cuando se cambia de demanda estática a demanda multiperiodo, especialmente en la 7. Inserción de Nodos – Cruce de Rutas – Equilibrio de rutas – Movimiento de Arcos -Duplicación de Arcos. Esta mejora en los tiempos no impacta la cantidad de buses que requieren en cada jornada, ya que se mantienen en 4 y 5 buses respectivamente.
- $\checkmark$  Las soluciones encontradas por la configuración 1 representan los mejores valores de la función objetivo 1, es decir, los mejores tiempos de los usuarios medidos en minutos. Sin embargo, existen otras combinaciones con mejores valores en la función objetivo 2.
- **Tiempos de ejecución:** Se realizó un análisis de los tiempos de ejecución para cada configuración con 100 iteraciones tanto en demanda multiperiodo como en demanda constante. En promedio se tiene un tiempo para demanda constante de 51 segundos, tiempo máximo de 62 segundos. La desviación obtenida de 4,6 segundos se considera razonable. Para demanda multiperiodo, se obtuvieron tiempos de 2 minutos 45 segundos en promedio, tiempo máximo de 2 minutos 59 segundos y desviación de 10 segundos. Se consideran estos resultados razonables y similares a los presentados en trabajos anteriores (Mauttone & Urquhart, A route set construction algorithm for the transit network design problem, 2009) y (Baaj & Mahmassani, 1991) que oscilan entre 47 y 101 segundos para demanda constante con métodos y herramientas de diferentes características a las presentadas en este trabajo.
- **Comparación de soluciones multiobjetivo:** Se utiliza la medida de desempeño del Hipervolumen para comparar las soluciones entre ellas. Se encuentra que aunque el valor máximo se encuentra en la demanda estática (0,91) en general los valores de los hipervolúmenes en cada periodo son mayores, con promedios de 0,66, 0,78 y 0,67 para mañana, tarde y noche respectivamente, comparado con 0,61 para demanda estática.

### **5.3.4 GENERACIÓN DE INSTANCIAS**

Para probar la pertinencia del modelo implementado en este problema se generaron 12 instancias para demanda multiperiodo de la siguiente manera: 3 variaciones al problema original de 15 nodos. La generación de una instancia de 30 nodos y 40 arcos y 3 variaciones a la misma y una nueva instancia de 45 nodos y 59 arcos y de nuevo 3 variaciones. Lo anterior se realizó principalmente para medir los tiempos de ejecución y pertinencia de las Fronteras de Pareto en casos de duplicación y triplicación de los nodos del problema original. A continuación se presenta una instancia de 30 nodos y una de 45 nodos. Posteriormente se resumen los resultados de las 12 instancias, probadas para las configuraciones 2 y 5: Inserción de Nodos - Movimiento de arcos – Cruce de Rutas y el de Inserción de Nodos – Cruce de Rutas – Equilibrio de Rutas – Movimiento de Arcos.

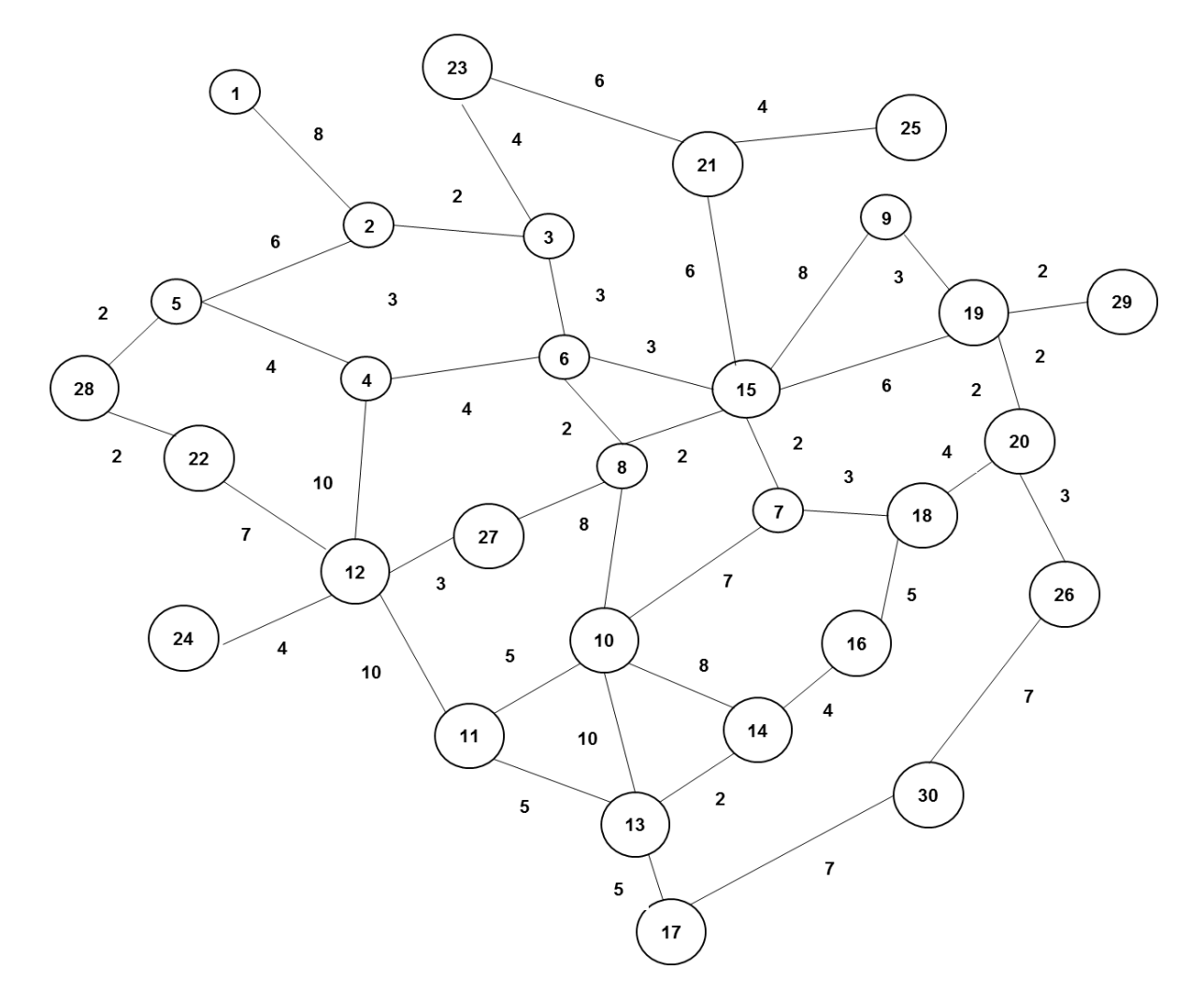

#### **PRIMERA INSTANCIA DE 30 NODOS Y 40 ARCOS GENERADA:**

**Figura 21.** Grafo Primera instancia 30 nodos.

Para esta instancia se definieron las demandas de cada periodo del día (mañana, tarde y noche) y se probaron las 7 configuraciones definidas, las cuales se presentan en las tablas 65, 66 y 67.

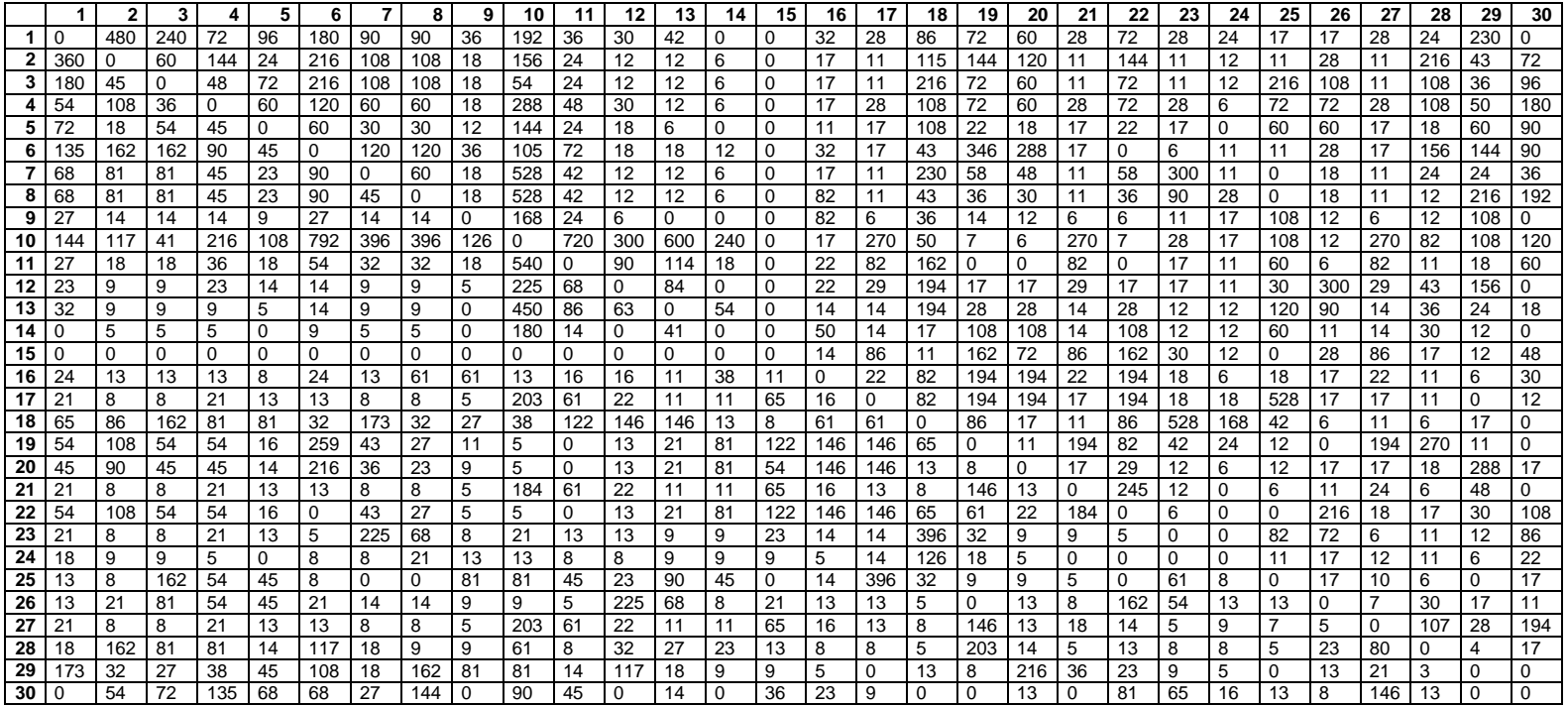

**Tabla 65.** Demandas Mañana Primera instancia 30 nodos

|    | -1          | 2   | 3   | 4   | 5        | 6   | 7           | 8           | 9           | 10  | 11  | 12          | 13  | 14          | 15          | 16  | 17  | 18  | 19          | 20       | 21          | 22          | 23       | 24  | 25       | 26  | 27  | 28  | 29          | 30          |
|----|-------------|-----|-----|-----|----------|-----|-------------|-------------|-------------|-----|-----|-------------|-----|-------------|-------------|-----|-----|-----|-------------|----------|-------------|-------------|----------|-----|----------|-----|-----|-----|-------------|-------------|
| 1  | $\Omega$    | 400 | 200 | 60  | 80       | 150 | 75          | 75          | 30          | 160 | 30  | 25          | 35  | $\Omega$    | $\Omega$    | 27  | 23  | 72  | 60          | 50       | 23          | 60          | 23       | 20  | 14       | 14  | 23  | 20  | 192         | 0           |
| 2  | 400         | 0   | 50  | 120 | 20       | 180 | 90          | 90          | 15          | 130 | 20  | 10          | 10  | 5           | 0           | 14  | 9   | 96  | 120         | 100      | 9           | 120         | 9        | 10  | 9        | 23  | 9   | 180 | 36          | 60          |
| 3  | 200         | 50  | 0   | 40  | 60       | 180 | 90          | 90          | 15          | 45  | 20  | 10          | 10  | 5           | 0           | 14  | 9   | 180 | 60          | 50       | 9           | 60          | 9        | 10  | 180      | 90  | 9   | 90  | 30          | 80          |
| 4  | 60          | 120 | 40  | 0   | 50       | 100 | 50          | 50          | 15          | 240 | 40  | 25          | 10  | 5           | 0           | 14  | 23  | 90  | 60          | 50       | 23          | 60          | 23       | 5   | 60       | 60  | 23  | 90  | 42          | 150         |
| 5  | 80          | 20  | 60  | 50  | 0        | 50  | 25          | 25          | 10          | 120 | 20  | 15          | 5   | $\Omega$    | 0           | 9   | 14  | 90  | 18          | 15       | 14          | 18          | 14       | 0   | 50       | 50  | 14  | 15  | 50          | 75          |
| 6  | 150         | 180 | 180 | 100 | 50       | 0   | 100         | 100         | 30          | 880 | 60  | 15          | 15  | 10          | 0           | 27  | 14  | 36  | 288         | 240      | 14          | 0           | 5        | 9   | 9        | 23  | 14  | 130 | 120         | 75          |
| 7  | 75          | 90  | 90  | 50  | 25       | 100 | $\mathbf 0$ | 50          | 15          | 440 | 35  | 10          | 10  | 5           | $\mathbf 0$ | 14  | 9   | 192 | 48          | 40       | 9           | 48          | 250      | 9   | 0        | 15  | 9   | 20  | 20          | 30          |
| 8  | 75          | 90  | 90  | 50  | 25       | 100 | 50          | 0           | 15          | 440 | 35  | 10          | 10  | 5           | 0           | 68  | 9   | 36  | 30          | 25       | 9           | 30          | 75       | 23  | $\Omega$ | 15  | 9   | 10  | 180         | 160         |
| 9  | 30          | 15  | 15  | 15  | 10       | 30  | 15          | 15          | 0           | 140 | 20  | 5           | 0   | 0           | 0           | 68  | 5   | 30  | 12          | 10       | 5           | 5           | 9        | 14  | 90       | 10  | 5   | 10  | 90          | 0           |
| 10 | 160         | 130 | 45  | 240 | 120      | 880 | 440         | 440         | 140         | 0   | 600 | 250         | 500 | 200         | 0           | 14  | 225 | 42  | 6           | 5        | 225         | 6           | 23       | 14  | 90       | 10  | 225 | 68  | 90          | 100         |
| 11 | 30          | 20  | 20  | 40  | 20       | 60  | 35          | 35          | 20          | 600 | 0   | 75          | 95  | 15          | $\mathbf 0$ | 18  | 68  | 135 | $\mathbf 0$ | 0        | 68          | $\mathbf 0$ | 14       | 9   | 50       | 5   | 68  | 9   | 15          | 50          |
| 12 | 25          | 10  | 10  | 25  | 15       | 15  | 10          | 10          | 5           | 250 | 75  | 0           | 70  | 0           | 0           | 18  | 24  | 162 | 14          | 14       | 24          | 14          | 14       | 9   | 25       | 250 | 24  | 36  | 130         | 0           |
| 13 | 35          | 10  | 10  | 10  | 5        | 15  | 10          | 10          | 0           | 500 | 95  | 70          | 0   | 45          | 0           | 12  | 12  | 162 | 23          | 23       | 12          | 23          | 10       | 10  | 100      | 75  | 12  | 30  | 20          | 15          |
| 14 | 0           | 5   | 5   | 5   | $\Omega$ | 10  | 5           | 5           | 0           | 200 | 15  | 0           | 45  | 0           | 0           | 42  | 12  | 14  | 90          | 90       | 12          | 90          | 10       | 10  | 50       | 9   | 12  | 25  | 10          | 0           |
| 15 | 0           | 0   | 0   | 0   | 0        | 0   | 0           | 0           | 0           | 0   | 0   | 0           | 0   | $\mathbf 0$ | 0           | 12  | 72  | 9   | 135         | 60       | 72          | 135         | 25       | 10  | 0        | 23  | 72  | 14  | 10          | 40          |
| 16 | 27          | 14  | 14  | 14  | 9        | 27  | 14          | 68          | 68          | 14  | 18  | 18          | 12  | 42          | 12          | 0   | 18  | 68  | 162         | 162      | 18          | 162         | 15       | 5   | 15       | 14  | 18  | 9   | 5           | 25          |
| 17 | 23          | 9   | 9   | 23  | 14       | 14  | 9           | 9           | 5           | 225 | 68  | 24          | 12  | 12          | 72          | 18  | 0   | 68  | 162         | 162      | 14          | 162         | 15       | 15  | 440      | 14  | 14  | 9   | 0           | 10          |
| 18 | 72          | 96  | 180 | 90  | 90       | 36  | 192         | 36          | 30          | 42  | 135 | 162         | 162 | 14          | 9           | 68  | 68  | 0   | 72          | 14       | 9           | 72          | 440      | 140 | 35       | 5   | 9   | 5   | 14          | 0           |
| 19 | 60          | 120 | 60  | 60  | 18       | 288 | 48          | 30          | 12          | 6   | 0   | 14          | 23  | 90          | 135         | 162 | 162 | 72  | 0           | 9        | 162         | 68          | 35       | 20  | 10       | 0   | 162 | 225 | 9           | 0           |
| 20 | 50          | 100 | 50  | 50  | 15       | 240 | 40          | 25          | 10          | 5   | 0   | 14          | 23  | 90          | 60          | 162 | 162 | 14  | 9           | $\Omega$ | 14          | 24          | 10       | 5   | 10       | 14  | 14  | 15  | 240         | 14          |
| 21 | 23          | 9   | 9   | 23  | 14       | 14  | 9           | 9           | 5           | 204 | 68  | 24          | 12  | 12          | 72          | 18  | 14  | 9   | 162         | 14       | 0           | 204         | 10       | 0   | 5        | 9   | 20  | 5   | 40          | 0           |
| 22 | 60          | 120 | 60  | 60  | 18       | 0   | 48          | 30          | 5           | 6   | 0   | 14          | 23  | 90          | 135         | 162 | 162 | 72  | 68          | 24       | 204         | 0           | 5        | 0   | 0        | 180 | 15  | 14  | 25          | 90          |
| 23 | 23          | 9   | 9   | 23  | 14       | 5   | 250         | 75          | 9           | 23  | 14  | 14          | 10  | 10          | 25          | 15  | 15  | 440 | 35          | 10       | 10          | 5           | 0        | 0   | 68       | 60  | 5   | 9   | 10          | 72          |
| 24 | 20          | 10  | 10  | 5   | O        | 9   | 9           | 23          | 14          | 14  | 9   | 9           | 10  | 10          | 10          | 5   | 15  | 140 | 20          | 5        | 0           | 0           | $\Omega$ | 0   | 9        | 14  | 10  | 9   | 5           | 18          |
| 25 | 14          | 9   | 180 | 60  | 50       | 9   | $\mathbf 0$ | $\mathbf 0$ | 90          | 90  | 50  | 25          | 100 | 50          | 0           | 15  | 440 | 35  | 10          | 10       | 5           | 0           | 68       | 9   | 0        | 14  | 8   | 5   | 0           | 14          |
| 26 | 14          | 23  | 90  | 60  | 50       | 23  | 15          | 15          | 10          | 10  | 5   | 250         | 75  | 9           | 23          | 14  | 14  | 5   | 0           | 14       | 9           | 180         | 60       | 14  | 14       | 0   | 6   | 25  | 14          | 9           |
| 27 | 23          | 9   | 9   | 23  | 14       | 14  | 9           | 9           | 5           | 225 | 68  | 24          | 12  | 12          | 72          | 18  | 14  | 9   | 162         | 14       | 20          | 15          | 5        | 10  | 8        | 6   | 0   | 89  | 23          | 162         |
| 28 | 20          | 180 | 90  | 90  | 15       | 130 | 20          | 10          | 10          | 68  | 9   | 36          | 30  | 25          | 14          | 9   | 9   | 5   | 225         | 15       | 5           | 14          | 9        | 9   | 5        | 25  | 89  | 0   | 3           | 14          |
| 29 | 192         | 36  | 30  | 42  | 50       | 120 | 20          | 180         | 90          | 90  | 15  | 130         | 20  | 10          | 10          | 5   | 0   | 14  | 9           | 240      | 40          | 25          | 10       | 5   | 0        | 14  | 23  | 3   | 0           | 0           |
| 30 | $\mathbf 0$ | 60  | 80  | 150 | 75       | 75  | 30          | 160         | $\mathbf 0$ | 100 | 50  | $\mathbf 0$ | 15  | 0           | 40          | 25  | 10  | 0   | $\mathbf 0$ | 14       | $\mathbf 0$ | 90          | 72       | 18  | 14       | 9   | 162 | 14  | $\mathbf 0$ | $\mathbf 0$ |

**Tabla 66.** Demandas Tarde Primera instancia 30 nodos

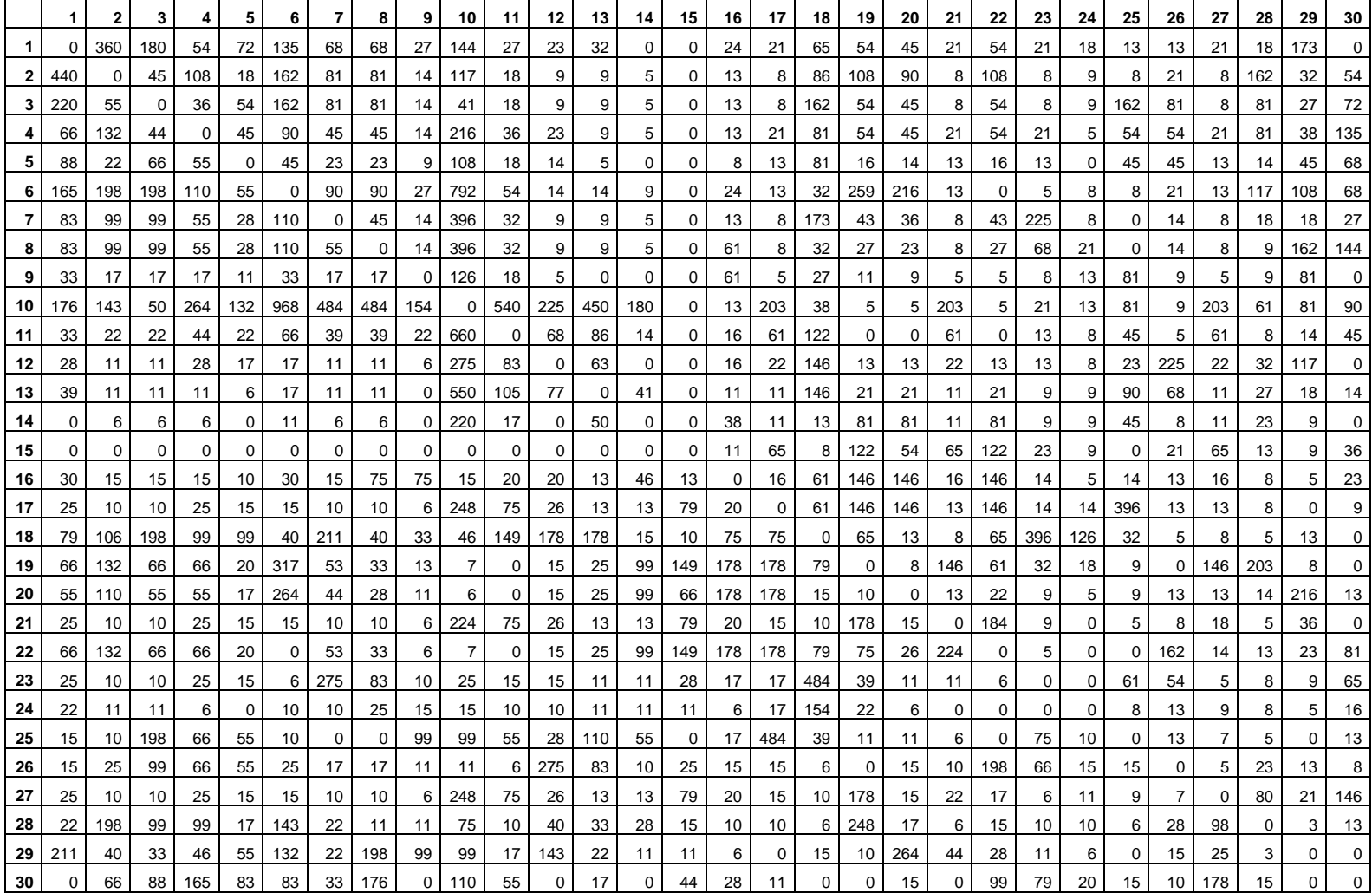

**Tabla 67.** Demandas Noche Primera instancia 30 nodos

### **PRIMERA INSTANCIA 45 NODOS Y 59 ARCOS GENERADA:**

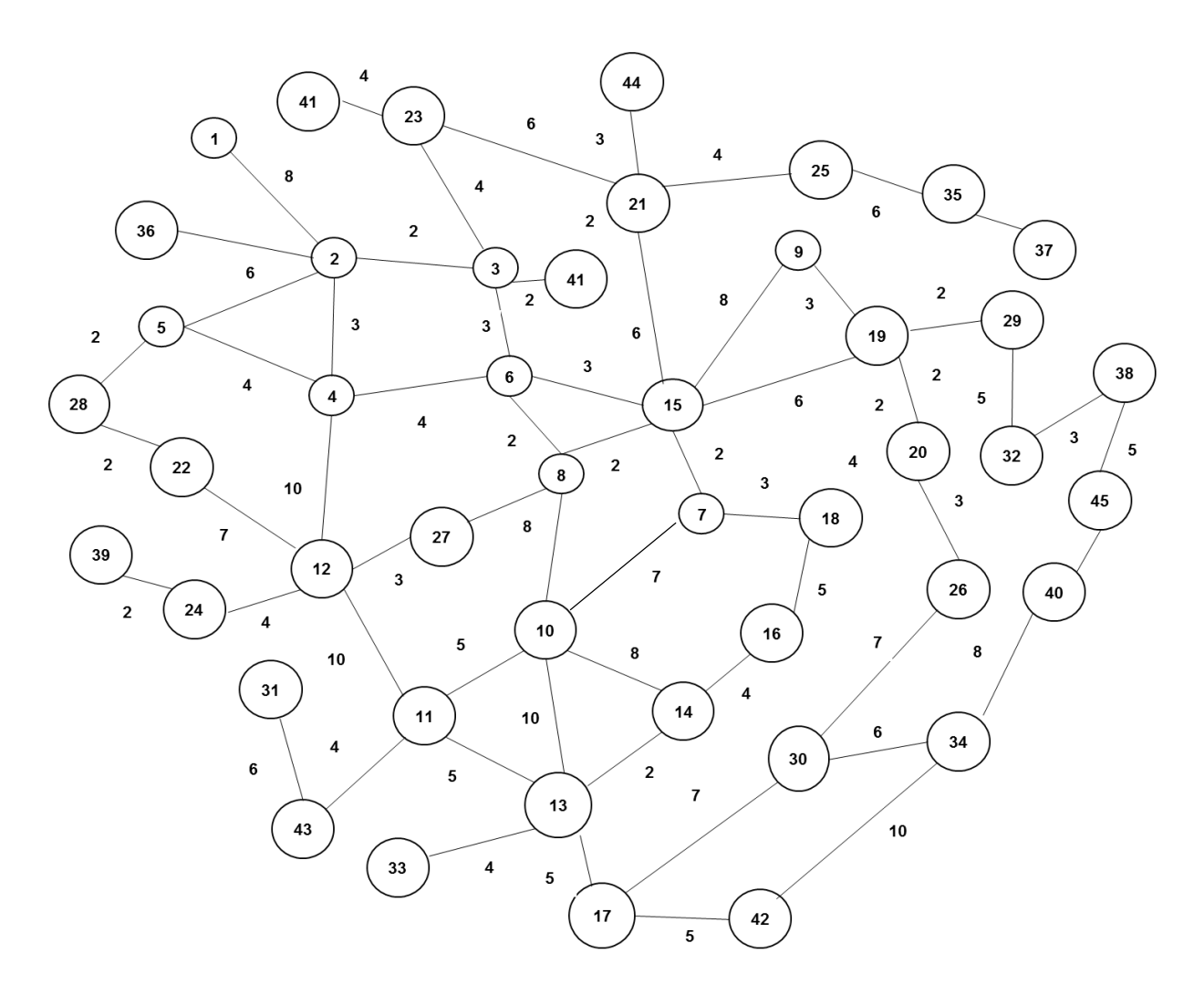

**Figura 22.** Grafo primera instancia 45 nodos.

Para esta instancia se definieron las demandas de cada periodo del día (mañana, tarde y noche) y se probaron las 7 configuraciones definidas, las cuales se presentan en las tablas 68, 69 y 70.

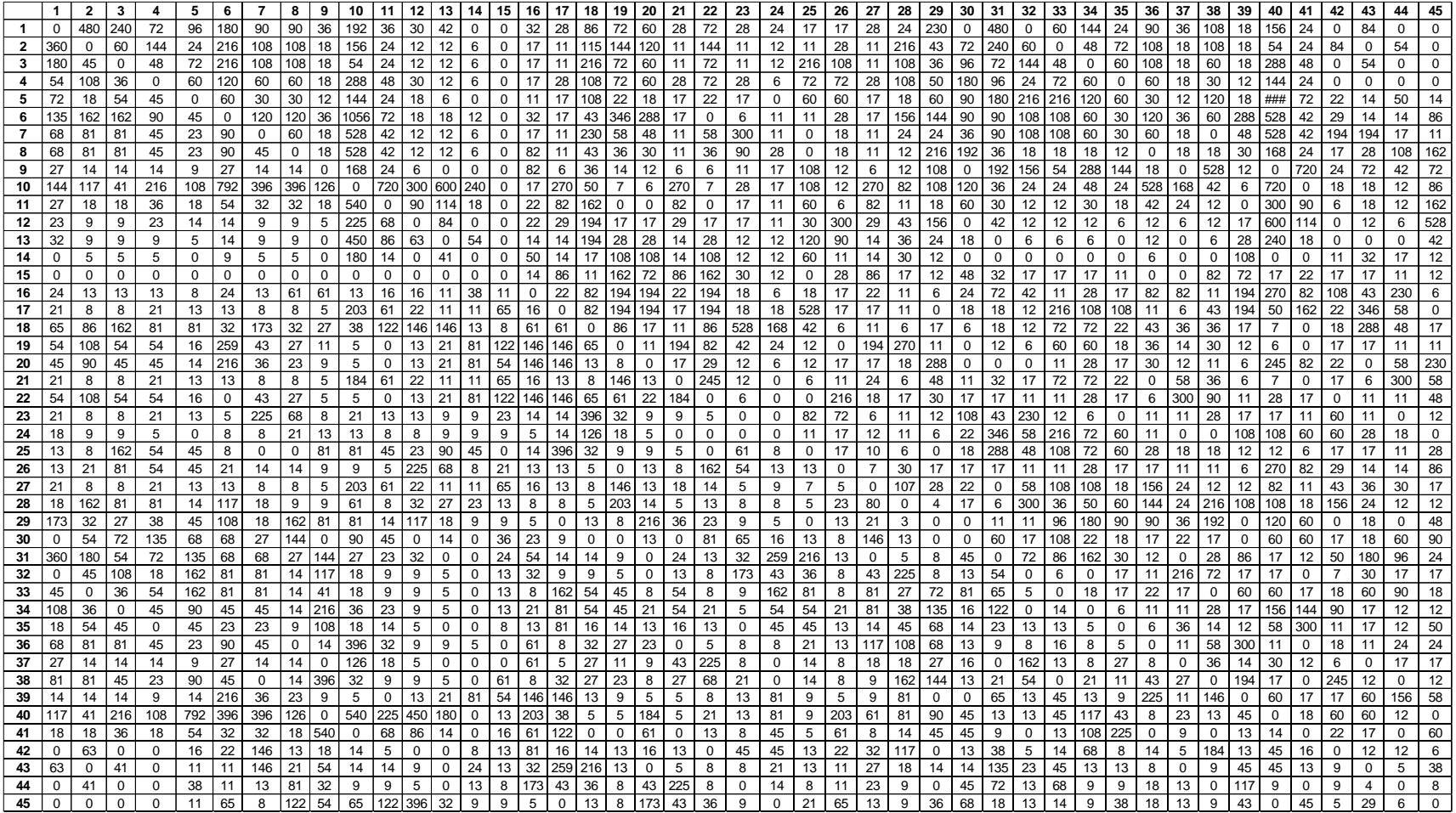

**Tabla 68.** Demandas Mañana Primera Instancia 45 nodos

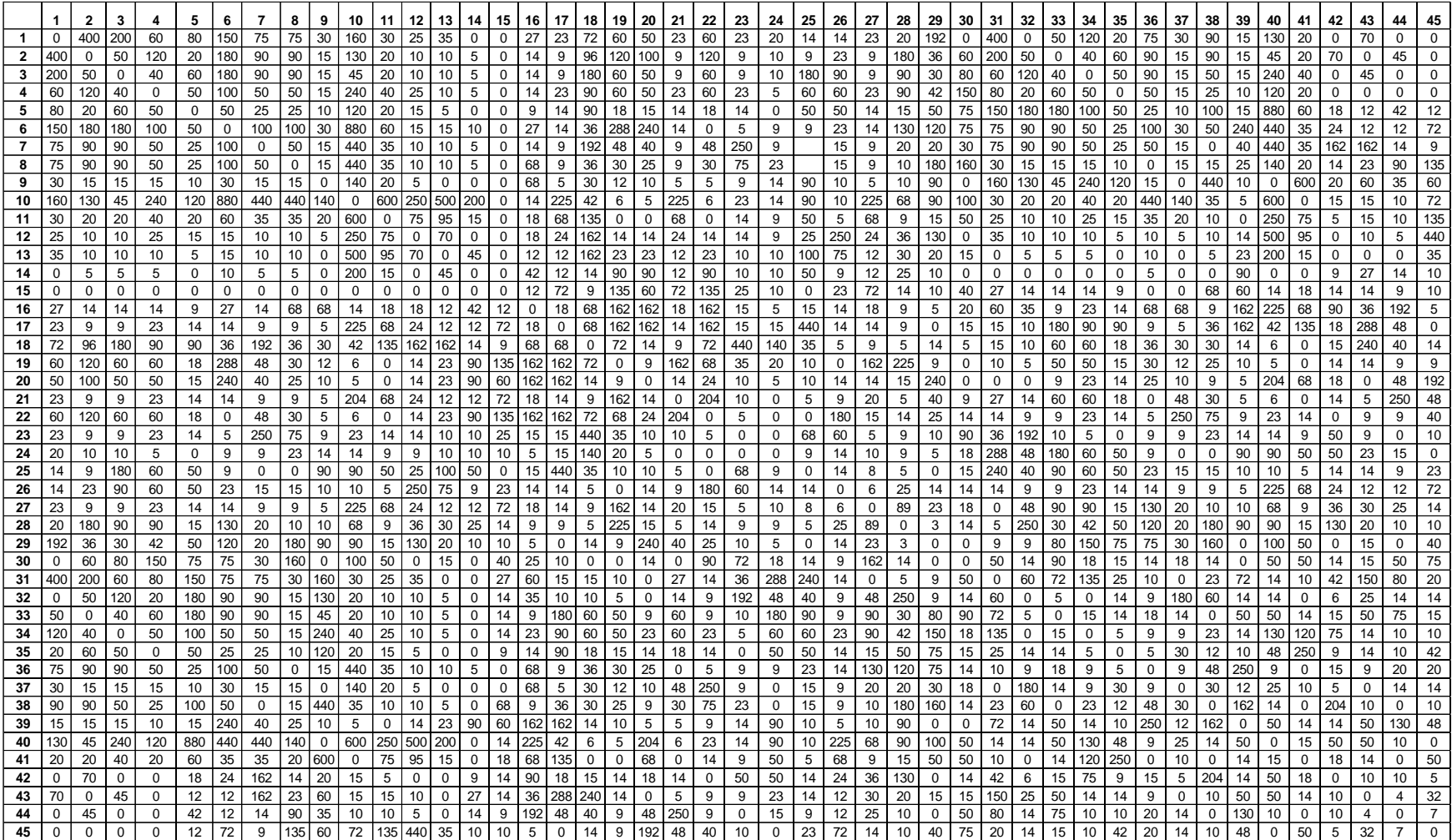

**Tabla 69.** Demandas Tarde Primera Instancia 45 nodos

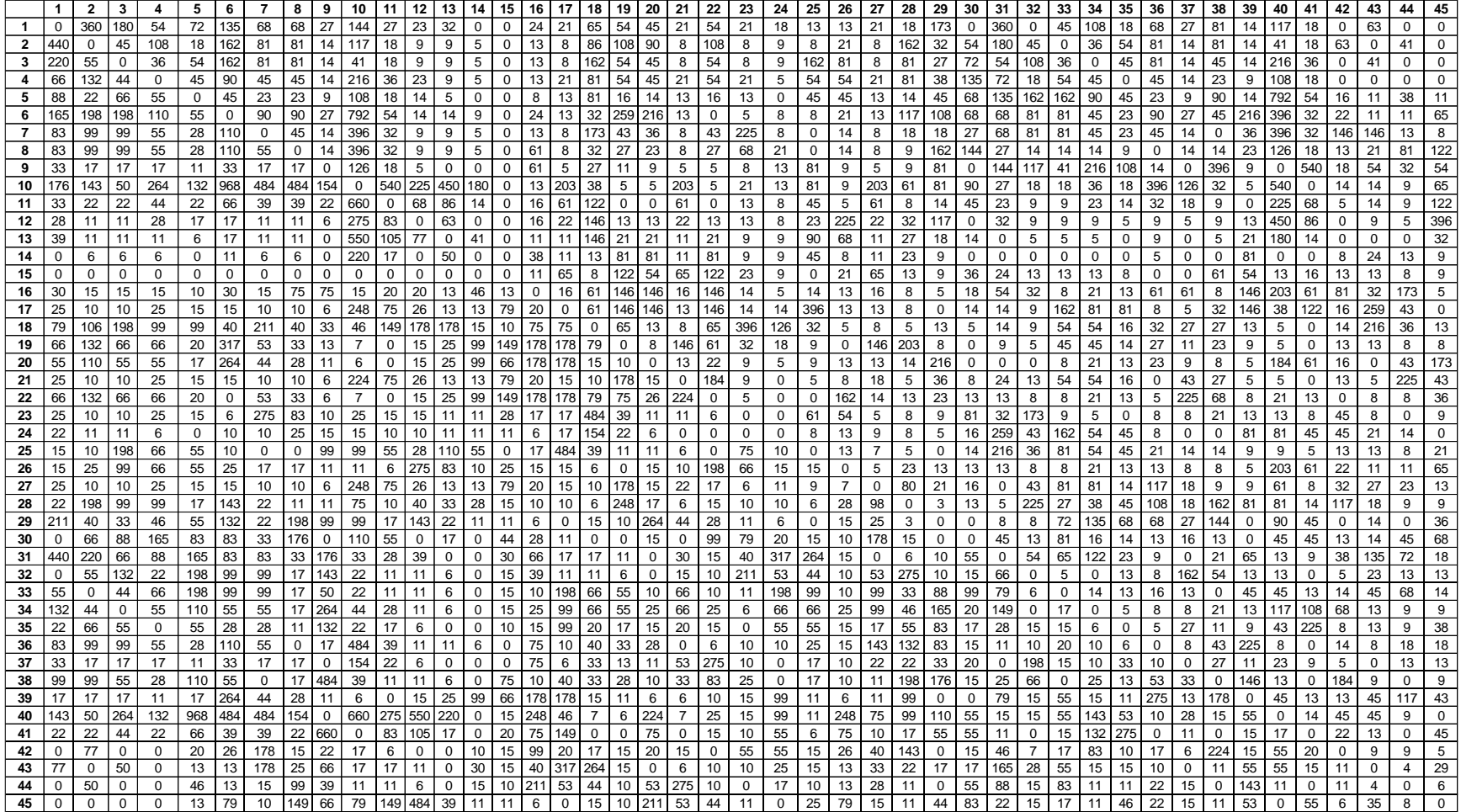

**Tabla 70.** Demandas Noche Primera Instancia 45 nodos

#### **RESULTADOS OBTENIDOS:**

Las tablas 71 a la 76 presentan los resultados obtenidos para las instancias generadas, se elige la mejor solución de cada frente para referenciar los valores de Z1 y Z2. Sin embargo, se aclara que para el cálculo de los tiempos y el hipervolumen se tomaron todas las soluciones generadas:

|               | CONF.            |                   | Inserción de Nodos - Movimiento de arcos – Cruce de Rutas |              |              |  |  |  |  |
|---------------|------------------|-------------------|-----------------------------------------------------------|--------------|--------------|--|--|--|--|
| <b>TAMAÑO</b> | <b>INSTANCIA</b> | <b>MEDIDA</b>     | <b>MAÑANA</b>                                             | <b>TARDE</b> | <b>NOCHE</b> |  |  |  |  |
|               |                  | Z <sub>1</sub>    | 289,64                                                    | 296,06       | 297,07       |  |  |  |  |
|               | 1                | Z <sub>2</sub>    | 4                                                         | 5            | 4            |  |  |  |  |
|               |                  | HV                | 0,43                                                      | 0,8          | 0,6          |  |  |  |  |
|               |                  | Z1                | 265,02                                                    | 231,67       | 278,6        |  |  |  |  |
|               | $\mathbf{2}$     | Z2                | 7                                                         | 6            | 9            |  |  |  |  |
|               |                  | HV                | 0,65                                                      | 0,8          | 0,6          |  |  |  |  |
|               |                  | Z <sub>1</sub>    | 234,57                                                    | 262,01       | 232,75       |  |  |  |  |
| 15            | 3                | Z <sub>2</sub>    | 8                                                         | 5            | 9            |  |  |  |  |
|               |                  | HV                | 0,54                                                      | 0,76         | 0,85         |  |  |  |  |
|               |                  | Z <sub>1</sub>    | 315,32                                                    | 310,45       | 234,96       |  |  |  |  |
|               | 4                | Z2                | 5                                                         | 7            | 9            |  |  |  |  |
|               |                  | HV                | 0,45                                                      | 0,43         | 0,45         |  |  |  |  |
|               |                  | Tiempo máximo     |                                                           | 2 min 57 seg |              |  |  |  |  |
|               | <b>TIEMPOS</b>   | Tiempo promedio   | 2 min 45                                                  |              |              |  |  |  |  |
|               |                  | <b>Desviación</b> | 9 seg                                                     |              |              |  |  |  |  |

**Tabla 71.** Resumen de instancias 15 nodos Configuración 2

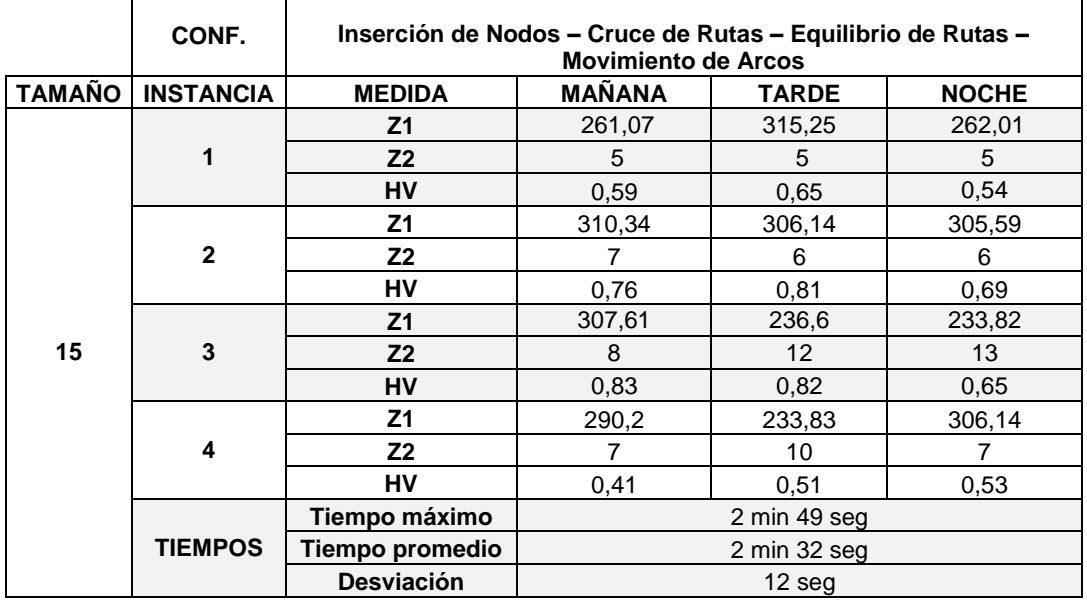

**Tabla 72.** Resumen de instancias 15 nodos Configuración 5

|               | CONF.            |                        | Inserción de Nodos - Movimiento de arcos – Cruce de Rutas |              |              |  |  |  |  |  |  |  |  |
|---------------|------------------|------------------------|-----------------------------------------------------------|--------------|--------------|--|--|--|--|--|--|--|--|
| <b>TAMAÑO</b> | <b>INSTANCIA</b> | <b>MEDIDA</b>          | <b>MAÑANA</b>                                             | <b>TARDE</b> | <b>NOCHE</b> |  |  |  |  |  |  |  |  |
|               |                  | Z <sub>1</sub>         | 440,02                                                    | 404,32       | 408,07       |  |  |  |  |  |  |  |  |
|               | 1                | Z <sub>2</sub>         | 21                                                        | 19           | 20           |  |  |  |  |  |  |  |  |
|               |                  | <b>HV</b>              | 0,87                                                      | 0,45         | 0,62         |  |  |  |  |  |  |  |  |
|               |                  | Z <sub>1</sub>         | 381,03                                                    | 401,65       | 432,9        |  |  |  |  |  |  |  |  |
|               | $\mathbf{2}$     | Z <sub>2</sub>         | 23                                                        | 21           | 27           |  |  |  |  |  |  |  |  |
|               |                  | HV                     | 0,91                                                      | 0,88         | 0,83         |  |  |  |  |  |  |  |  |
|               |                  | Z <sub>1</sub>         | 398,1                                                     | 396,34       | 416,1        |  |  |  |  |  |  |  |  |
| 30            | 3                | Z <sub>2</sub>         | 29                                                        | 24           | 19           |  |  |  |  |  |  |  |  |
|               |                  | <b>HV</b>              | 0,44                                                      | 0,65         | 0,49         |  |  |  |  |  |  |  |  |
|               |                  | Z <sub>1</sub>         | 423,87                                                    | 391,2        | 367,2        |  |  |  |  |  |  |  |  |
|               | 4                | Z <sub>2</sub>         | 18                                                        | 22           | 26           |  |  |  |  |  |  |  |  |
|               |                  | HV                     | 0,61                                                      | 0,72         | 0,66         |  |  |  |  |  |  |  |  |
|               |                  | Tiempo máximo          | 3 min 39 seg                                              |              |              |  |  |  |  |  |  |  |  |
|               | <b>TIEMPOS</b>   | <b>Tiempo promedio</b> |                                                           | 3 min 5 seg  |              |  |  |  |  |  |  |  |  |
|               |                  | <b>Desviación</b>      | 9 seg                                                     |              |              |  |  |  |  |  |  |  |  |

**Tabla 73.** Resumen de instancias 30 nodos Configuración 2

|               | CONF.            | Inserción de Nodos – Cruce de Rutas – Equilibrio de Rutas – Movimiento | de Arcos      |              |              |  |  |  |
|---------------|------------------|------------------------------------------------------------------------|---------------|--------------|--------------|--|--|--|
| <b>TAMAÑO</b> | <b>INSTANCIA</b> | <b>MEDIDA</b>                                                          | <b>MAÑANA</b> | <b>TARDE</b> | <b>NOCHE</b> |  |  |  |
|               |                  | Z <sub>1</sub>                                                         | 383,2         | 398,1        | 416,4        |  |  |  |
|               | 1                | Z <sub>2</sub>                                                         | 24            | 29           | 31           |  |  |  |
|               |                  | <b>HV</b>                                                              | 0,82          | 0,65         | 0,76         |  |  |  |
|               |                  | Z <sub>1</sub>                                                         | 391,5         | 446          | 444,9        |  |  |  |
|               | $\mathbf{2}$     | Z <sub>2</sub>                                                         | 28            | 22           | 21           |  |  |  |
|               |                  | HV                                                                     | 0,73          | 0,65         | 0,56         |  |  |  |
|               |                  | Z <sub>1</sub>                                                         | 423           | 425,3        | 431,7        |  |  |  |
| 30            | 3                | Z <sub>2</sub>                                                         | 27            | 23           | 26           |  |  |  |
|               |                  | <b>HV</b>                                                              | 0,67          | 0,81         | 0,77         |  |  |  |
|               |                  | Z <sub>1</sub>                                                         | 399,2         | 386,2        | 378,2        |  |  |  |
|               | 4                | Z <sub>2</sub>                                                         | 17            | 20           | 21           |  |  |  |
|               |                  | HV                                                                     | 0,63          | 0,75         | 0,43         |  |  |  |
|               |                  | Tiempo máximo                                                          |               | 3 min 25 seg |              |  |  |  |
|               | <b>TIEMPOS</b>   | Tiempo promedio                                                        | 4 min 3 seg   |              |              |  |  |  |
|               |                  | <b>Desviación</b>                                                      | $12$ seg      |              |              |  |  |  |

**Tabla 74.** Resumen de instancias 30 nodos Configuración 5

|               | CONF.            |                   |                   | Inserción de Nodos - Movimiento de arcos – Cruce de Rutas |              |  |  |  |  |
|---------------|------------------|-------------------|-------------------|-----------------------------------------------------------|--------------|--|--|--|--|
| <b>TAMAÑO</b> | <b>INSTANCIA</b> | <b>MEDIDA</b>     | <b>MAÑANA</b>     | <b>TARDE</b>                                              | <b>NOCHE</b> |  |  |  |  |
|               |                  | Z <sub>1</sub>    | 598,34            | 610,3                                                     | 645,45       |  |  |  |  |
|               | 1                | Z <sub>2</sub>    | 39                | 36                                                        | 31           |  |  |  |  |
|               |                  | <b>HV</b>         | 0,55              | 0.67                                                      | 0,72         |  |  |  |  |
|               |                  | Z <sub>1</sub>    | 601,3             | 612,4                                                     | 660,32       |  |  |  |  |
|               | $\mathbf{2}$     | Z <sub>2</sub>    | 41                | 37                                                        | 33           |  |  |  |  |
|               |                  | HV                | 0,89              | 0,83                                                      | 0,76         |  |  |  |  |
|               |                  | Z <sub>1</sub>    | 639,3             | 643,7                                                     | 605,3        |  |  |  |  |
| 45            | 3                | Z <sub>2</sub>    | 36                | 31                                                        | 38           |  |  |  |  |
|               |                  | <b>HV</b>         | 0.64              | 0,76                                                      | 0,65         |  |  |  |  |
|               |                  | Z <sub>1</sub>    | 632,5             | 655,9                                                     | 622,7        |  |  |  |  |
|               | 4                | Z <sub>2</sub>    | 38                | 34                                                        | 40           |  |  |  |  |
|               |                  | <b>HV</b>         | 0,67              | 0,73                                                      | 0,86         |  |  |  |  |
|               |                  | Tiempo máximo     | 4 min 42 seg      |                                                           |              |  |  |  |  |
|               | <b>TIEMPOS</b>   | Tiempo promedio   | 4 min 21 seg      |                                                           |              |  |  |  |  |
|               |                  | <b>Desviación</b> | 10 <sub>seg</sub> |                                                           |              |  |  |  |  |

**Tabla 75.** Resumen de instancias 45 nodos Configuración 2

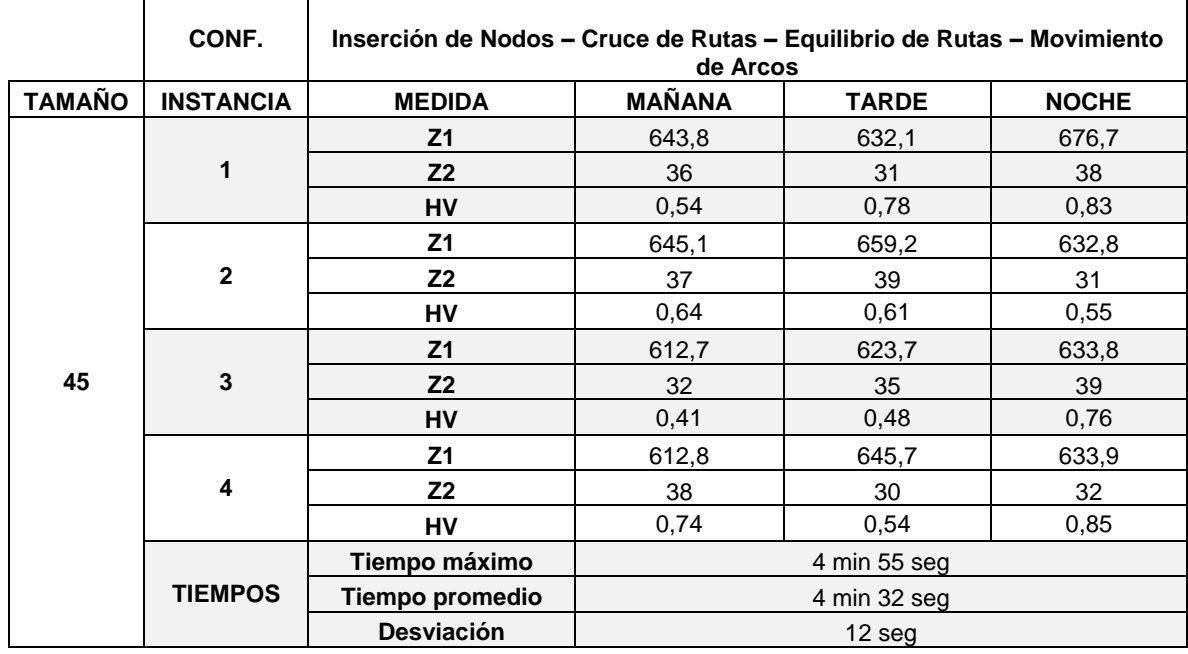

**Tabla 76.** Resumen de instancias 45 nodos Configuración 5

#### **ANÁLISIS DE NUEVAS INSTANCIAS:**

- Se genera un total de 12 instancias y se comparan entre sí con el fin principal de verificar tiempos de ejecución y pertinencia de las Fronteras de Pareto. Se encuentra que los tiempos de ejecución no aumentan de manera exponencial cuando se duplican y triplican la cantidad de nodos en el grafo. Para una misma cantidad de nodos los tiempos son estables, en sus valores máximo promedio y desviación.
- Cuando aumenta la cantidad de nodos, duplicándolos se tiene un aumento máximo de 42 segundos, que representa el 24% del tiempo original. Cuando aumenta la cantidad de nodos, triplicándose se tiene un aumento máximo de 118 segundos, que representa el 67% del tiempo del problema original.
- Se encuentran valores del hipervolumen muy similares en cada tamaño de grafo, con promedios de 0,63, 0,68 y 0,68 respectivamente para 15, 30 y 45 nodos. El valor más alto se encuentra en la frontera de la mañana de la configuración 2 con un valor 0,91 con 30 nodos, muy cercado al ideal. El valor más bajo es de 0,41 para la configuración 5 con 0,41 para 15 nodos.
- Se consideran rangos aceptables para tiempos de ejecución al comprobar que el modelo permite aumentar la cantidad de nodos y arcos sin afectar exponencialmente los tiempos, sino con aumentos razonables. Los hipervolúmenes son variados, la desviación más alta es de 0,11 para instancias de 15 nodos. Sin embargo, se encuentra que el modelo está en capacidad de generar fronteras muy promisoras, con valores mayores a 0,7 en el hipervolumen.

## **6 Conclusiones**

En el presente trabajo se propone solucionar el TNDP mediante la metaheurística VNS, y se prueba el modelo con el caso de Mandl (Mandl, 1980), obteniendo resultados positivos respecto a las investigaciones anteriores (para el caso de demanda estática en una jornada). Posteriormente, se modifica el problema para cambiar la demanda a lo largo del día y acercar un poco el modelo a cómo funciona la realidad. El modelo arroja resultados muy positivos cuando se incluyen matrices diferentes de demanda, las cuales se comparan entre sí y con los resultados con demanda única.

Lo anterior se consigue defendiendo siete configuraciones de los posibles vecindarios descritos. Se obtienen entonces varias configuraciones de rutas y flotas, que componen el abanico de opciones que tiene el tomador de decisiones a la hora de implementar su sistema de transporte público, dado un grafo y sus demandas. Para cada caso se resalta la ruta considerada mejor o más sobresaliente para los autores, con los datos asociados a la misma.

Pese a lo anterior, las demás soluciones también se encuentran disponibles y representadas conjuntamente en la Frontera de Pareto de cada combinación, con el fin de representar las tendencias en cada una de las funciones objetivo. Se deben tener en cuenta factores adicionales a los estudiados en este modelo para determinar la conveniencia de elegir una u otra opción, como subsidios, incorporación de tecnologías que disminuyan costos, entre otros.

Este modelo resulta ser muy conveniente por resultados obtenidos, teniendo en cuenta en su modelo de asignación variables importantes como la frecuencia de los buses, la ocupación de los mismos (Flujos de pasajeros), y la posibilidad de realizar solo un trasbordo, para mejorar la satisfacción de los usuarios. Estas variables favorecen la variedad de soluciones en las Fronteras de Pareto, cuya conveniencia varía de acuerdo a las percepciones que el tomador de decisiones tiene respecto a las prioridades en el sistema de transporte público.

Es importante resaltar que la escogencia de los vecindarios y con ellos, de las configuraciones es determinante en los resultados obtenidos. En este trabajo se encontraron configuraciones, como el número 1 (Equilibrio de Rutas – Inserción de Nodos – Cruce de Rutas) que generan tiempos muy favorables para los usuarios sin aumentar de manera significativa los costos de los operadores, que es el fin último definido. De igual manera, configuraciones como el número 3 (Inserción de Nodos – Duplicación de arcos – Movimiento de arcos) presentó tiempos largos para los usuarios sin que esto favorezca los costos, dado que presenta rutas muy largas pero la misma cantidad de buses.

Respecto a los resultados de tiempos de ejecución, se probó el modelo con mayores instancias y se obtuvieron resultados favorables, al comprobar que los aumentos son razonables a medida que aumenta la cantidad de nodos.

Los resultados de las soluciones multiobjetivo resultantes se evaluaron mediante la medida de desempeño del Hipervolumen, en la que se encontró que el modelo está en capacidad de generar fronteras de Pareto con valores muy altos, (cercanos a 1) lo que permite asumir que son buenas tanto en convergencia como en diversidad. Las fronteras de Pareto con menores valores estaban por debajo de 0,5 pero sin superar la barrera de 0,4.

Así mismo, queda para más adelante la implementación del modelo en una ciudad como Bogotá, ya que la consecución y análisis de sus datos en sí mismo representan un trabajo complejo, para su posterior inclusión en el modelo. Este nuevo proyecto podría realizarse por fases, dado que las demandas en una ciudad como Bogotá se presenta generalmente en bucles, que podrían verse como subsistemas independientes a la hora de utilizar el modelo.

También se propone incorporar un aspecto de congestión en el Modelo de Asignación, que permita acercarlo más a la realidad, ya que es posible que los usuarios no utilicen un servicio que llega por su congestión, y decidan esperar uno en el que vayan más cómodos, lo que genera una cola que no es considerada en el modelo actual. Este aspecto implicaría un análisis probabilístico de las decisiones que toman los usuarios y requerirían un estudio en campo para determinar dichas probabilidades.

Por último, se propone utilizar los resultados que arroja el modelo y continuar con el análisis mediante el uso de técnicas de toma de decisiones multicriterio, que permitan incluir factores externos, inclusive cualitativos que no están contemplados por este modelo, para contribuir a la elección de la mejor opción en todos los casos, de acuerdo a las prioridades que el tomador de decisiones considere previamente.

## **7 Bibliografía**

- Agrawal, M., & Tom, J. (2004). Transit route network design using parallel Genetic Algorithm. *Journal of Computing in Civil Engineering, 18:*, 248-256.
- Archetti, C., Hertz, A., & Speranza, M. (2007). Metaheuristics for the team orienteering problem. *J Heuristics, 13(1)*, 49–76.
- Baaj, M. H., & Mahmassani, H. S. (1991). An AI-based approach for transit route system planning and design. *Journal of Advanced Transportation. Volume 25, Issue 2*, 187 - 209.
- Bagloww, S. A., & Ceder, A. (2011). Transit-network design methodology for actualsize road networks. *Transport. Res. B 45*, 1787-1804.
- Beltrán, J., Calderón, J., Jorge-Cabrera, R., Moreno Vega, J., & Moreno Pérez, J. (2004). GRASP-VNS hybrid for the strip packing problem. En *Hybrid Metaheuristics* (págs. 79–90).
- Bielli, M., Caramia, M., & Carotenuto, P. (2002). Genetic algorithms in bus network optimization. *Transportation Research Part C 19*.
- Blum, C., & Roli, A. (2003). Metaheuristics in combinatorial optimization: Overview and conceptual comparison. *ACM Computing Surveys (CSUR), Volume 35 Issue 3*, 268- 308.
- Blum, J., & Mathew, T. V. (2012). Implications of the computational complexity of transit route network redesign for metaheuristic optimization systems. *IET Intell. Trans. Syst. 6*, 124-131.
- Bock, S., & Hoberg, K. (2007). Detailed layout planning for irregularly-shaped machines with transportation path design. *European Journal of Operational Research*, 177(2):693– 718.
- C. Coello, C. D. (2010). Multi-Objective Combinatorial Optimization: Problematic and Context. *Springer*, 1-21.
- Carrabs, F., CordeauJ-F, J.-F., & Laporte, G. (2007). ariable neighbourhood search for the pickup and delivery traveling salesman problem with LIFO loading. *Informs Journal Computation, 19(4)*, 618–632.
- Ceder, A., & Israeli, Y. (1998). User and operator perspectives in transit network design. *Transportation Research Board. Vol 1623*.
- Ceder, A., & Wilson, N. (1986). Bus network design. *Transportation Research Part B: Methodological*, 331-344.
- Chakrroborty, P. (2003). Genetic Algorithms for optimal urban transit network design. *Computer-Aided Civil and Infrastructure Engineering. Volume 18, Issue 3*, 184 - 200.
- Cipriani, E., Gori, S., & Petrelli, M. (2012). Transit network design: A procedure and an application to a large urban area. *Transportation Research Part C 20*.
- Coto, E. (2003). Algoritmos básicos de grafos. *Lecturas en Ciencias de computación. ISSN 1316-6239*.
- De Cea, J., Fernandez , J., Salgado, A., & Fernández, M. (1998). Calibración de funciones flujo-costo para un modelo de asignación de transporte público con restricción de capacidad.
- De Paula, M., Ravetti, M., Mateus, G., & Pardalos, P. (2007). Solving parallel machines scheduling problems with sequence-dependent setup times using Variable Neighbourhood Search. *MA Journal Management Math, 18(2)*, 101–115.
- Deb, K. (2001). Multi-Objective Optimization using Evolutionary Algorithms.
- Derrible, S., & Kenneday, C. (2011). Applications of graph theory and network science to transit network design. *Transp. Rev. 31*, 495-519.
- Fan, L., & Mumford , C. L. (2010). A metaheuristic approach to the urban transit routing problem. *J Heuristics*, 353-372.
- Fan, W., & Machemehl, R. (2006). Using a simulated annealing algorithm to solve the transit route network design problem. *Journal of Transportation Engineering, 132*, 122-132.
- Fan, W., & Machemehl, R. B. (2004). Tabu Search based heuristic method for the transit route network design problem. *Conference on Computer Aided Scheduling of Public Transport.* San Diego, Estados Unidos: 9th International.
- Fan, W., & Machemehl, R. B. (2008). A tabu search based heuristic method for the transit route network design problem. In: Computer-aided systems in public transport. *Lecture notes in economics and mathematical*.
- Figueroa, O. (2005). Políticas de desarrollo y políticas de transporte urbano. Coherencias y contradicciones. *Frasgo Ecuador*.
- Figueroa, O. (2005). Transporte Urbano y globalización. Políticas y efectos en Latinoamerica. Tesis de Doctorado. Universidad de París XII.
- Fleszar, K., & Hindi, K. (2008). An effective VNS for the capacitated p-median problem. 191(3):612–622.
- Gagné, C., Gravel, M., & Price, W. (2006). Using metaheuristic compromise programming for the solution of multiple-objective scheduling problems. *Journal of the Operational Research Society, 56*, 687–698.
- Gandibleux., M. E. (2004). Approximative solution methods for multiobjective combinatorial optimization. *Sociedad de Estadística e Investigación Operativa* , 1-89.
- Gao, Z., Sun, H., & Shan, L. L. (2004). A continuous equilibrium network design model and algorithm for transit systems. *Transportation Research B, 38*, 235-250.
- García, C., Perez-Brito, D., Campos, V., & Martí, R. (2006). Variable Neighborhood Search for the linear ordering problem. *Computers and Operations Research 33*, 3549-3565.
- Goldberg, D. (1989). Genetic Algorithms in Search and Machine Learning. *Springer Link. Volume 3, Issue 2*, 95–99.
- Gruttner, E., Pinninghoff, A., Tudela, A., & Diaz, H. (2003). Recorridos óptimos de líneas de transporte público usando algoritmos genéticos. *Ingeniería informática, ISSN-e 0717-4195, N. 9*.
- Guihaire, V., & Hao, J. (2008). Transit network design and scheduling: A Global review. *Transportation Research Part A*.
- Gutierrez, A. (2005). Transporte público y exclusión social. *Reflexiones para discusión en Latinoamérica tras la década del XIII Congreso Latinoamericano de Transporte público y urbano.*
- Hansen, P., Mladenovic, N., & Moreno, J. (2003). Variable neighbourhood search. *Iberoamericana de Inteligencia Artificial*, 77-92.
- Hansen, P., Nenad, M., Moreno, J., & Mladenovic, N. (2010). Variable neighbourhood search: methods and applications. *Springer, Volume 175, Issue 1*, 367-407.
- Hertz, A., & Mittlaz, M. (2001). A Variable Neighborhood Descent algorithm for the undirected capacitated arc routing problem. *Transportation Science 35-4*, 425-434.
- Hosapujaria,, A. B., & Vermab, A. (2013). Development of a Hub and Spoke Model for Bus Transit Route Network Design. *Conference of Transportation Research Group of India* (págs. 835 – 844). Bangalore; India: 2nd.
- Hu, B., & Raidl , G. (2008). Effective neighborhood structures for the generalized traveling salesman problem. *Evolutionary Computation in Combinatorial Optimization. Lecture Notes in Computer Science, 4972*, 36–47.
- Kepaptsoglou, K., & Karlaftis, M. (2009). Transit route network design problem: review. *J. Transport. Eng. – ASCE 135 (8)*, 491-505.
- Kolisch, R., & Hartmann, S. (2006). Experimental investigation of heuristics for resourceconstrained project scheduling: An update. *European journal of operational research, 174(1)*, 23–37.
- Krishna Rao, K. V., Muralidhar, S., & Dhingra, S. L. (1998). Public transport routing and scheduling using Genetic Algorithms. *Journal of Transportation Engineering* , 368- 375.
- Magnanti, T. L., & Wong, R. T. (1 de Febrero de 1984). *Network design and transportation planning: Models and algorithms.* Obtenido de Transportation Science: http://dx.doi.org/10.1287/trsc.18.1.1
- Mandl, E. (1980). Evaluation and optimization of urban public transportation network. *European Journal of Operational Research 5*, 396–404.
- Martinez, C. A. (2011). *Metaheurísticas híbridas aplicadas al Problema de Ruteo de Arcos Capacitados.* Obtenido de Biblioteca Digital FCEN - UBA: http://digital.bl.fcen.uba.ar/Download/Tesis/Tesis\_4979\_Martinez.pdf
- Mauttone, A., & Urquhart, M. E. (2009). A route set construction algorithm for the transit network design problem. *Computers & Operations Research*, 2440–2449.
- Mauttone, A., & Urquhart, M. E. (2010). A multi-objective metaheuristic approach for the Transit Network DesignProblem. *Springer-Verlag*, 253–273.
- Miandoabchi, E., Farahani, R. Z., Dullaert, W., & Szeto, W. (2012). Hybrid evolutionary metaheuristics for concurrent multi-objective design of urban road and public transit networks. *Netw Spat Econ. 12*, 441-480.
- Mohan, S., & Tom, V. M. (2003). Transit route network design using frequency coded Genetic Algorithm. *Journal of Transportation Engineering, 129*, 186-195.
- Nayeem,, M. A., Rahman, K., & Rahman, M. (2014). Transit network design by genetic algorithm with elitism. *Transportation Research Part C*, 30-45.
- Ngamchai, S., & Lovell, D. (2003). Optimal time transfer in bus transit route network design using a Genetic Algorithm. *Journal of Transportation Engineering*, 510-521.
- Nikli, M., & Teodorovi, D. (2013). Transit network design by Bee colony optimization. *Expert Systems with Applications 40*, 5945-5955.
- Norambuena, I. (1 de Diciembre de 2003). *Diseño Óptimo de Sistemas de Transporte Público Urbano.* Obtenido de Pontifica Universidad Católica de Chile: http://s3.amazonaws.com/academia.edu.documents/35460138/DISENO\_OPTIMO DE\_SISTEMAS\_DE\_TRANSPORTE\_PUBLICO\_URBANO.pdf?AWSAccessKeyI d=AKIAJ56TQJRTWSMTNPEA&Expires=1467653343&Signature=UdOdsJqpj5aKf 9GunqrewoCEF1w%3D&response-content-disposition=inline%3B%20fil
- Nuzzolo., A. (2003). Transit path choice and assignment model approaches. Advanced Modeling for Transit Operations and Service Planning. *Elsevier Science*, 93.124.
- Pacheco, J., Alvarez, A., Casado, S., & Gonzalez-Laverde, J. (2009). A tabu search approach to an urban transport problem in Northern Spain. *Computers & Operations Research 36*, 967-979.
- Pan Q, W., Wang W, H., & Zhu J, Y. (2007). Somemeta-heuristics for no-wait flowshop problem. *Computer Integrated Manufacturing System, 13(5)*, 967–970.
- Parreño, F., Alvarez Valdes, R., Oliveira, J., & Tamarit, J. (2010). Neighborhood structures for the container loading problem: a VNS implementation. *Springer, Volume 16, Issue 1*, 1-22.
- Pattnaik, S. B., Mohan, S., & Tom, V. M. (1998). Urban bus transit route network design using Genetic Algorithm. *Journal of Transportation Engineering, 12*, 368-375.
- Pérez, M., Rodríguez, F., & Moreno-Vega, J. (2007). A hybrid VNS-path relinking for the phub median problem. *IMA J Manage Math*, 18(2):157–172.
- Polacek, M., Hartl, R., Doerner, K., & Reimann, M. (2004). A variable neighborhood search for the multi depot vehicle routing problem with time windows. *J Heuristics , 10(6)*, 613–627.
- Puchinger , J., Raidl, G., & Pferschy, U. (2006). The core concept for the multidimensional knapsack problem. *Lect Notes Computer Science*, 3906:195–208.
- Rousseau , L., Gendreau, M., & Pesant, G. (2002). Using constraint-based operators to solve the vehicle routing problem with time windows. *J Heuristics, 8(1)*, 43–58.
- Schoebel, A. (2012). Line planning in public transportation: models and methods. *OR Spect. 34*, 491-510.
- Sevkli, M., & Aydin, M. (2006). Avariable neighbourhood search algorithm for job shop scheduling problems. *Evolutionary Computation in Combinatorial Optimization. Lecture Notes in Computer Science, 3906*, 261-271.
- Sevkli, M., & Sevilgen, F. (2006). Variable neighborhood search for the orienteering problem. *Evolutionary Computation in Combinatorial Optimization. Lecture Notes in Computer Science, 4263*, 134–143.
- Szeto, W. V., & Wu, Y. (2011). A simultaneous bus route design and frequency setting problem for Tin Shui Wai, Hong Kong. *European Journal of Operational Research 209*, 141-155.
- Tagmouti, M., Gendreau, M., & Potvin, J.-Y. (2010). A variable neighborhood descent heuristic for arc routing problems with time-dependent service costs. *Computer and Industrial Engineering, Volume 59, Issue 4*, 954–963.
- Wang, X., & Tang, L. (2008). A population-based variable neighborhood search for the single machine total weighted tardiness problem. *Computers & Operations Research*, 2105–2110.
- Yang, J., Zhang, J., Aydin, M., & Wu, J. (2007). A novel programming model and optimisation algorithms for WCDMA networks. *IEEE Vehicular Technology Conference*, 1182–1187.
- Zhao, F., & Zeng, X. (2006). Simulated annealing-genetic algorithm for transit network optimization. *Jorunal of Computing in Civil Engineering*, 57-68.